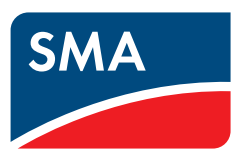

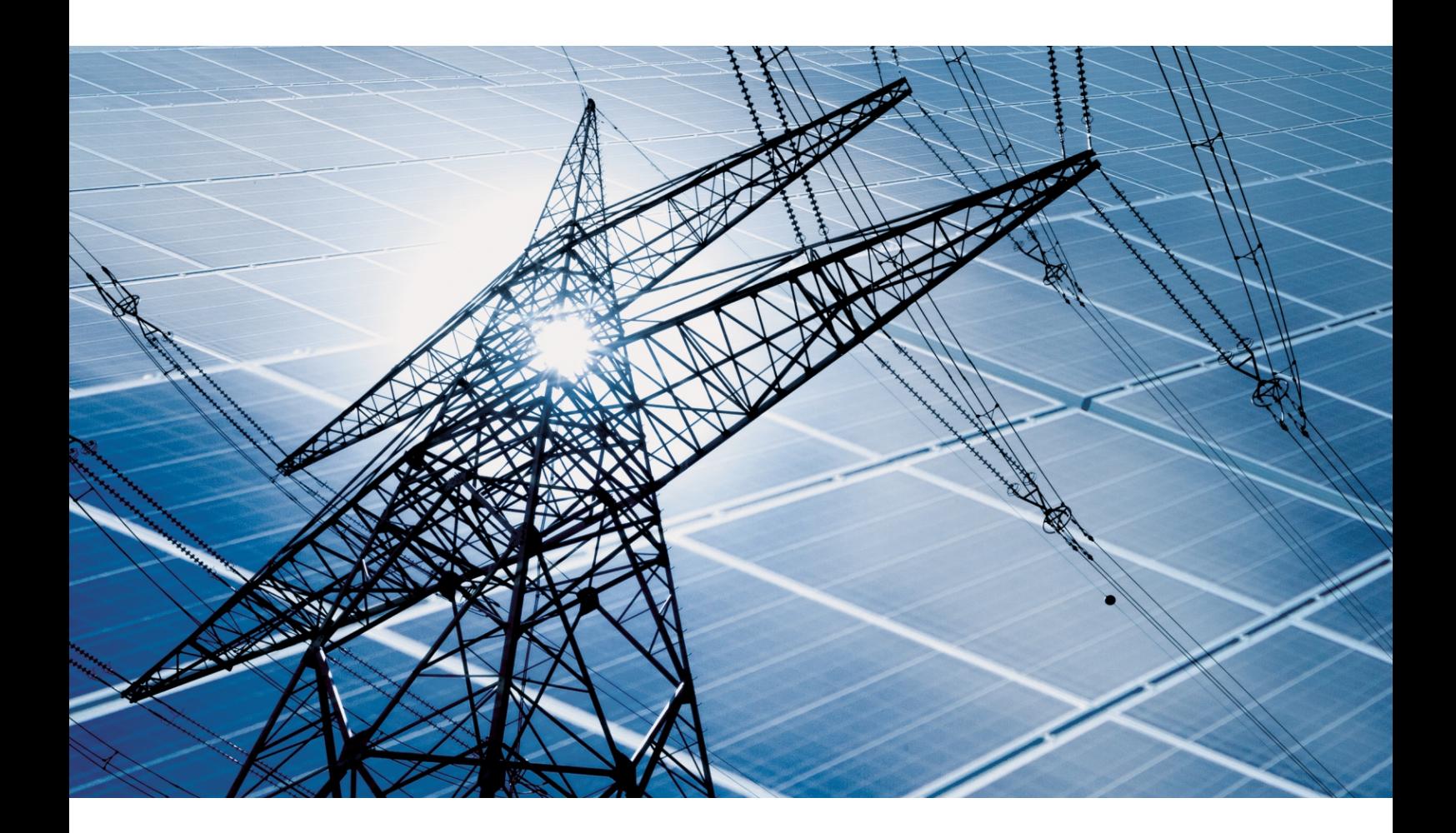

# **SMA GRID GUARD 10.0**

**Systèmes de gestion du réseau par l'intermédiaire d'onduleurs et de régulateurs d'installation**

# Table des matières

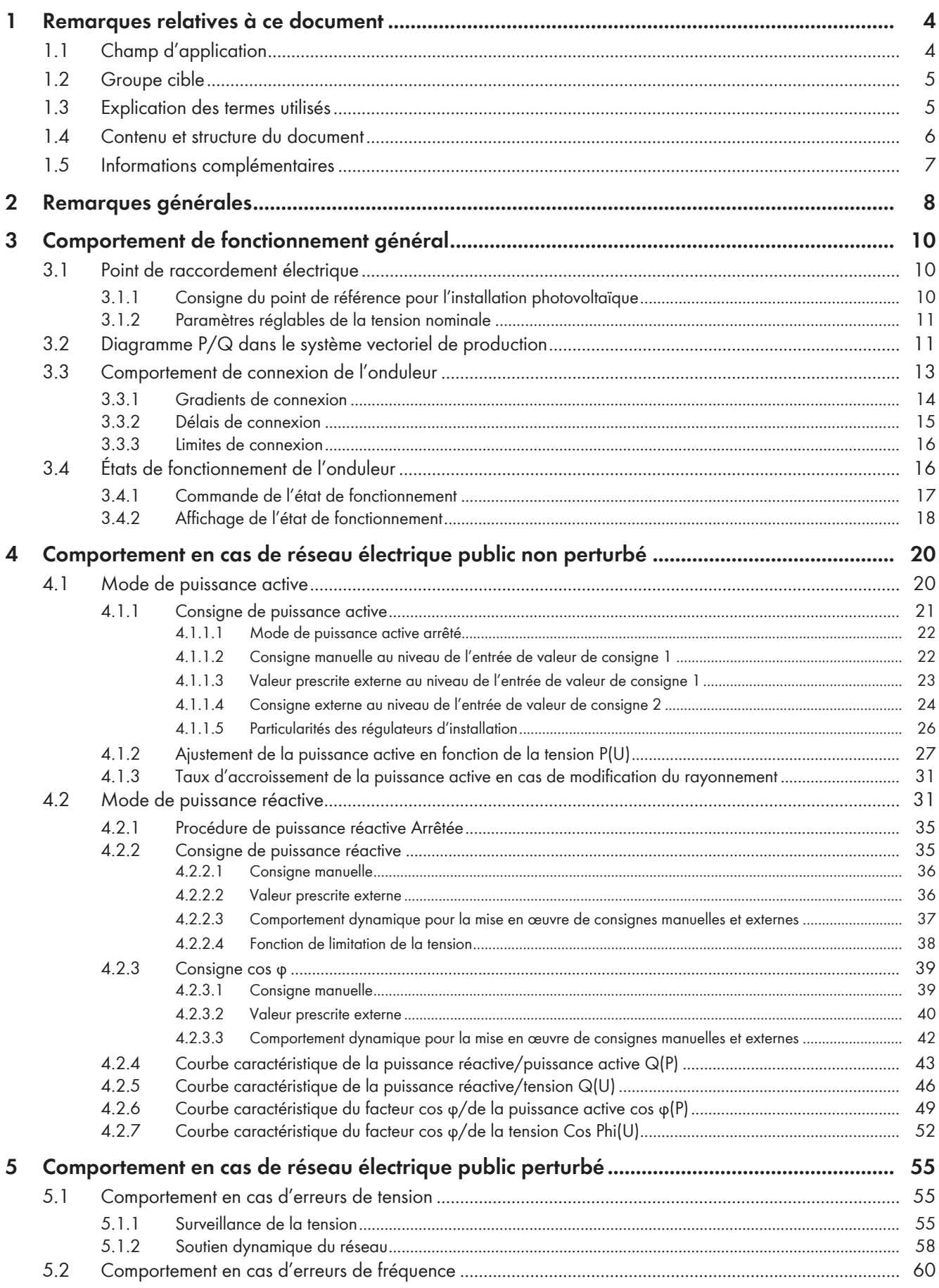

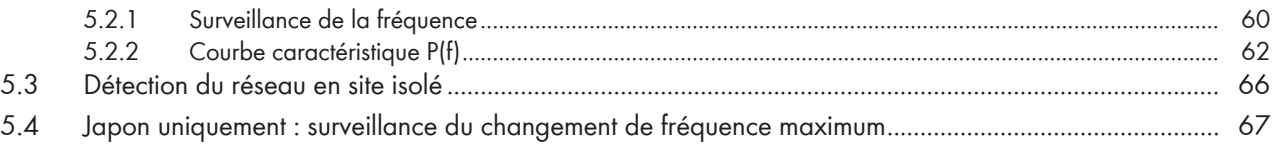

# <span id="page-3-0"></span>**1 Remarques relatives à ce document**

# <span id="page-3-1"></span>**1.1 Champ d'application**

Ce document est valable pour les :

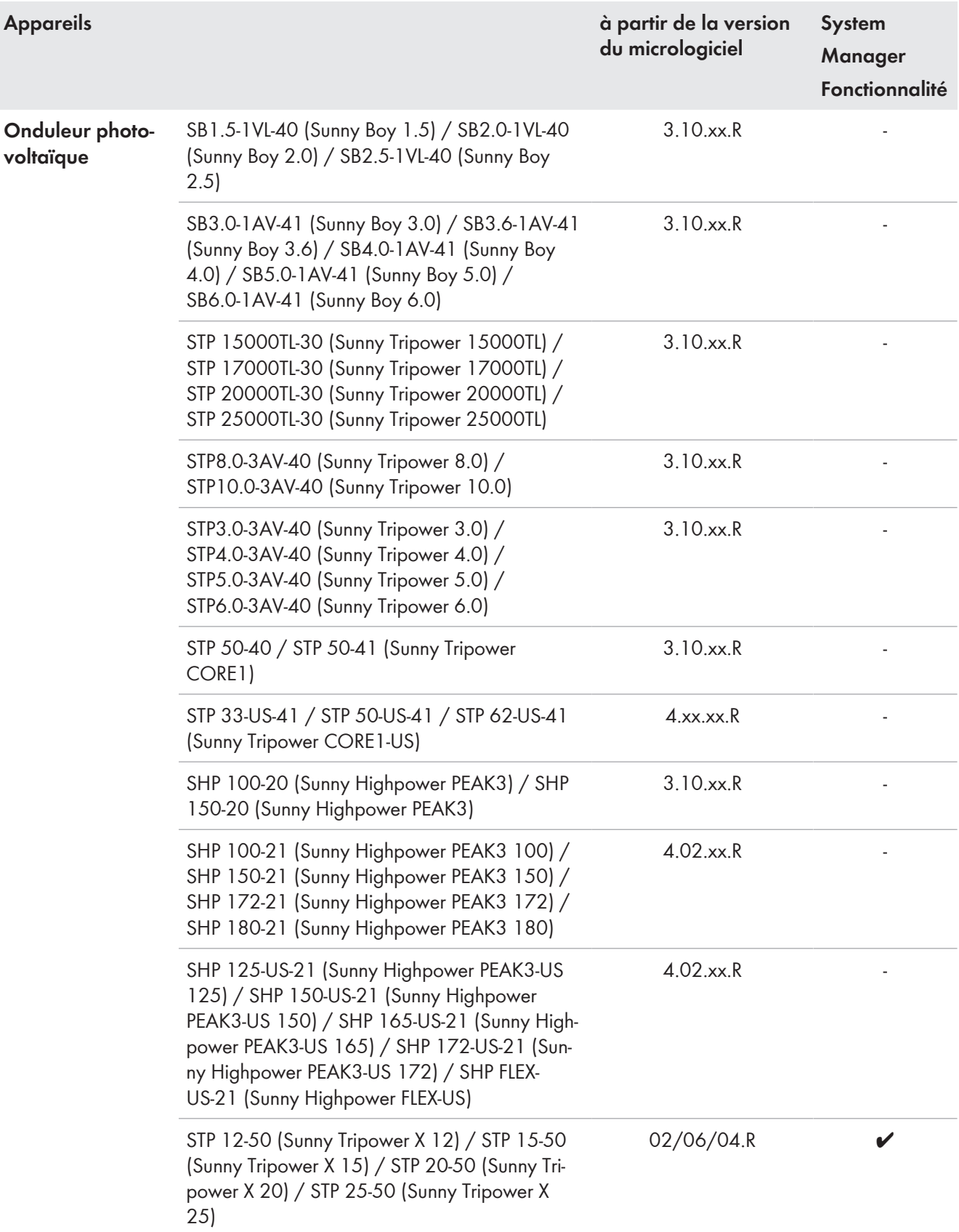

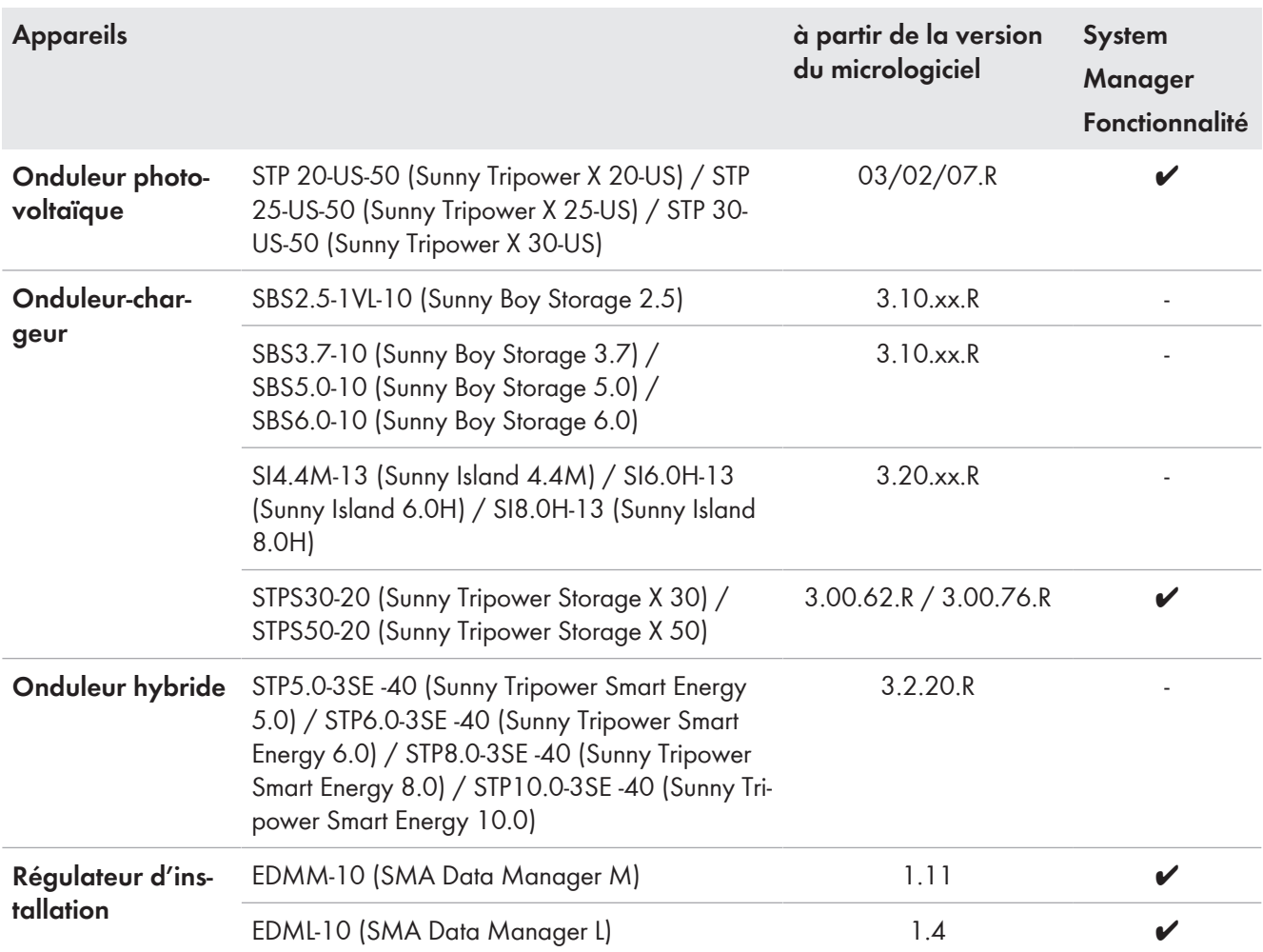

# <span id="page-4-0"></span>**1.2 Groupe cible**

Les fonctions décrites dans le présent document doivent être configurées uniquement par un personnel qualifié. Le personnel qualifié doit posséder les qualifications suivantes :

- Connaissance détaillées de gestion du réseau
- Connaissances relatives au mode de fonctionnement et à l'exploitation d'un onduleur
- Connaissance du fonctionnement et de l'utilisation du produit
- Formation à l'installation et à la mise en service des appareils et installations électriques
- Connaissance des lois, règlements, normes et directives pertinents

# <span id="page-4-1"></span>**1.3 Explication des termes utilisés**

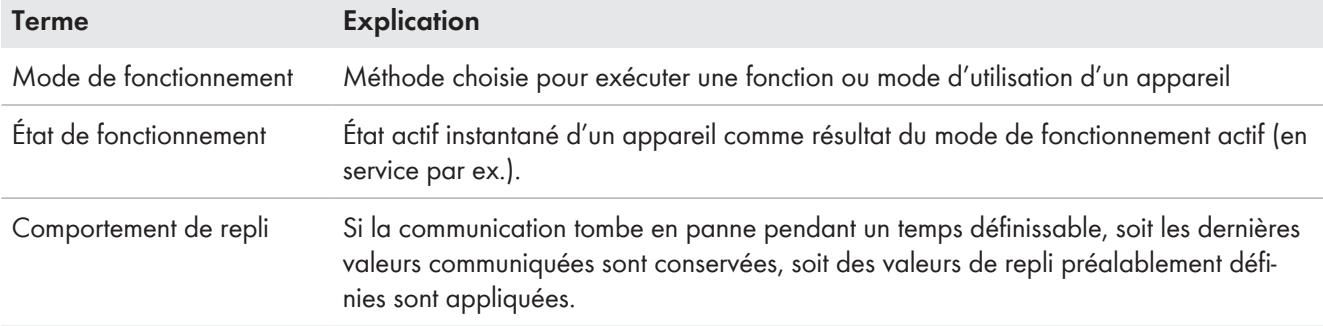

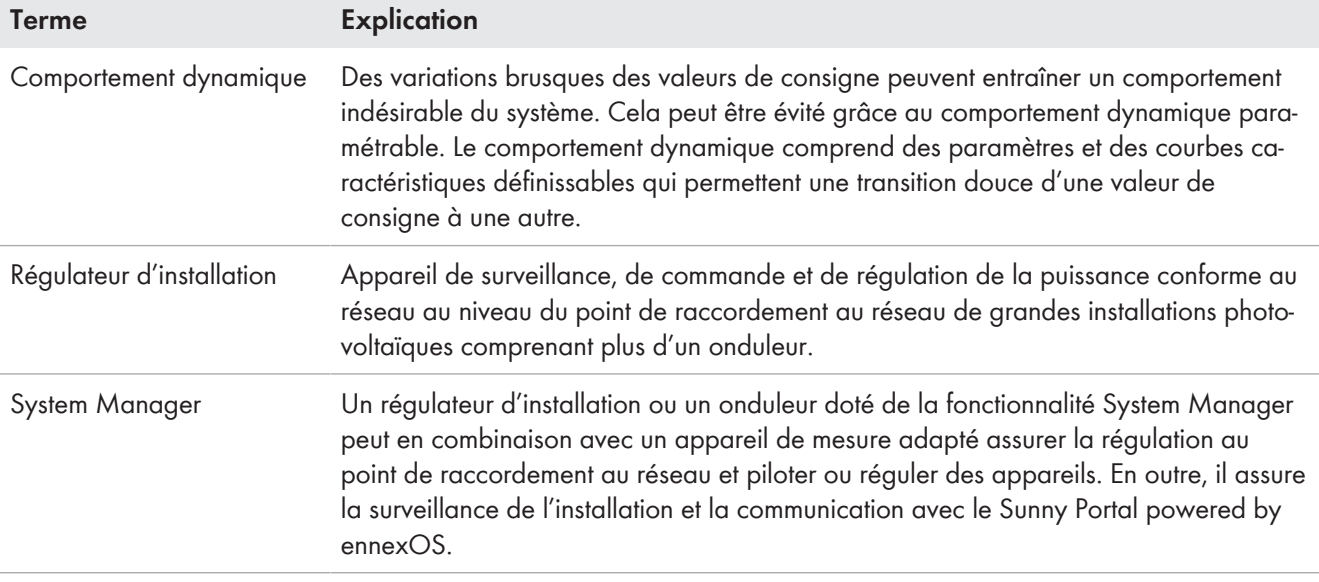

## <span id="page-5-0"></span>**1.4 Contenu et structure du document**

Ce document fournit une vue d'ensemble des fonctions de service du réseau des onduleurs et des régulateurs d'installation. À cette fin, le document décrit ces fonctions et donne les noms d'objet des paramètres avec lesquels les fonctions peuvent être réglées.

Tous les régulateurs d'installation ou onduleurs ne donnent pas accès à tous les paramètres décrits dans ce document. Les informations techniques donnent un aperçu des paramètres disponibles pour les onduleurs mentionnés.« Paramètres et valeurs de mesure »

### **Sigles utilisés**

Ci-après, vous trouverez une liste récapitulative des sigles les plus fréquemment utilisés et leur signification :

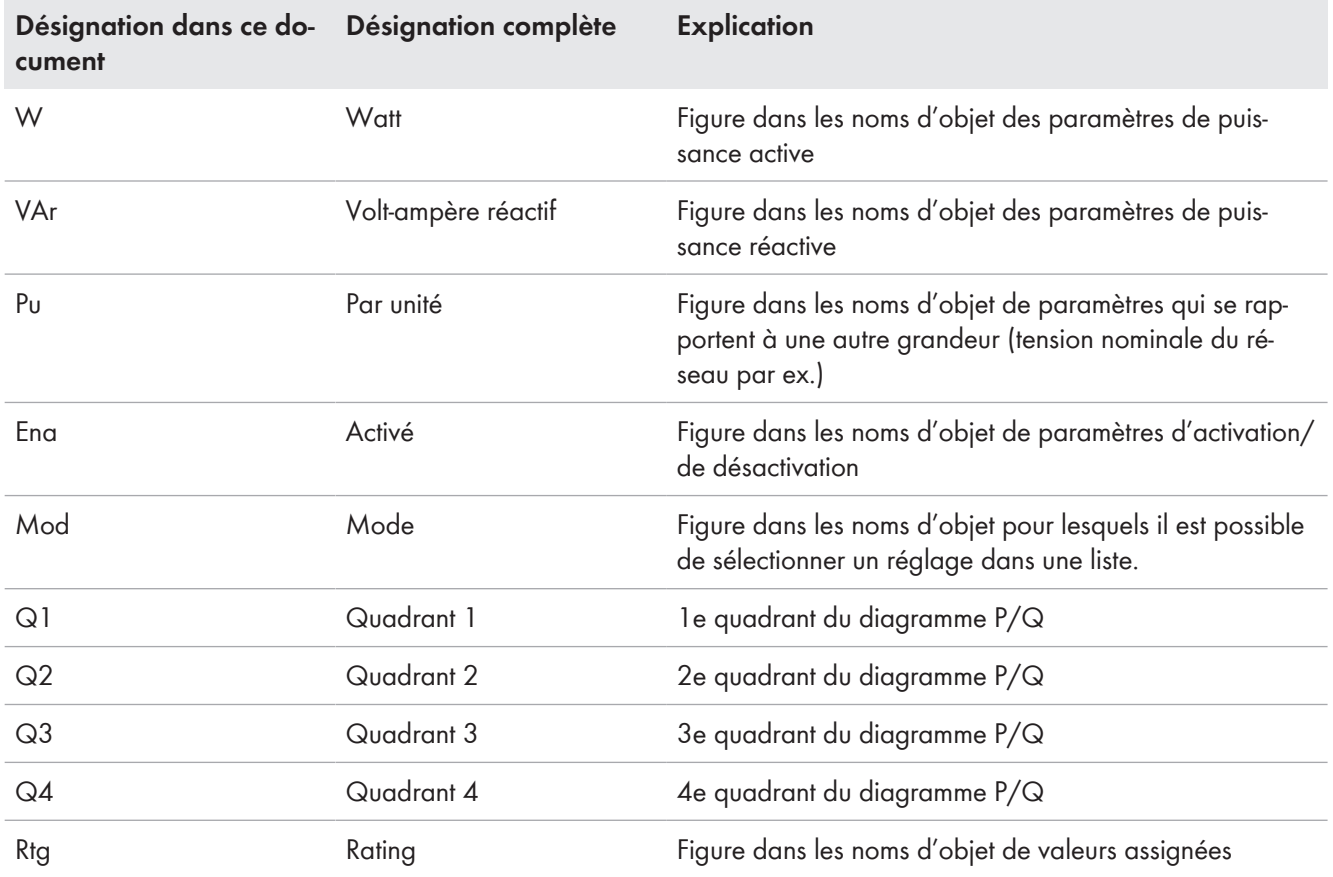

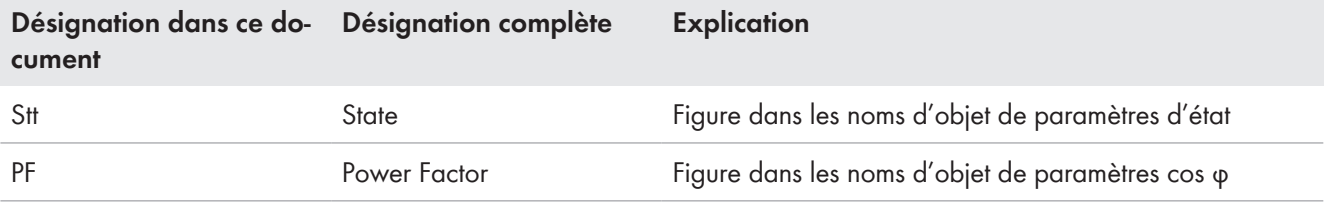

# <span id="page-6-0"></span>**1.5 Informations complémentaires**

Pour obtenir des informations complémentaires, consulter [www.SMA-Solar.com.](http://www.sma-solar.com)

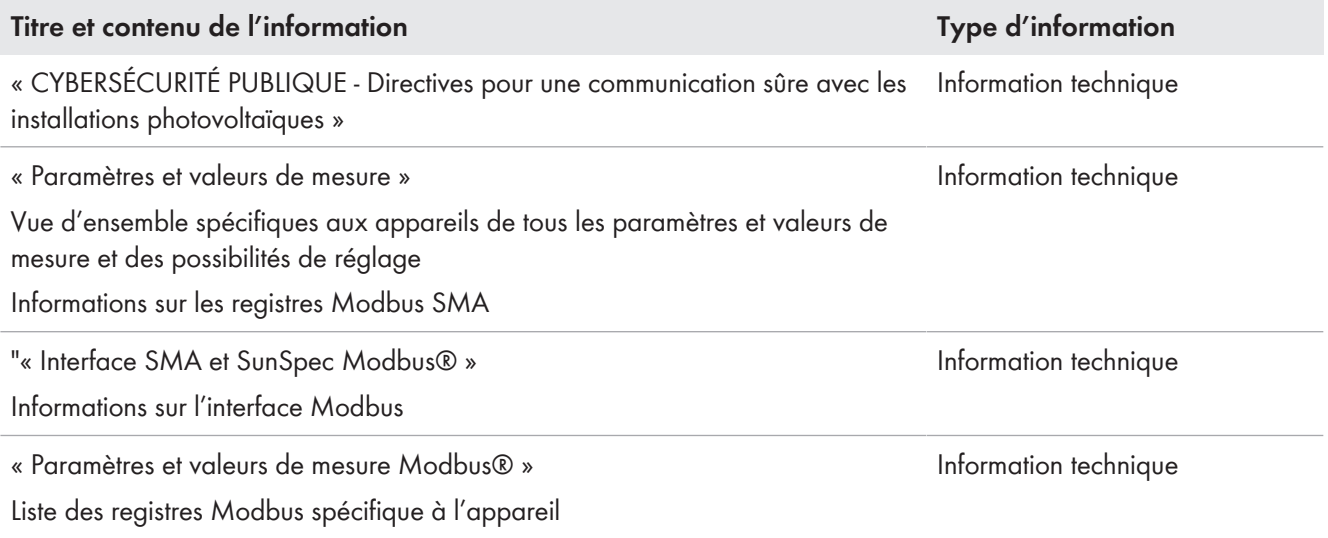

# <span id="page-7-0"></span>**2 Remarques générales**

#### **Jeux de données régionales et réglages des paramètres**

Les onduleurs sont dotés de différents jeux de données régionales qui contiennent des réglages de fonctions judicieux, décrits dans le présent document, en vue de répondre aux normes et directives locales en vigueur. Ces jeux de données régionales sont reconnaissables à l'année ≥ 2018. Le jeu de données régionales doit être paramétré, après la mise en service de l'installation, soit à l'aide de l'assistant d'installation, soit via l'unité de commande de niveau supérieur (SMA Data Manager ou commande Modbus par ex.).

Les paramètres de réglage des fonctions décrites dans le présent document peuvent être configurés via l'interface utilisateur de l'onduleur ou via une unité de commande de niveau supérieur. Il est possible d'exporter une vue d'ensemble de tous les réglages des paramètres via l'interface utilisateur de l'onduleur ou, pour les installations équipées du SMA Data Manager, via l'interface utilisateur de ce dernier. Si une installation est enregistrée sur le Sunny Portal powered by ennexOS, l'exportation des réglages des paramètres peut également avoir lieu via le Sunny Portal.

#### **Protocoles de communication**

#### **SMA Data**

La liste des paramètres spécifique aux produits comprend tous les paramètres de l'onduleur correspondant. Via le nom d'objet, il est possible de déterminer le nom du paramètre pour SMA Data ainsi que le chemin d'accès du paramètre. La liste contient par ailleurs des informations supplémentaires (plage de réglage, valeurs de réglage, valeur par défaut). La liste des paramètres spécifique aux produits se trouve dans la zone de téléchargement sur le site [www.SMA-Solar.com.](http://www.SMA-Solar.com) La liste est affectée au type de document « Information technique ».

#### **SMA Modbus**

La liste Modbus spécifique aux produits comprend tous les paramètres de l'onduleur avec l'adresse du registre Modbus SMA correspondante. Le nom d'objet permet de déterminer l'adresse du registre Modbus SMA. La liste contient par ailleurs des informations supplémentaires (format, type, accès, etc.). La liste Modbus spécifique aux produits se trouve dans la zone de téléchargement sur le site [www.SMA-Solar.com](http://www.SMA-Solar.com). La liste est affectée au type de document « Information technique ».

#### **SunSpec Modbus**

La liste Modbus spécifique aux produits comprend tous les paramètres de l'onduleur avec l'adresse du registre Modbus SunSpec correspondante. Le nom d'objet permet de déterminer l'adresse du registre Modbus SunSpec. La liste contient par ailleurs des informations supplémentaires (Information Model, accès, facteur d'échelle). La liste Modbus spécifique aux produits se trouve dans la zone de téléchargement sur le site [www.SMA-Solar.com](http://www.SMA-Solar.com). La liste est affectée au type de document « Information technique ».

### **SMA Grid Guard**

### **Aucune protection contre les cyberattaques via SMA Grid Guard**

SMA Grid Guard n'est pas un mot de passe d'appareil ou d'installation supplémentaire et n'offre pas de protection contre les cyberattaques.

• Lors de la mise en service, attribuez des mots de passe sûrs aux appareils et un mot de passe sûr à l'installation (voir information technique « CYBERSÉCURITÉ PUBLIQUE - Directives pour une communication sûre avec les installations photovoltaïques »).

Sur les onduleurs photovoltaïques, tous les paramètres relatifs au réseau sont dotés de la protection SMA Grid Guard une fois les 10 premières heures d'injection écoulées et sur les onduleurs à batterie, cela se produit au bout des 10 premières heures de service. Lorsque la protection SMA Grid Guard est activée, la saisie du code Grid Guard est requise pour modifier les paramètres relatifs au réseau. Le code SMA Grid Guard peut être demandé via l'Online Service Center.

Dans la liste de paramètres et Modbus spécifique aux produits, vous pouvez voir dans la colonne « Grid Guard » quels sont les paramètres qui sont dotés de la protection Grid Guard. La liste de paramètres et Modbus spécifique aux produits se trouve dans la zone de téléchargement sur le site [www.SMA-Solar.com](http://www.SMA-Solar.com).

La protection SMA Grid Guard sert à limiter l'accès aux paramètres importants du réseau à un groupe de personnes qualifiées en la matière et à documenter les modifications de ces paramètres.

# <span id="page-9-0"></span>**3 Comportement de fonctionnement général**

<span id="page-9-1"></span>**3.1 Point de raccordement électrique**

## <span id="page-9-2"></span>**3.1.1 Consigne du point de référence pour l'installation photovoltaïque**

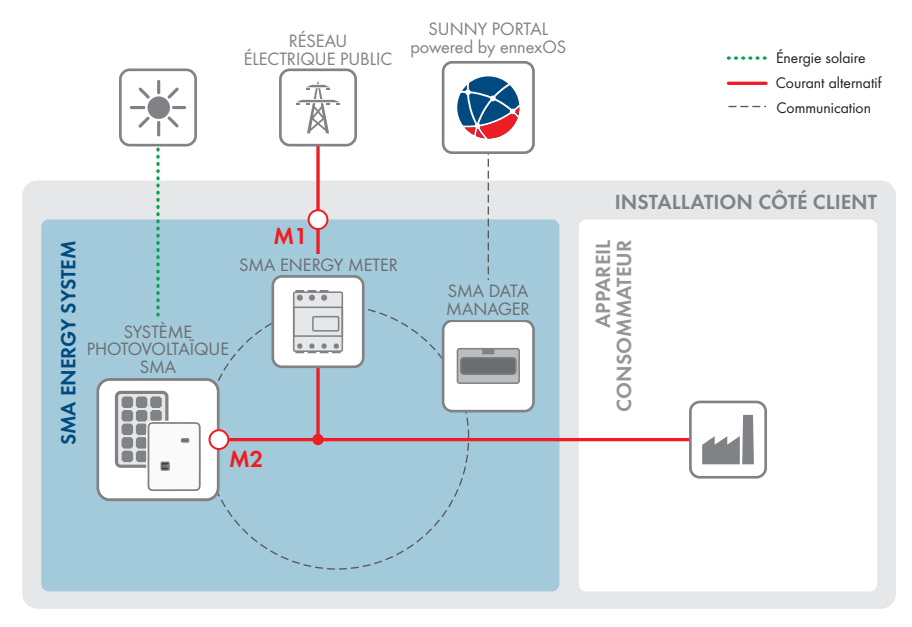

Figure 1 : Vue d'ensemble du système avec les différents repères électriques

Dans les conditions techniques de raccordement au réseau électrique public, l'on fait généralement la distinction entre les exigences qui se rapportent au point de raccordement au réseau (M1) et celles se rapportant aux bornes des onduleurs (M2). L'exploitant ou les dispositions locales en vigueur relatives au raccordement au réseau définissent le point de référence pour votre installation.

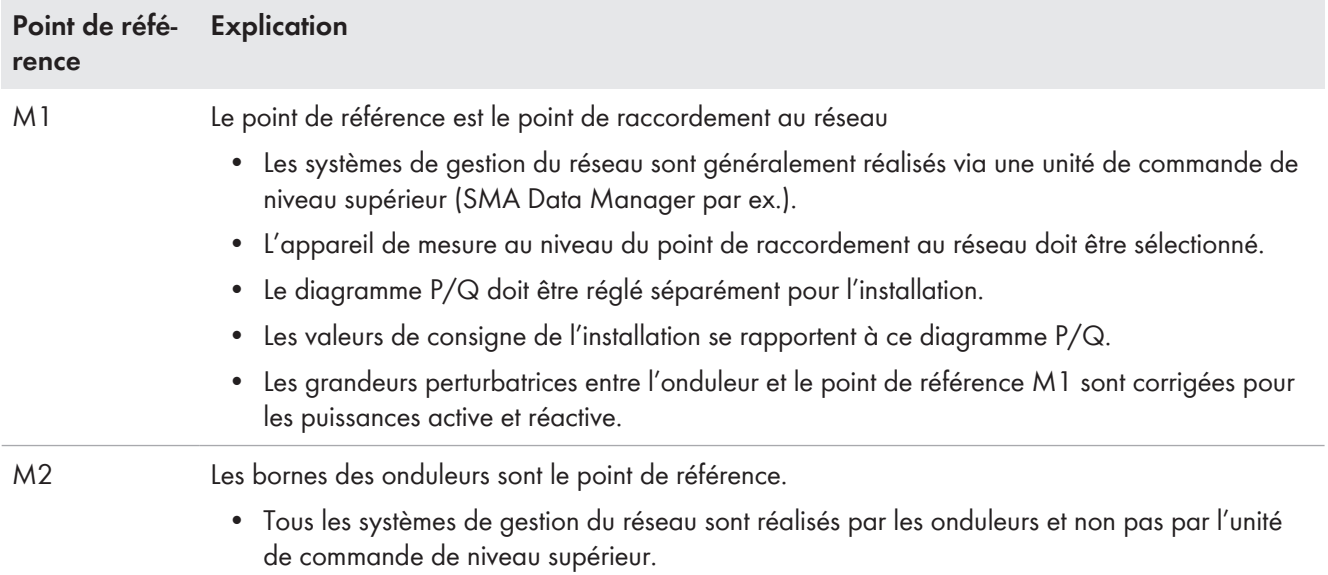

## <span id="page-10-0"></span>**3.1.2 Paramètres réglables de la tension nominale**

Dans le jeu de données régionales, la tension nominale du réseau est définie pour le point de référence. Normalement, tous les paramètres relatifs à la tension (limites de coupure de la surveillance de tension par ex.) se rapportent à la tension nominale du réseau. La tension nominale de l'onduleur est une grandeur nominale spécifique à chaque appareil qui doit être compatible avec la tension nominale du réseau. Si ce n'est pas le cas, un transformateur adapté est nécessaire et la tension nominale de l'onduleur doit être sélectionnée en tant que tension de référence pour les grandeurs relatives à la tension.

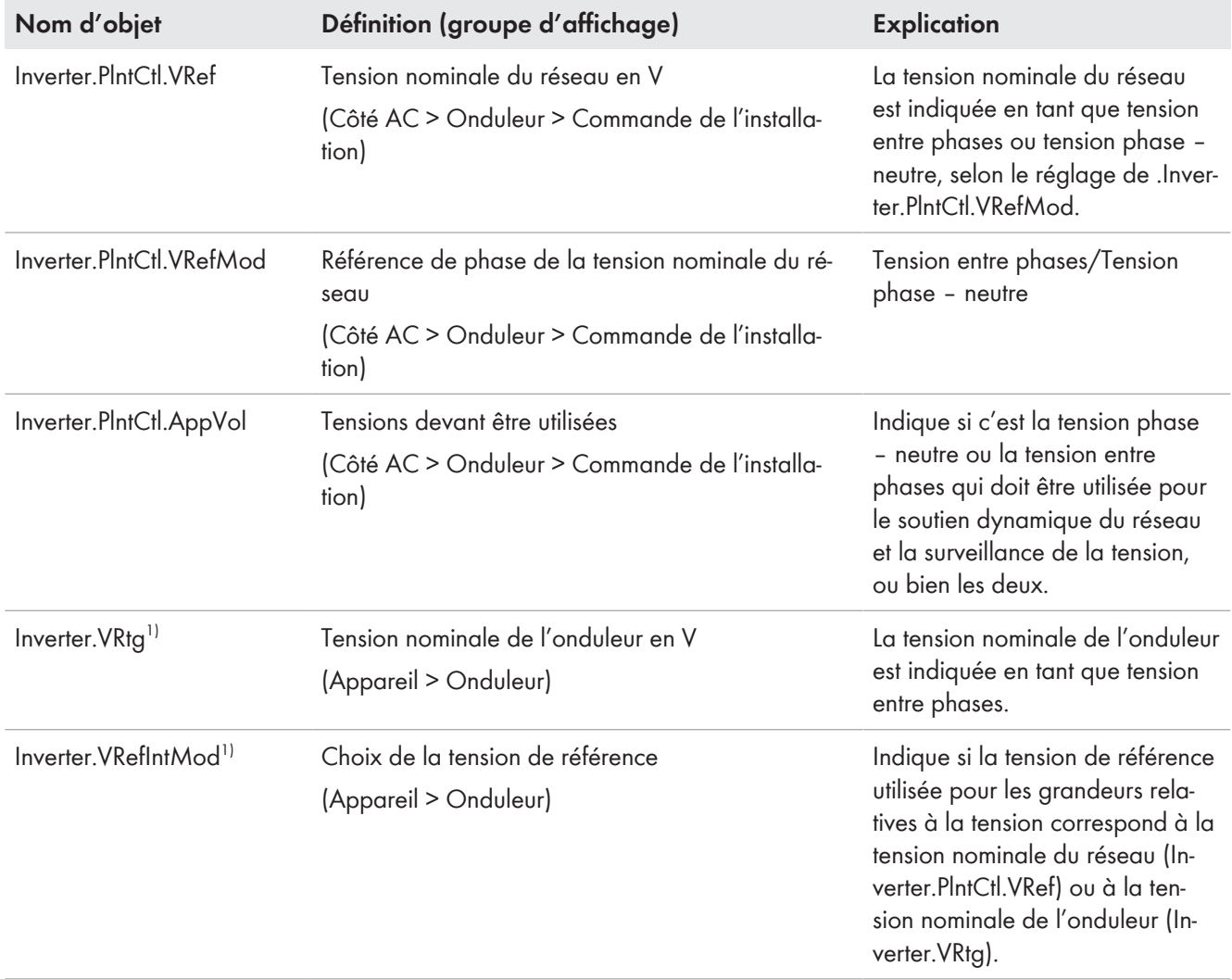

# <span id="page-10-1"></span>**3.2 Diagramme P/Q dans le système vectoriel de production**

Chez SMA Solar Technology AG, toutes les données se rapportent toujours au système vectoriel de production. Ainsi, le flux de courant et de puissance de l'installation de production dans le réseau électrique public est affecté d'un signe positif. La puissance active débitée est positive et la puissance active absorbée est négative. Une puissance réactive positive correspond à un fonctionnement inductif et augmente la tension. Une puissance réactive négative correspond à un fonctionnement capacitif et fait baisser la tension. Le système vectoriel de production est appliqué à l'échelle

<sup>&</sup>lt;sup>1)</sup> Le paramètre n'est présent que sur les onduleurs triphasés.

internationale par la Commission électrotechnique internationale (CEI) et l'Institut des ingénieurs électriciens et électroniciens (IEEE). A contrario, les directives VDE par exemple se rapportent au système vectoriel de consommation. Pour convertir les données dans le système vectoriel de production, les signes des puissances active et réactive doivent être inversés. Sur le diagramme P/Q, cela se traduit par une représentation en miroir au niveau de l'origine.

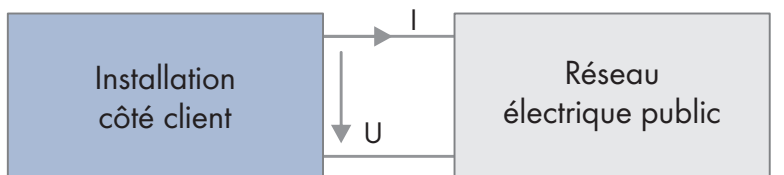

Figure 2 : Système vectoriel de production

L'onduleur ou la commande d'installation est dimensionné(e) pour une plage de puissance P/Q déterminée. La plage de puissance est ainsi limitée par plusieurs valeurs assignées pour les puissances apparente, active et réactive ainsi que pour le cos φ. Dans le cas d'une limitation de la puissance apparente, la puissance réactive est priorisée et la puissance active, réduite. Les valeurs assignées ne sont pas réglables. Afin d'ajuster l'onduleur ou la commande de l'installation aux conditions locales, il existe des grandeurs nominales réglables qui limitent les puissances apparente, active et réactive et le cos φ. À toutes les grandeurs nominales correspond généralement une valeur assignée comportant l'extension « Rtg ». La figure suivante offre un aperçu des grandeurs nominales.

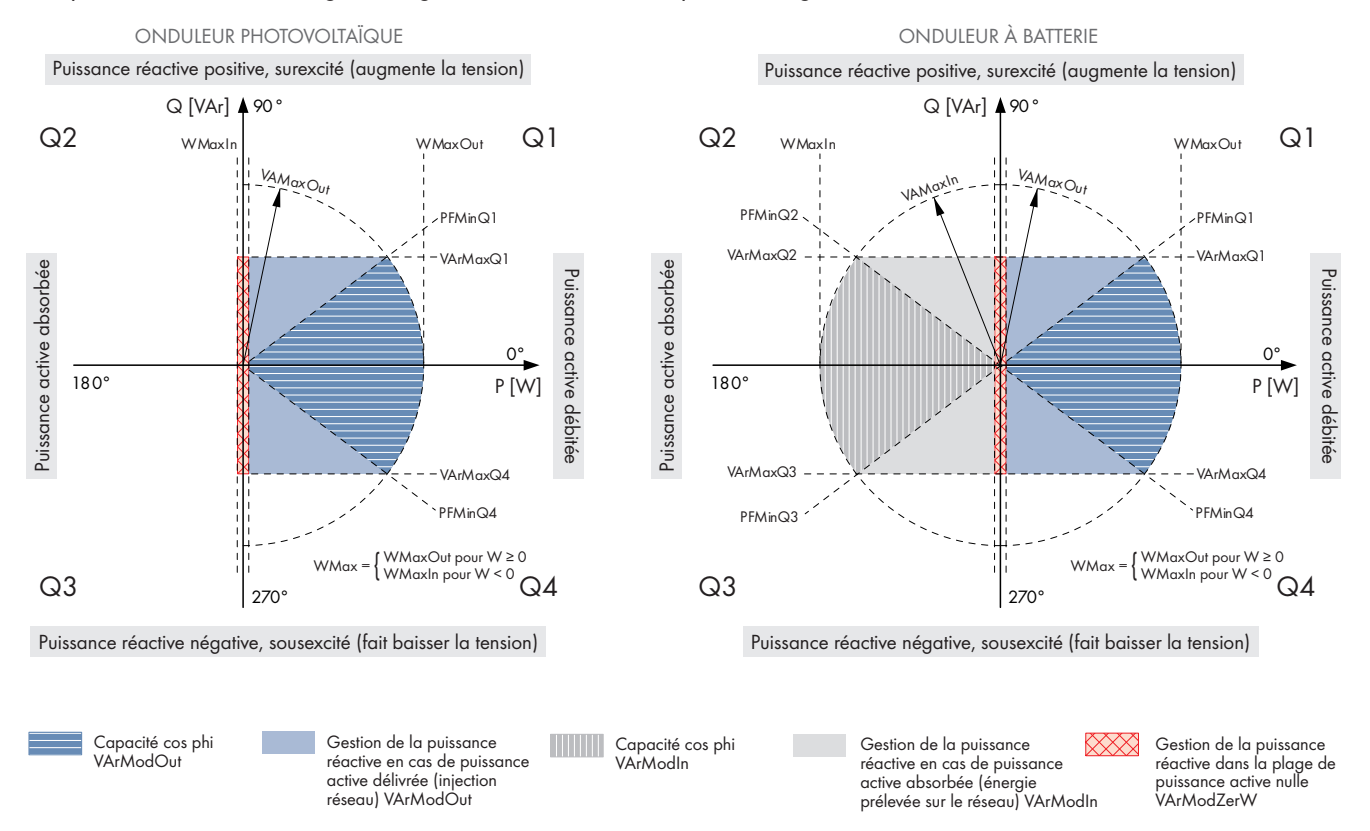

Figure 3 : Grandeurs nominales et plages de puissance réactive sur le diagramme P/Q dans le système vectoriel de production pour les onduleurs photovoltaïques et les onduleurs à batterie

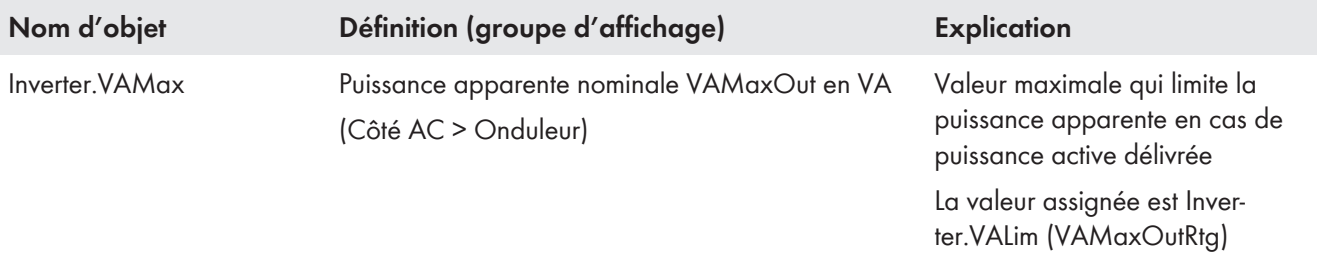

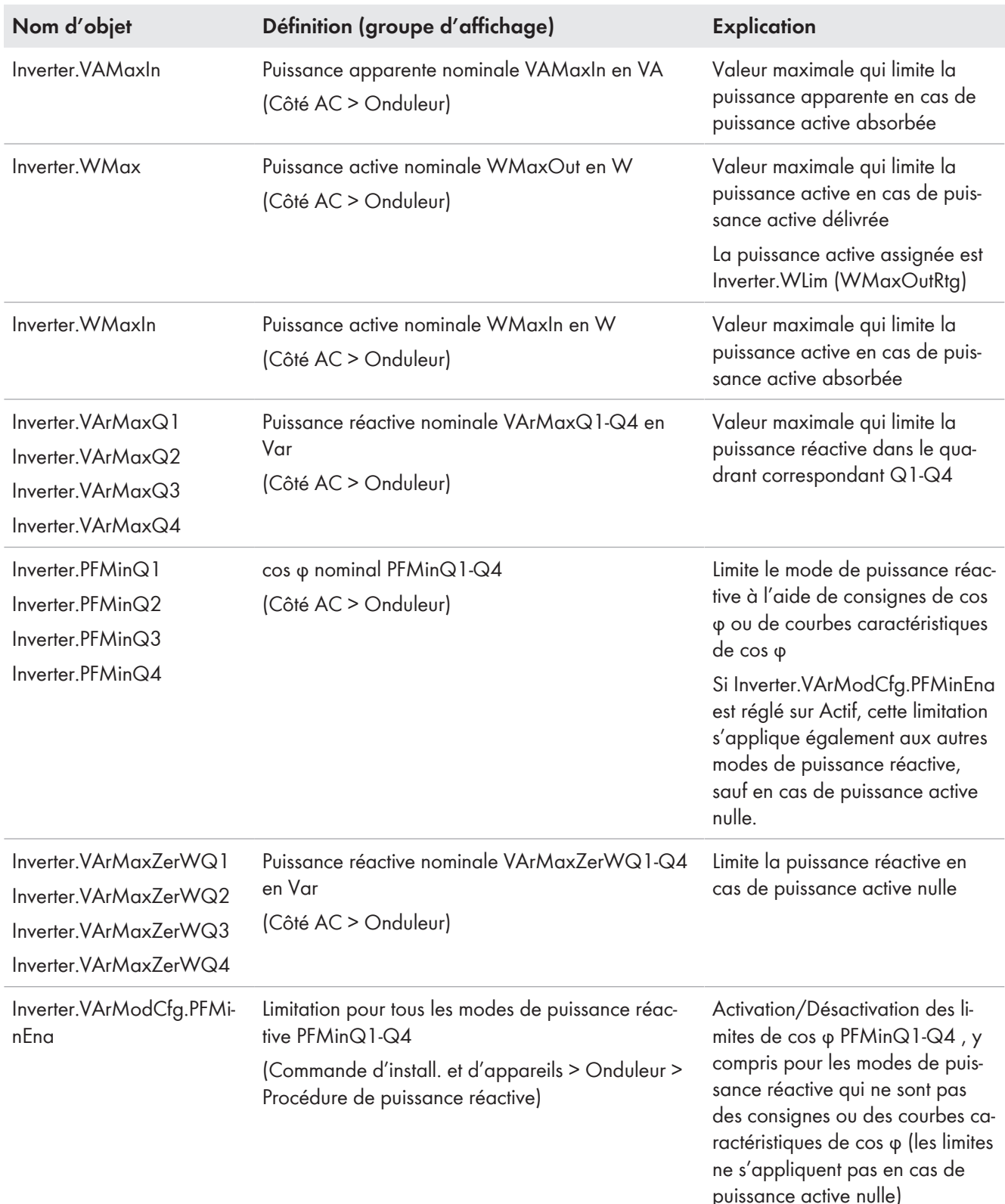

# <span id="page-12-0"></span>**3.3 Comportement de connexion de l'onduleur**

L'onduleur se connecte au réseau électrique public si la tension et la fréquence sont comprises dans les limites de connexion durant une période de temps déterminée. Si les conditions de connexion sont remplies, l'onduleur démarre après écoulement d'un temps de connexion réglable. Le délai de connexion varie selon que l'onduleur se connecte après une défaillance du réseau, une interruption brève ou après un redémarrage normal. Il y a défaillance du réseau lorsque la surveillance de la tension ou de la fréquence s'est déclenchée. Il y a interruption brève lorsque la défaillance du réseau est plus courte que la durée maximale d'une interruption brève.

### **Démarrage en fonctionnement normal**

L'onduleur peut commander la puissance active et la puissance réactive définies, avec un taux de changement, après modification d'un paramètre. Cela signifie que l'onduleur augmente la puissance successivement chaque seconde selon les réglages des paramètres.

#### **Démarrage après une défaillance du réseau**

Après une défaillance du réseau, l'onduleur peut immédiatement commencer à injecter de la puissance active et de la puissance réactive ou commander la puissance active et la puissance réactive définies avec un taux de changement.

## <span id="page-13-0"></span>**3.3.1 Gradients de connexion**

En cas de redémarrage ou de reconnexion après une défaillance du réseau, les gradients de connexion peuvent limiter la puissance active et la puissance réactive délivrées. Les gradients de connexion garantissent ainsi une augmentation lente de la puissance délivrée depuis le point zéro jusqu'à la valeur de consigne prescrite. Cette augmentation lente empêche de fortes variations de la puissance délivrée.

#### **Paramètres pour l'augmentation de la puissance active en cas de redémarrage**

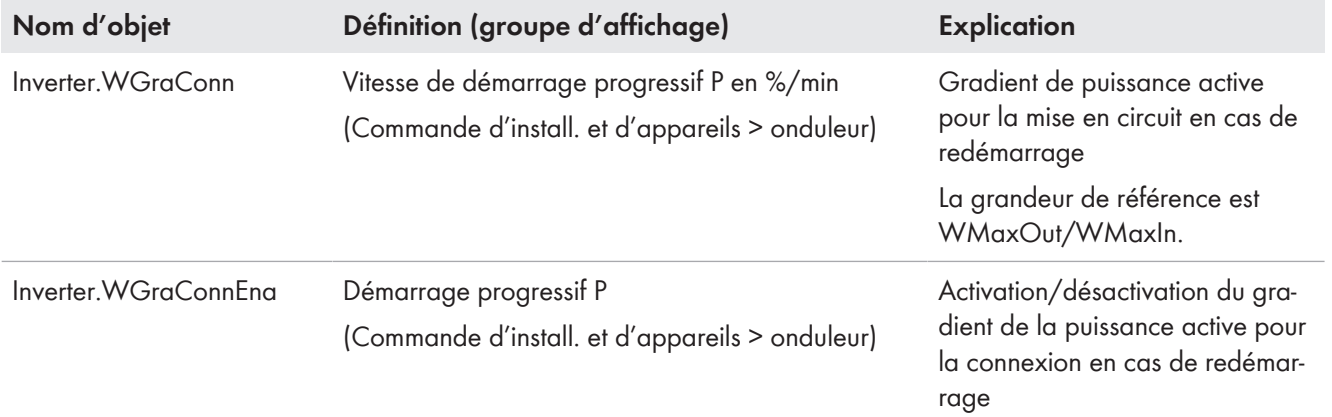

#### **Paramètres pour l'augmentation de la puissance active en cas de reconnexion après une défaillance du réseau**

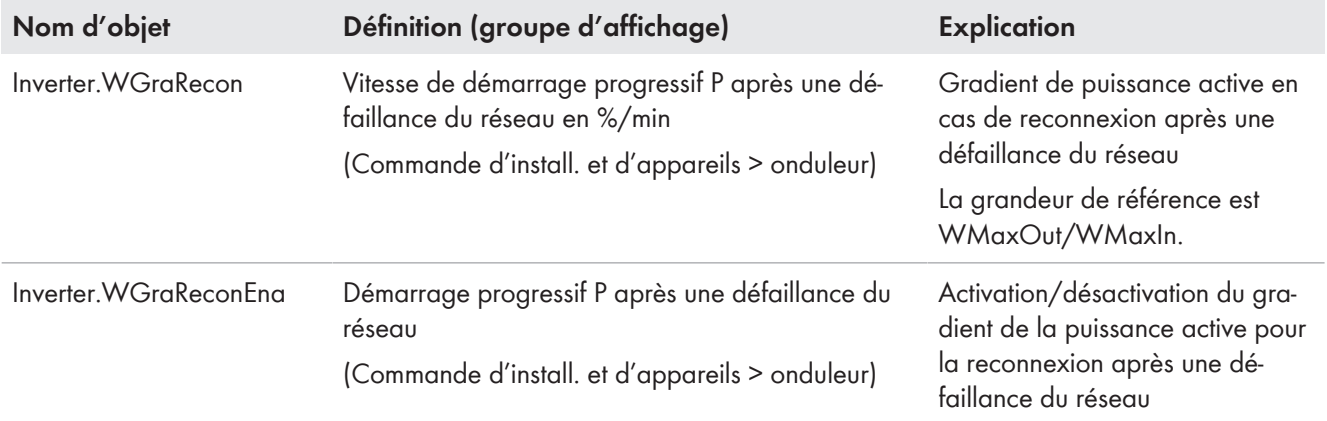

## **Paramètres pour l'augmentation de la puissance réactive après un redémarrage ou une défaillance du réseau**

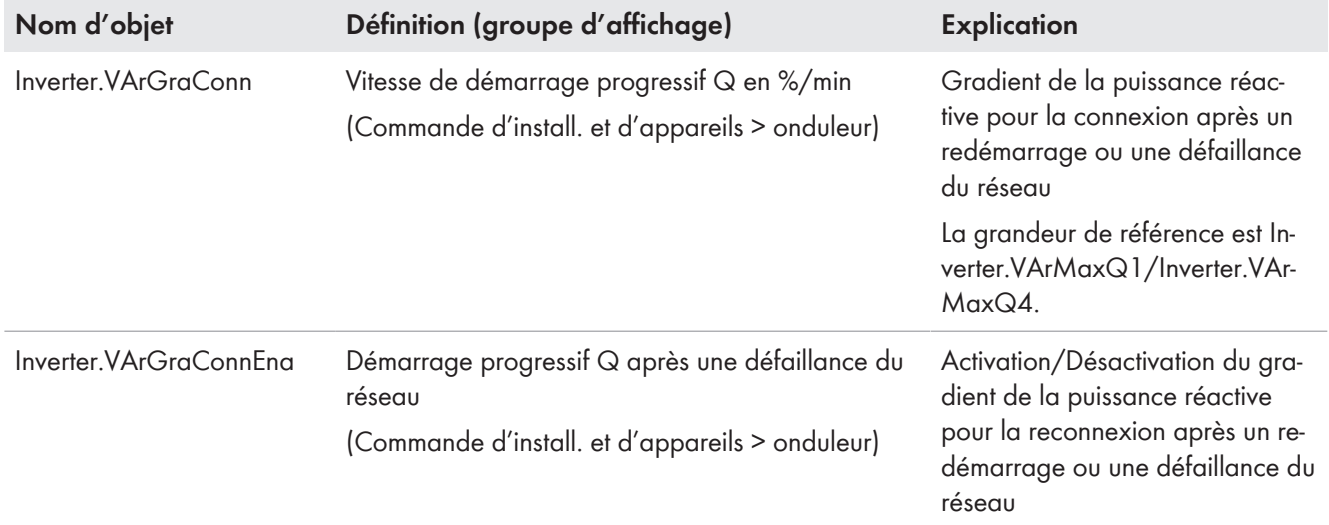

# <span id="page-14-0"></span>**3.3.2 Délais de connexion**

### **Redémarrer**

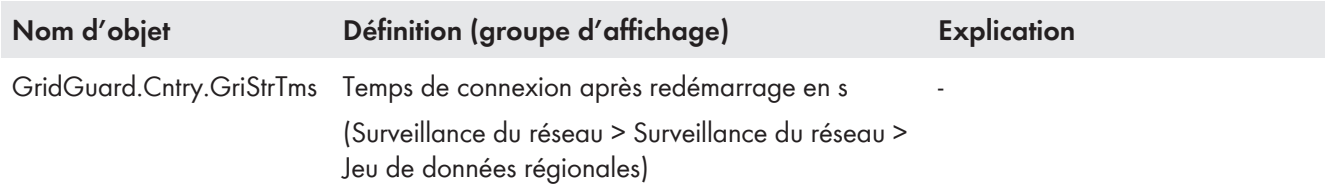

# **Redémarrage après erreur de réseau**

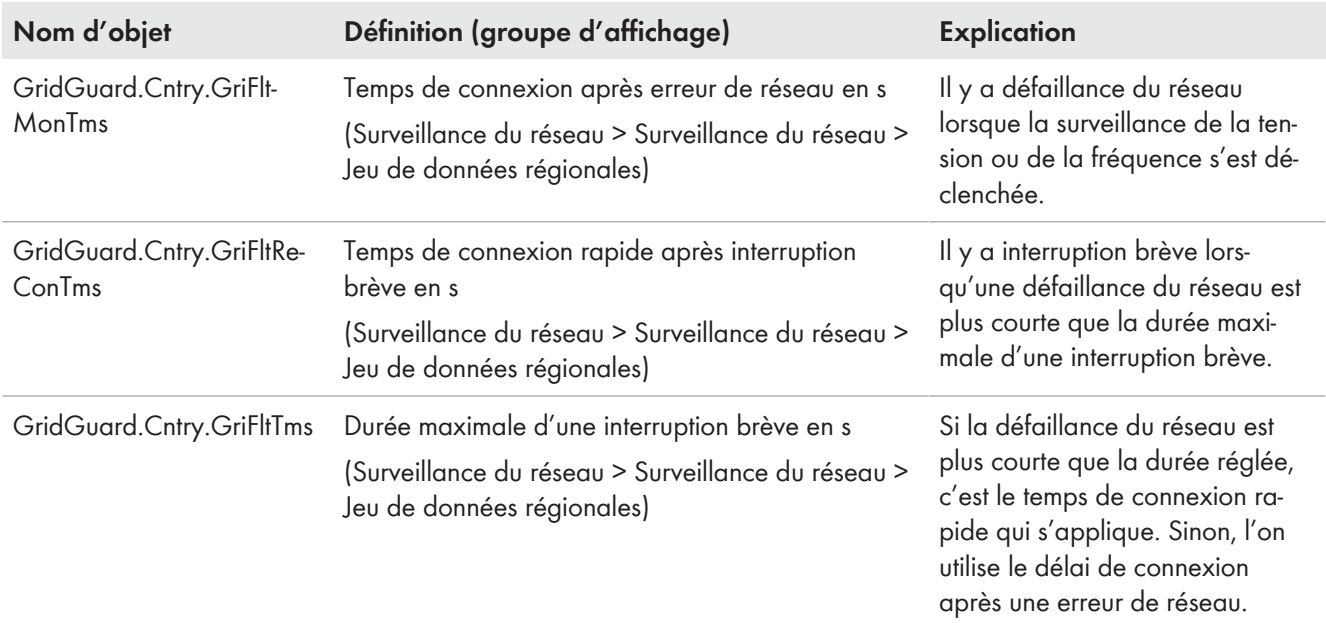

## <span id="page-15-0"></span>**3.3.3 Limites de connexion**

#### **Limites de connexion pour le redémarrage**

Les limites de connexion pour un redémarrage de l'onduleur sont définies dans les jeux de données régionales.

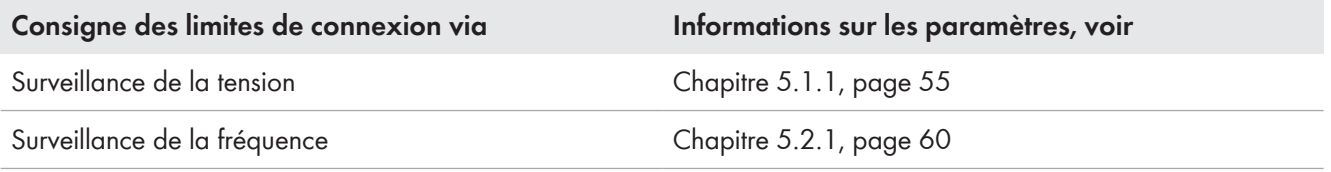

#### **Limites de connexion pour une remise sous tension après une erreur de réseau**

Les limites de connexion pour le redémarrage après une erreur de réseau sont définies dans les jeux de données régionales.

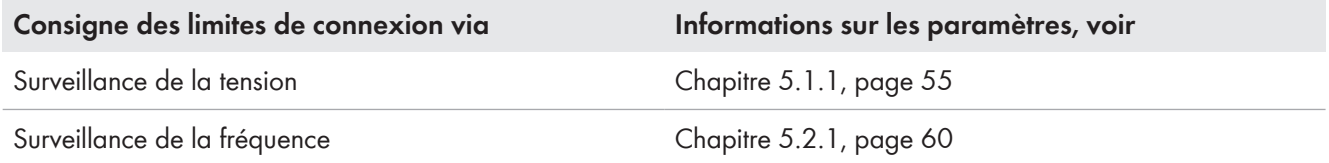

# <span id="page-15-1"></span>**3.4 États de fonctionnement de l'onduleur**

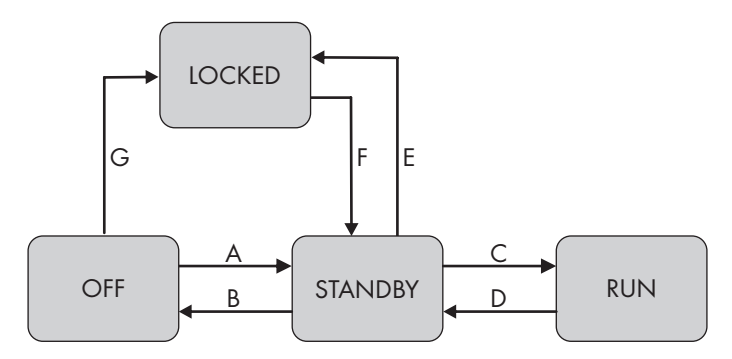

Figure 4 : Vue d'ensemble des états de fonctionnement avec transitions d'état

#### **États de fonctionnement :**

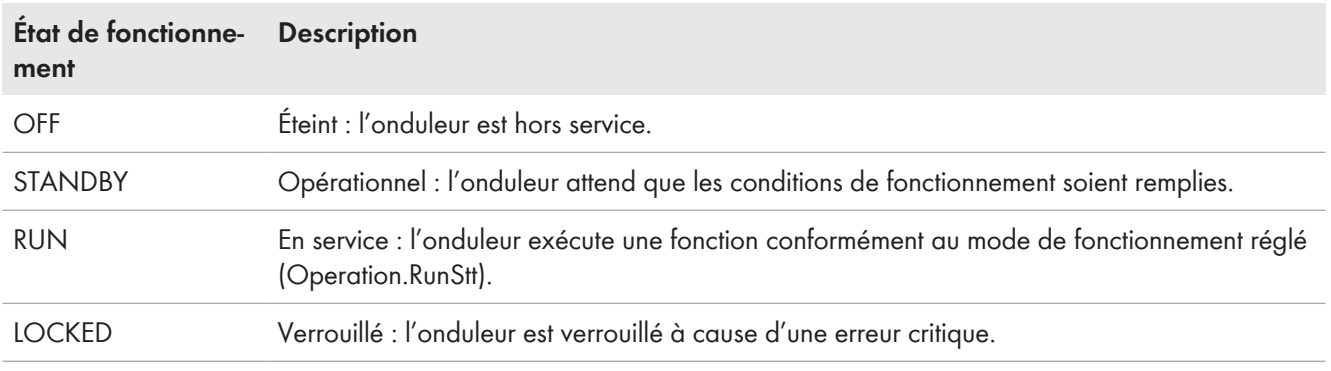

### **Transitions d'état :**

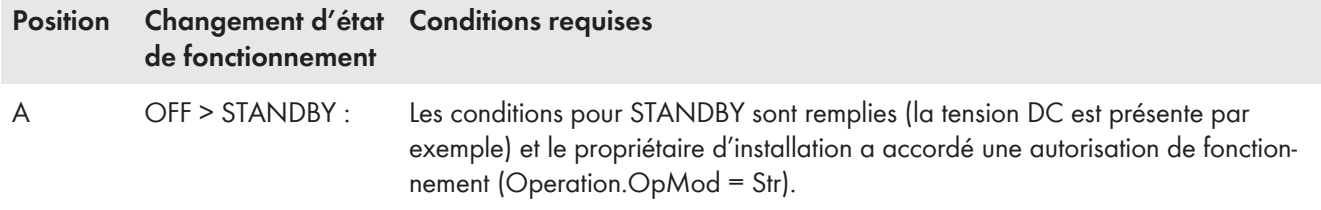

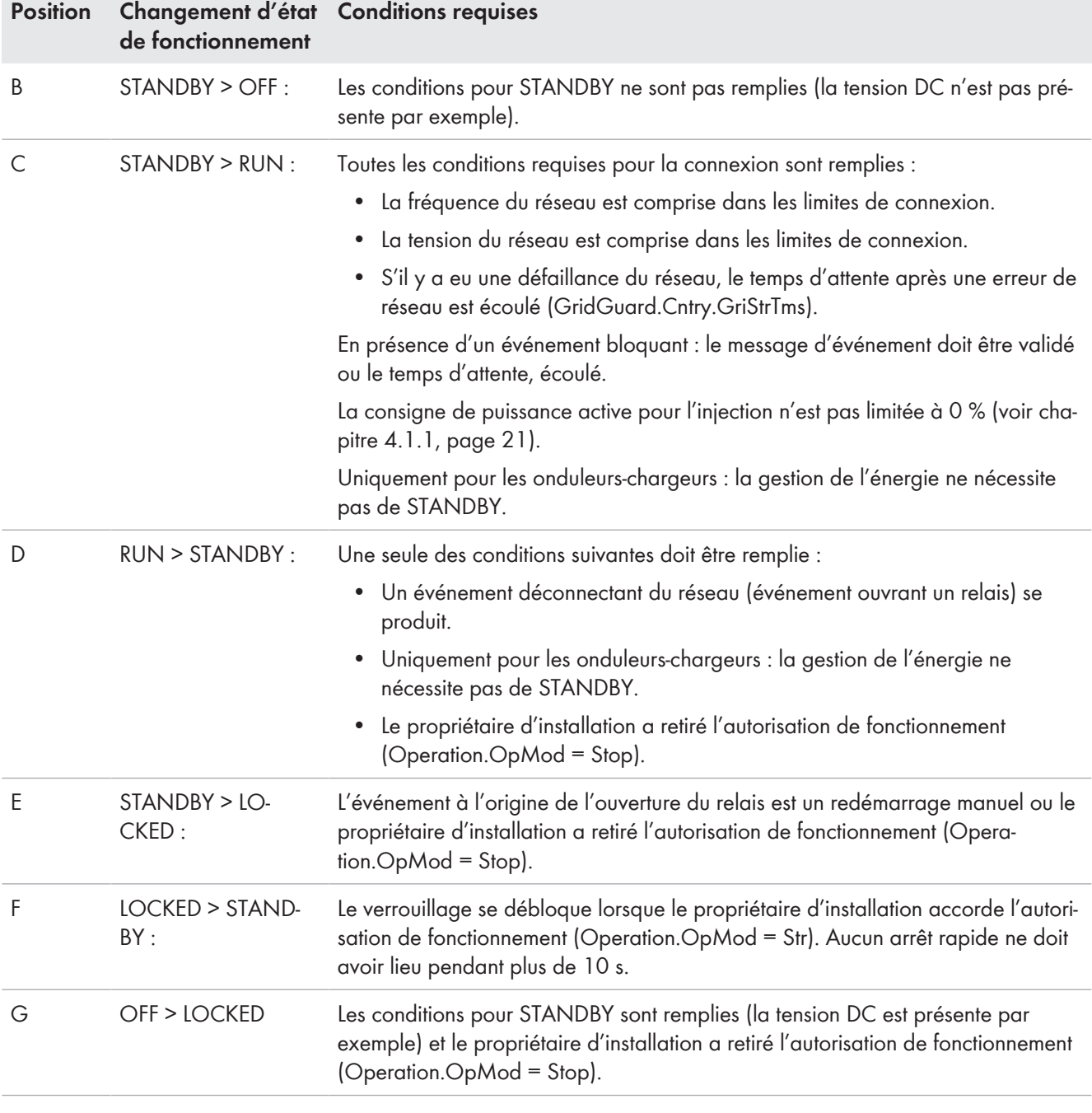

# <span id="page-16-0"></span>**3.4.1 Commande de l'état de fonctionnement**

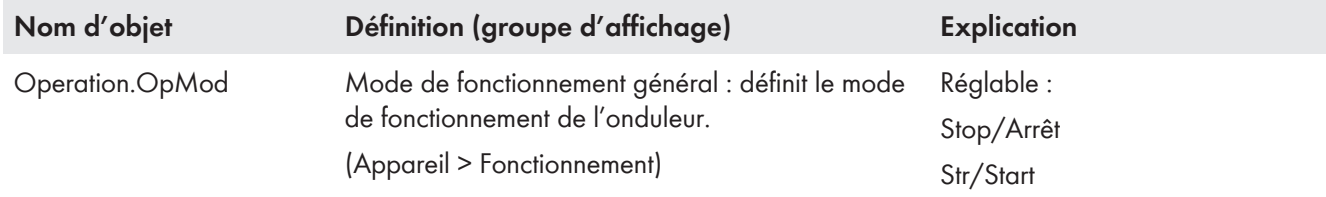

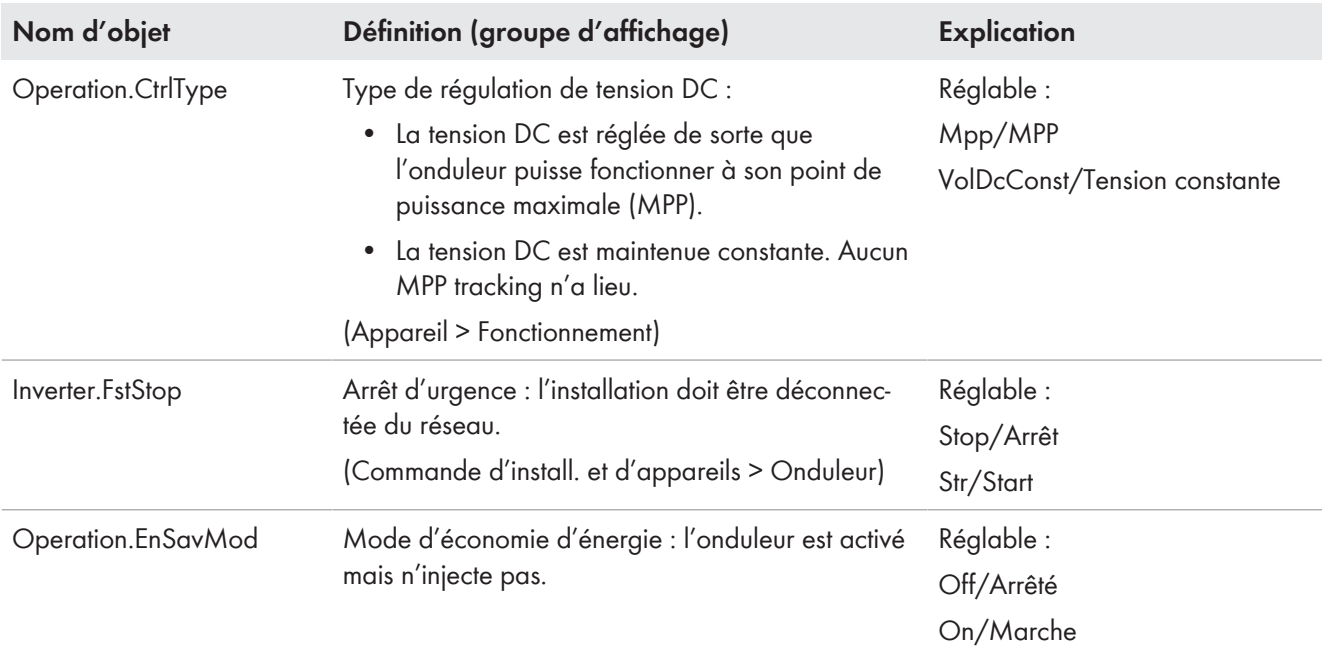

# <span id="page-17-0"></span>**3.4.2 Affichage de l'état de fonctionnement**

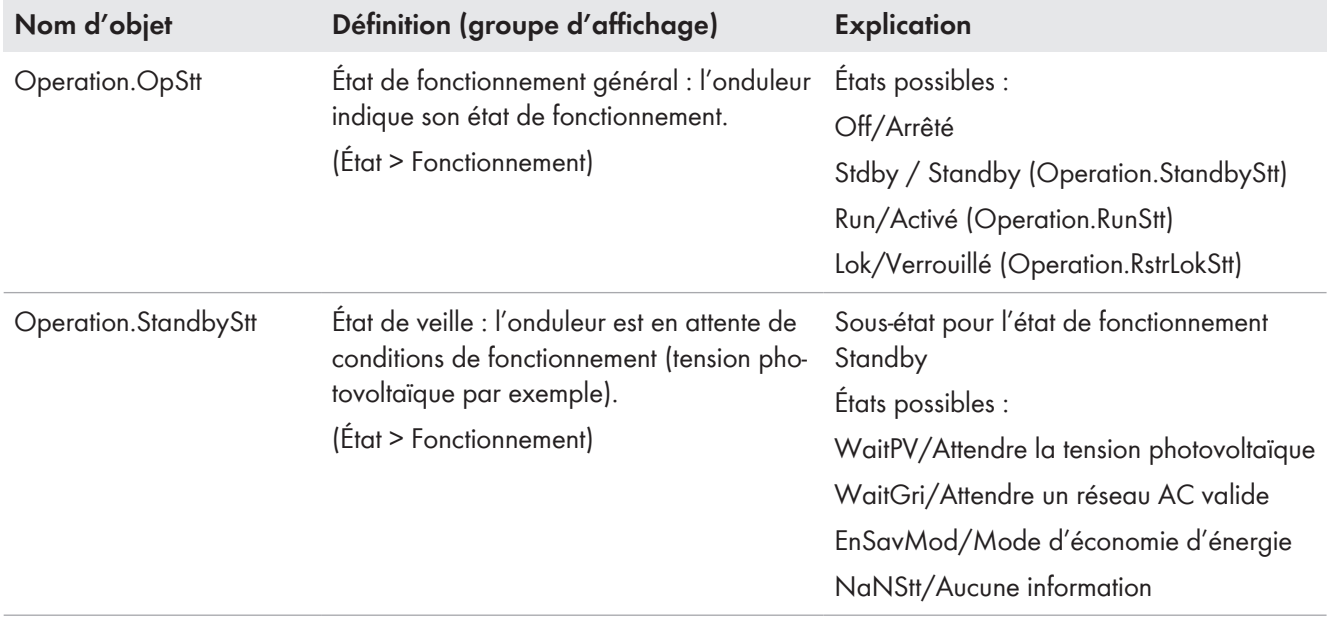

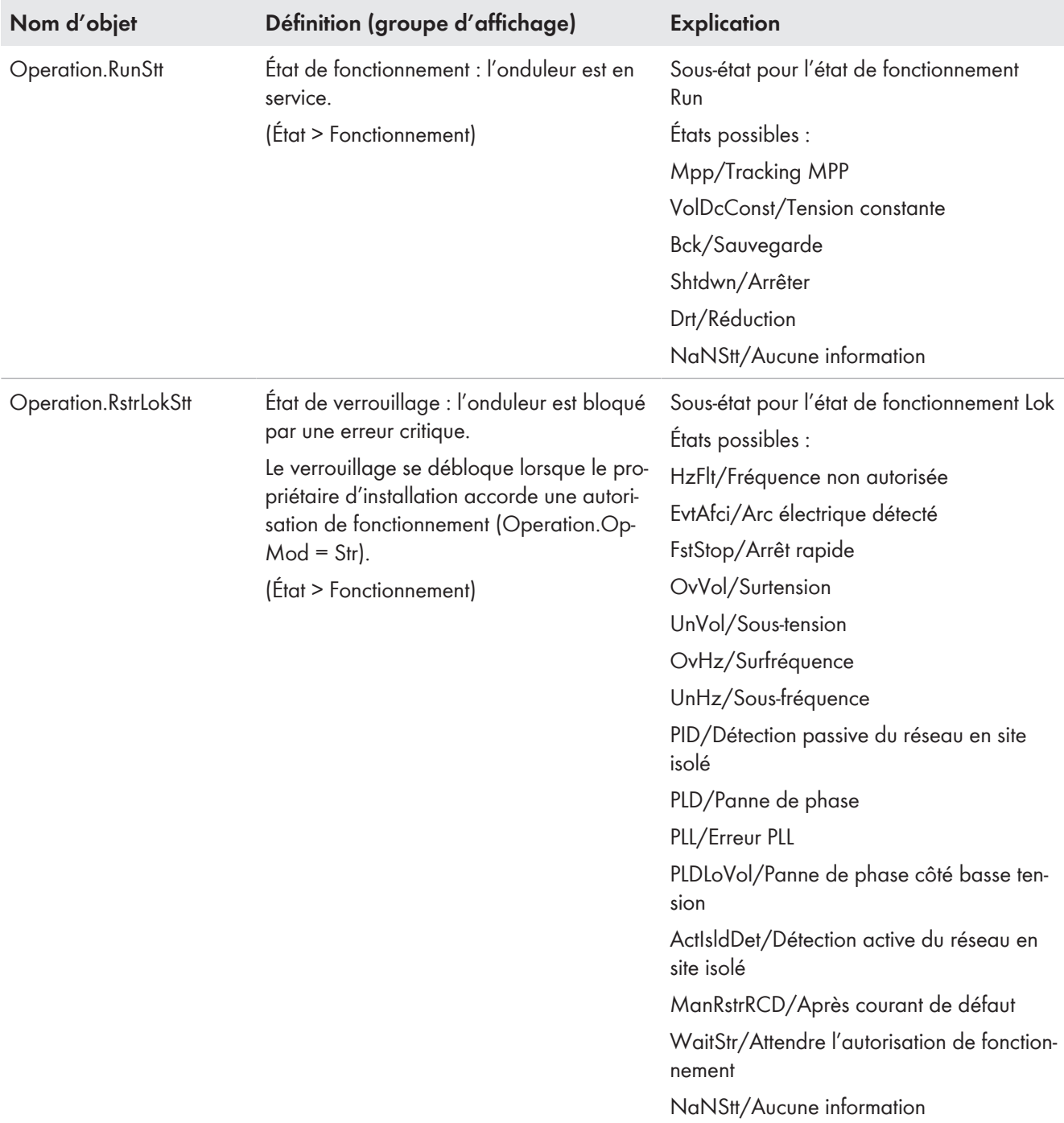

# <span id="page-19-0"></span>**4 Comportement en cas de réseau électrique public non perturbé**

## <span id="page-19-1"></span>**4.1 Mode de puissance active**

Il existe plusieurs modes de puissance active qui influent sur le flux de puissance active de l'installation client. Pour le fonctionnement sur un réseau électrique public non perturbé, l'entrée de valeur de consigne 1 et, en option, l'entrée de valeur de consigne 2 sont mises en place (pour répondre aux exigences du marché et du réseau par ex.). Par ailleurs, il y a une courbe caractéristique P(U) et une courbe caractéristique P(f) [\(voir chapitre 5.2.2, page 62\).](#page-61-0) Les consignes résultant de ces modes sont traitées et priorisées en parallèle comme suit :

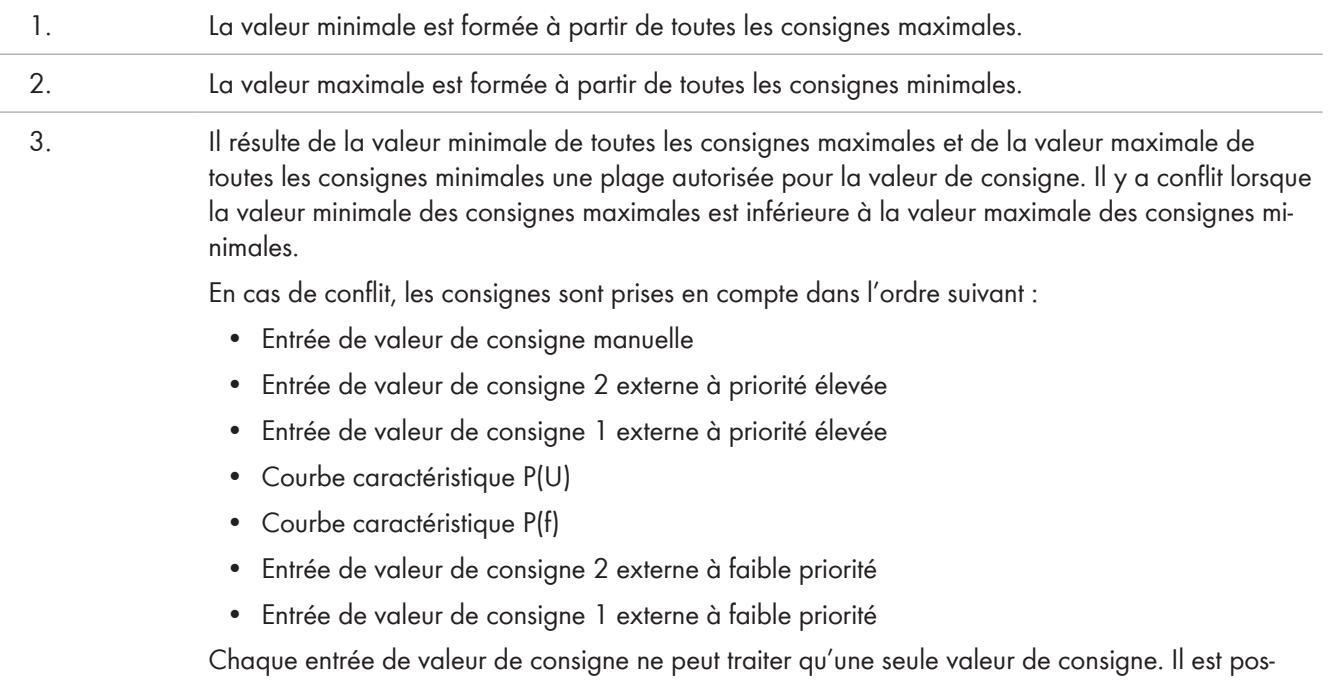

sible de paramétrer la priorisation des entrées de valeur de consigne externes.

## <span id="page-20-0"></span>**4.1.1 Consigne de puissance active**

Pour éviter les surcharges du réseau, les installations de production doivent réduire leur puissance active au niveau du point de raccordement au réseau en cas de consigne par l'exploitant de réseau sans se déconnecter du réseau électrique public. La valeur de consigne de la puissance active peut être définie manuellement via l'interface utilisateur de l'onduleur ou de façon externe (par le biais d'un système de téléexploitation ou d'un régulateur d'installation).

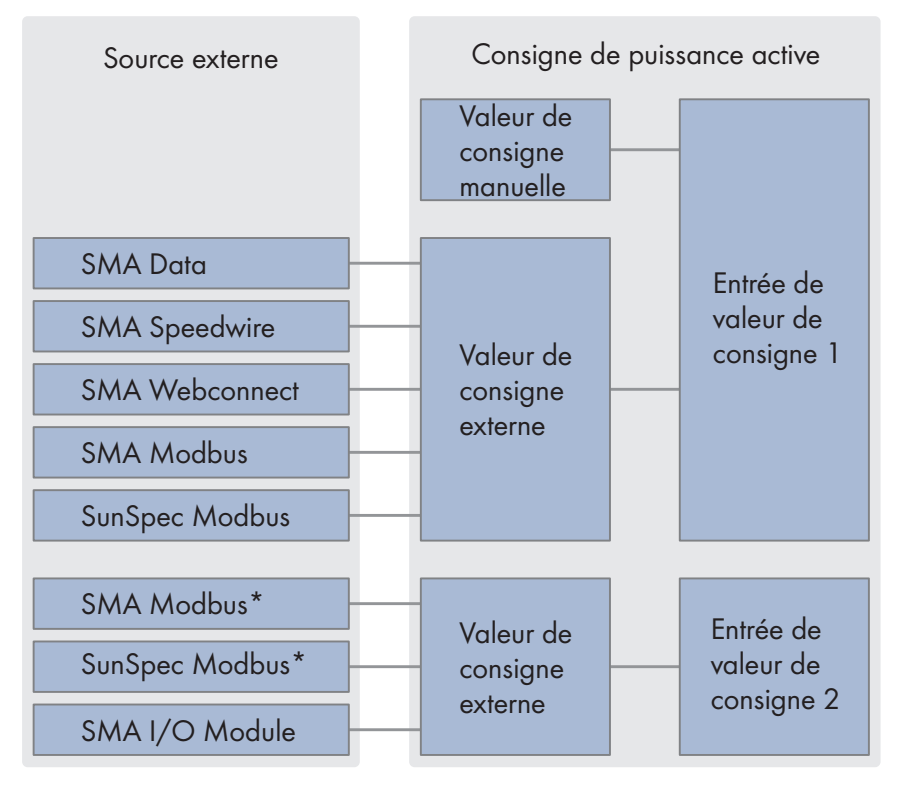

\* Si les valeurs de consigne sont spécifiées en externe via le paramètre Mb.ScdInEna, il est possible de régler l'entrée par laquelle la consigne doit être traitée.

Figure 5 : Schéma de principe de la consigne de puissance active avec 2 entrées de valeur de consigne

### **Valeur de consigne manuelle sur l'entrée de valeur de consigne 1**

En cas de valeur de consigne manuelle, vous devez régler la valeur de consigne prescrite par l'exploitant de réseau en tant que valeur en watt ou en pourcentage via les paramètres. Le comportement dynamique pour la mise en œuvre de la valeur de consigne peut être réglé à l'aide des mêmes paramètres que ceux utilisés dans le cas du comportement dynamique pour la mise en œuvre des consignes externes sur l'entrée de valeur de consigne 1[\(voir](#page-22-0) [chapitre 4.1.1.3, page 23\).](#page-22-0)

#### **Valeur de consigne externe au niveau de l'entrée de la valeur de consigne 1**

En cas de valeur de consigne externe, l'onduleur reçoit la valeur de consigne via une unité de commande de niveau supérieur. Le comportement dynamique pour la mise en œuvre de la valeur de consigne et le comportement de repli en l'absence de valeur de consigne de puissance active peuvent être réglés via les paramètres. La valeur de consigne est définie sous la forme d'une valeur maximale et d'une valeur minimale. Il est ainsi possible de définir à la fois une limitation unilatérale et des points de fonctionnement précis.

### **Valeur de consigne externe au niveau de l'entrée de valeur de consigne 2**

Les produits avec une deuxième entrée pour les valeurs de consigne externes peuvent traiter une valeur de consigne supplémentaire à partir d'une deuxième source externe. Cela vous permet par exemple de traiter les exigences du distributeur direct avec SMA SPOT via le SMA Webconnect sur l'entrée de valeur de consigne 1 ainsi que les exigences de l'exploitant de réseau via le SMA I/O Module au niveau de l'entrée de valeur de consigne 2. Comme pour l'entrée de valeur de consigne 1, vous pouvez régler le comportement dynamique pour la mise en œuvre de la valeur de consigne et le comportement de repli en l'absence de valeurs de consigne.

### **Réglage du mode de fonctionnement pour la consigne de puissance active**

La consigne du mode de fonctionnement s'applique à l'entrée de la valeur de consigne 1 et à l'entrée de la valeur de consigne 2.

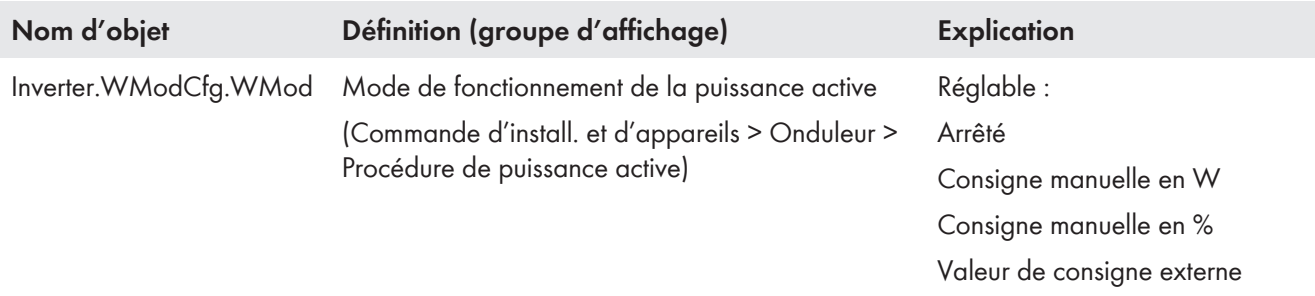

#### **Réglage du comportement de l'onduleur en cas de consigne de puissance active de 0 %**

Si le paramètre Inverter.WModCfg.GriSwOpnZerW est activé et que, dans le même temps, une puissance active de 0 % est prescrite, l'installation se déconnecte du réseau électrique public.

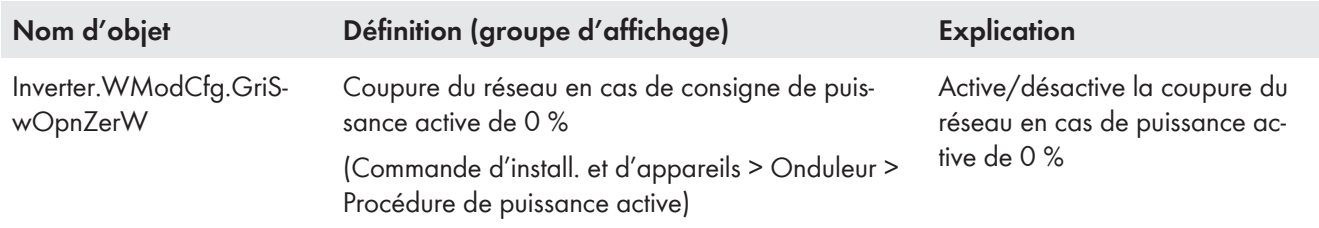

## <span id="page-21-0"></span>**4.1.1.1 Mode de puissance active arrêté**

Si le réglage **Arrêté** a été choisi pour le mode de puissance active, la limitation de la consigne de puissance active manuelle et externe est supprimée. En cas de basculement sur mode de puissance active **Arrêté**, ce sont les réglages dynamiques de la consigne de puissance active manuelle ou externe précédemment en vigueur qui s'appliquent pour la suppression de la limitation.

<span id="page-21-1"></span>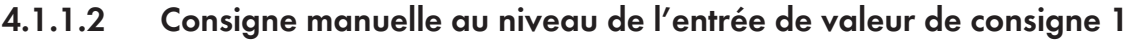

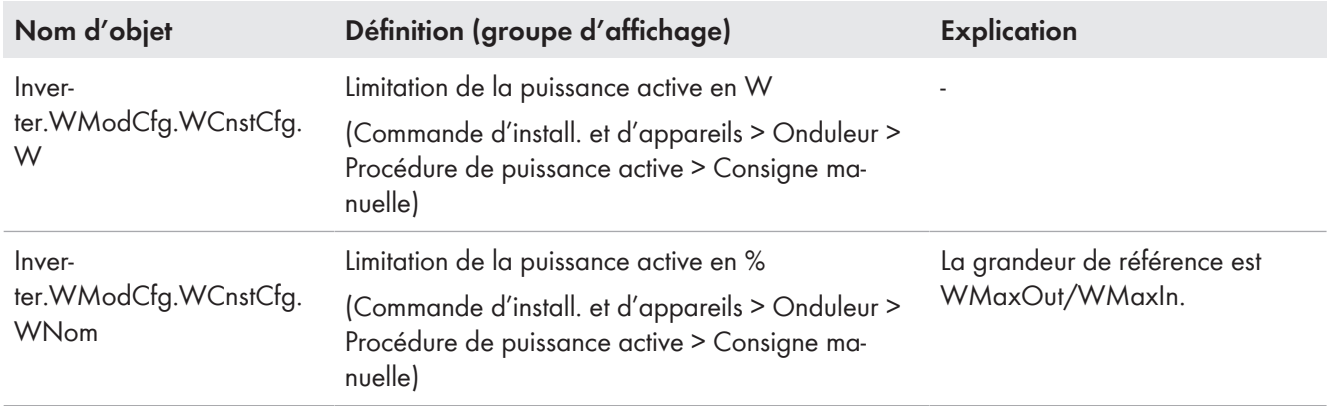

## <span id="page-22-0"></span>**4.1.1.3 Valeur prescrite externe au niveau de l'entrée de valeur de consigne 1**

#### **Réglage du comportement dynamique pour la mise en œuvre de la valeur de consigne externe sur l'entrée de valeur de consigne 1**

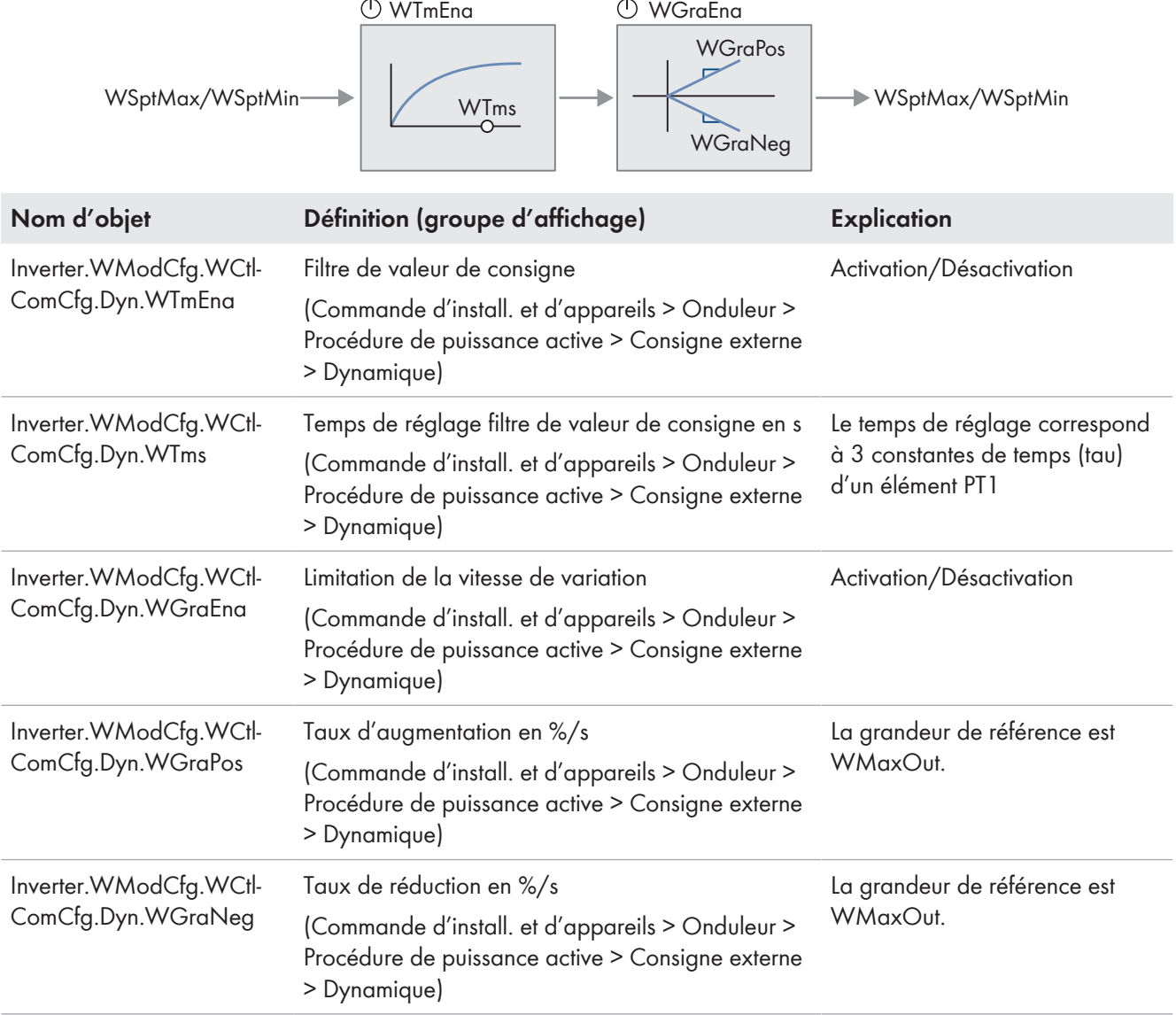

### **Réglage du comportement de repli en l'absence de consigne externe sur l'entrée de valeur de consigne 1**

Si la communication tombe en panne pendant un temps définissable, soit les dernières valeurs communiquées sont conservées, soit les valeurs de repli sont appliquées.

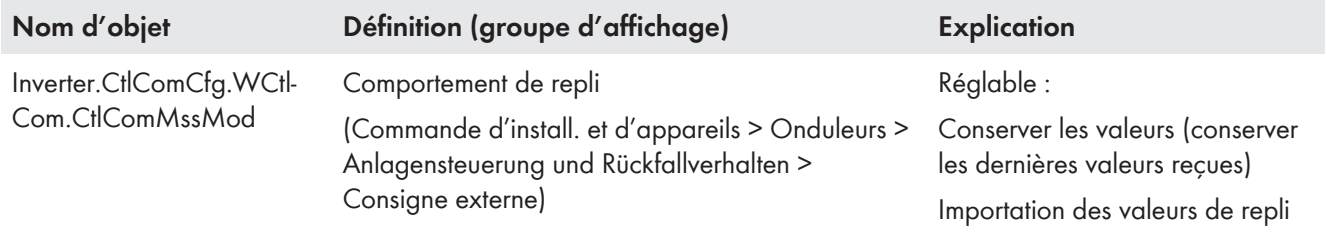

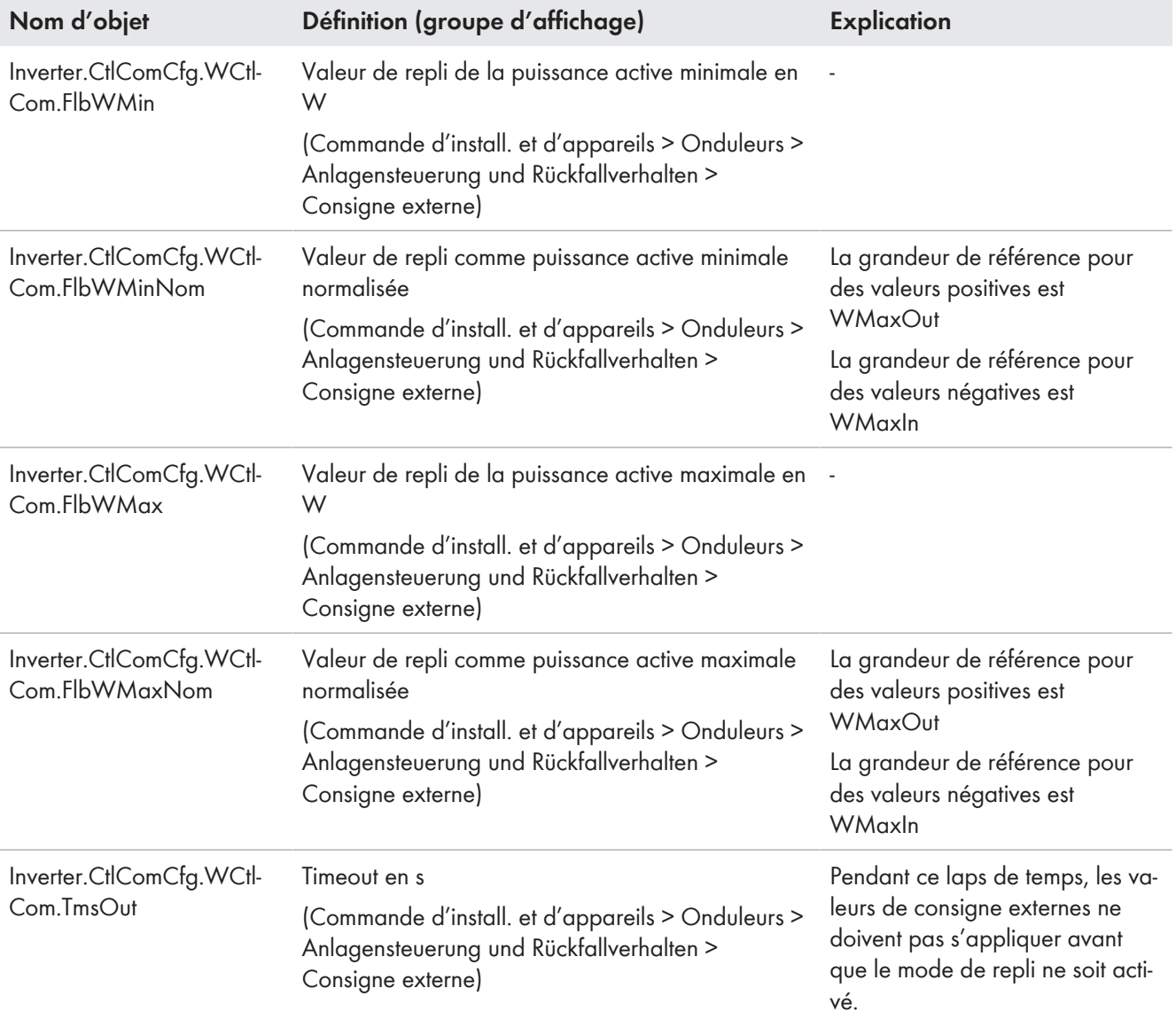

# <span id="page-23-0"></span>**4.1.1.4 Consigne externe au niveau de l'entrée de valeur de consigne 2**

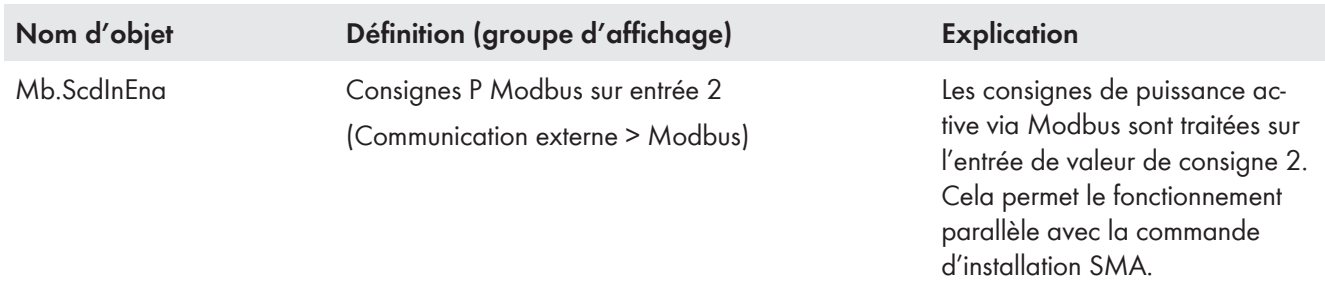

### **Réglage de la priorité de l'entrée de valeur de consigne 2**

Lorsque la deuxième entrée de valeur de consigne à faible priorité est activée, les valeurs de consigne de la puissance active maximale et minimale présentent une priorité plus faible que la courbe caractéristique P(U) et la courbe caractéristique P(f). Sinon, ces valeurs ont une priorité plus élevée.

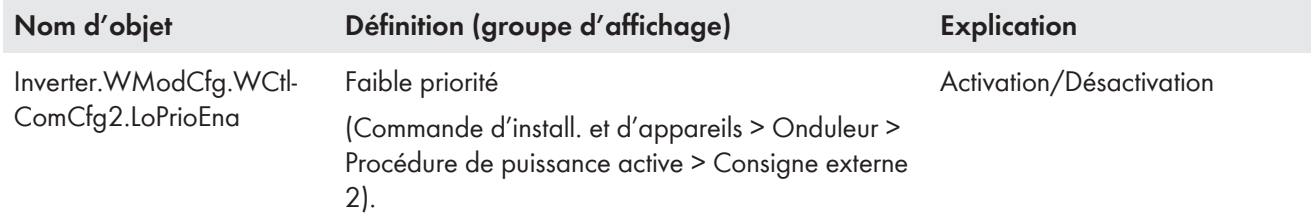

### **Réglage du comportement dynamique pour la mise en œuvre de la valeur de consigne externe sur l'entrée de valeur de consigne 2**

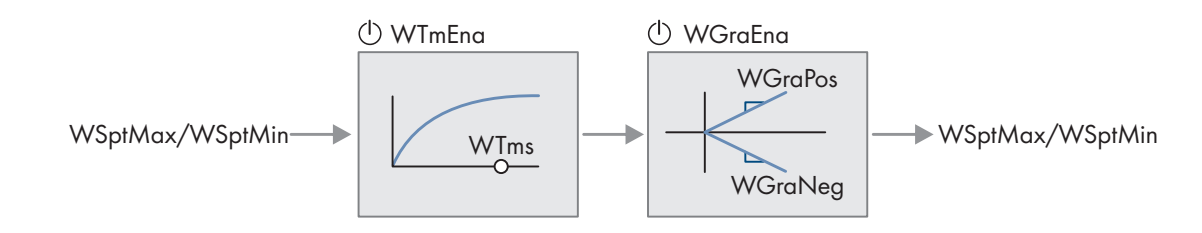

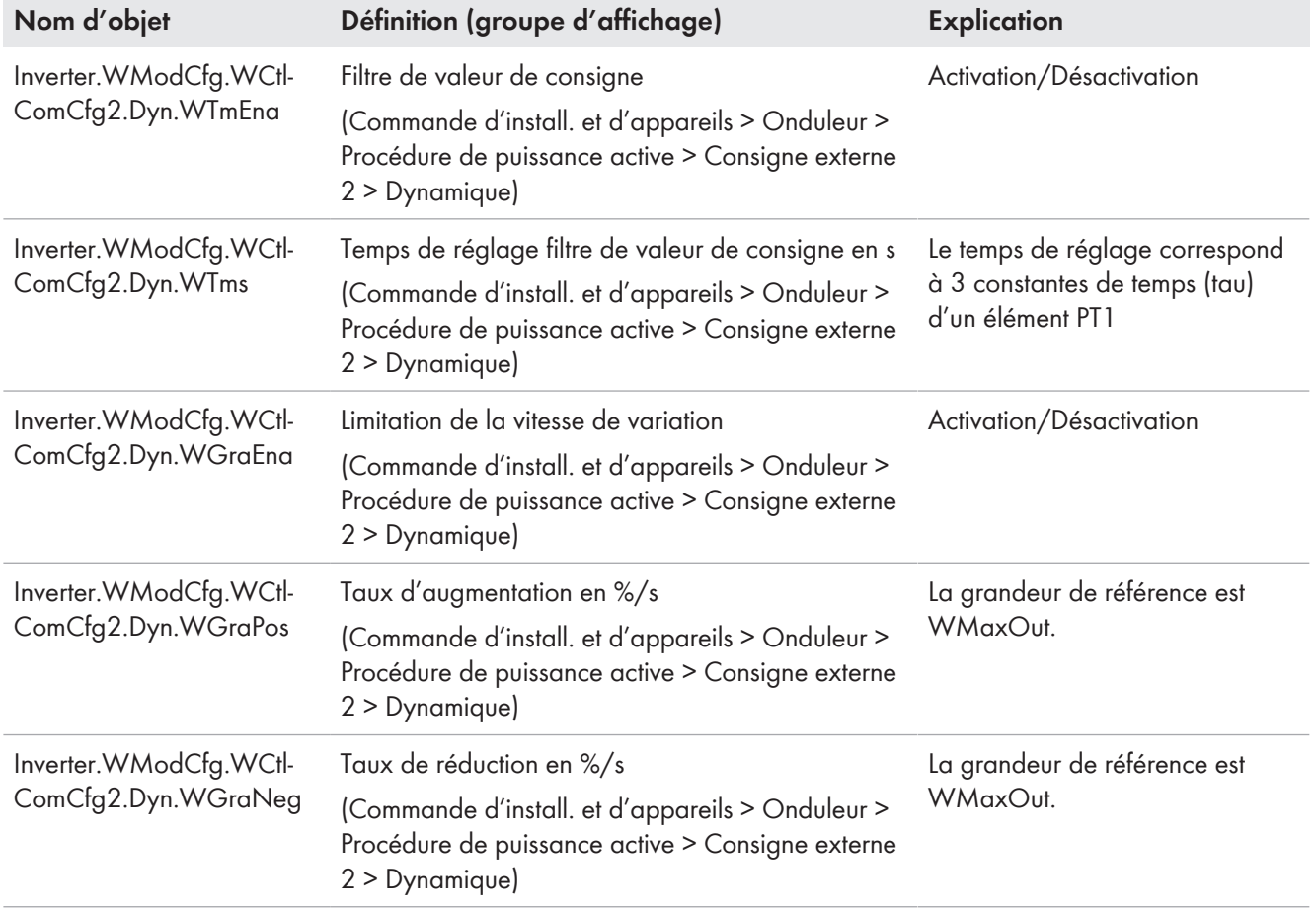

### **Réglage du comportement de repli en l'absence de consigne externe sur l'entrée de valeur de consigne 2**

Si la communication tombe en panne pendant un temps définissable, soit les dernières valeurs communiquées sont conservées, soit les valeurs de repli sont appliquées.

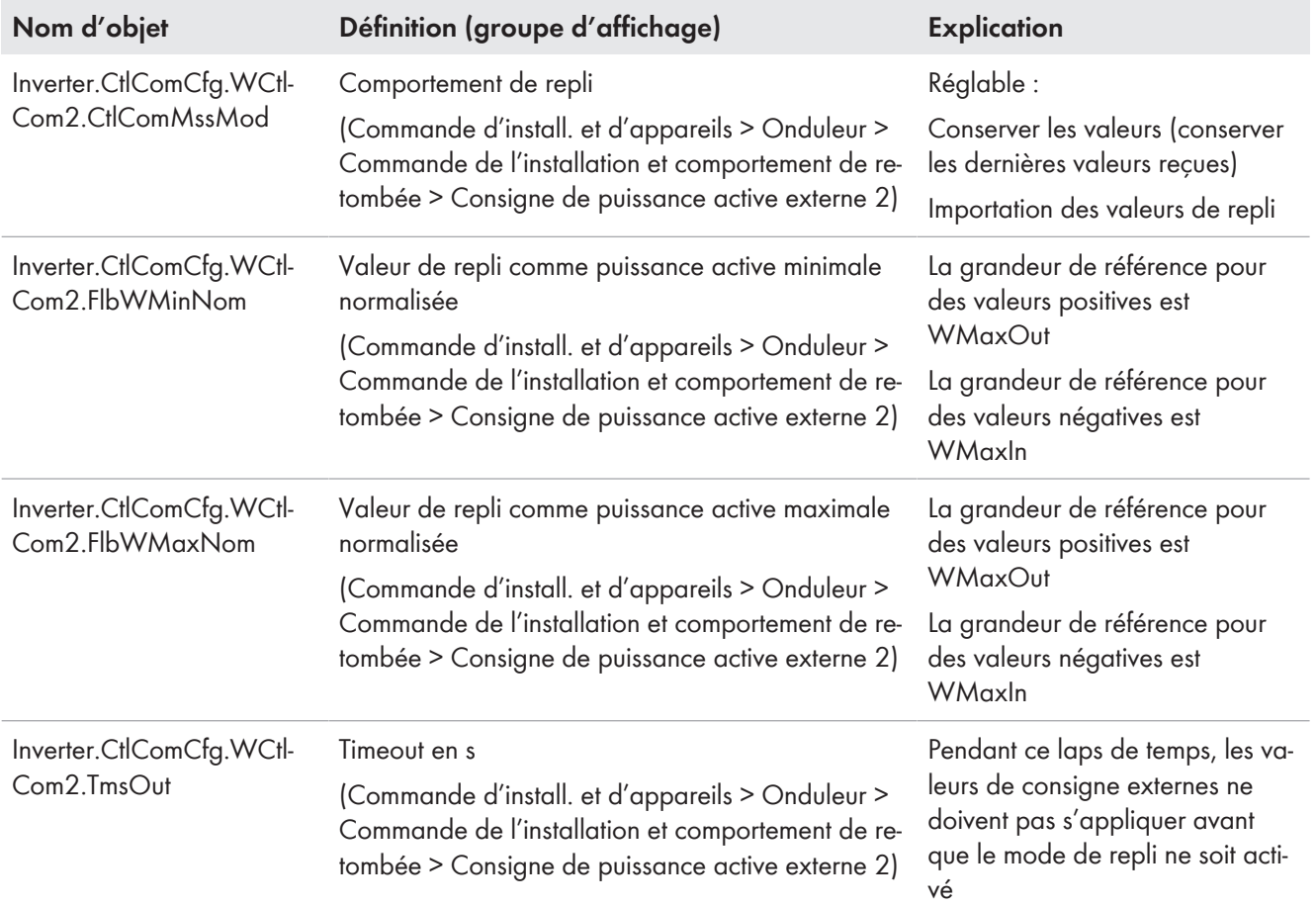

## <span id="page-25-0"></span>**4.1.1.5 Particularités des régulateurs d'installation**

Les régulateurs d'installation utilisent l'entrée de valeur de consigne 1 pour les exigences du distributeur direct et l'entrée de valeur de consigne 2 pour les exigences de l'exploitant de réseau.

L'entrée de valeur de consigne 1 a toujours la plus faible priorité pour les exigences du marché. Les consignes manuelles sont prises en compte dans les consignes de l'exploitant du réseau. Ainsi, à la différence des onduleurs, le comportement dynamique de la consigne manuelle est réglé via les mêmes paramètres que pour le comportement dynamique des consignes externes sur l'entrée de valeur de consigne 2. Concernant les régulateurs d'installation, le mode de fonctionnement pour les consignes de puissance active ne se règle pas via le paramètre Inverter.WModCfg.WModmais à l'aide des paramètres figurant dans le tableau suivant. L'utilisation de plusieurs paramètres permet un traitement des consignes externes en parallèle des consignes manuelles.

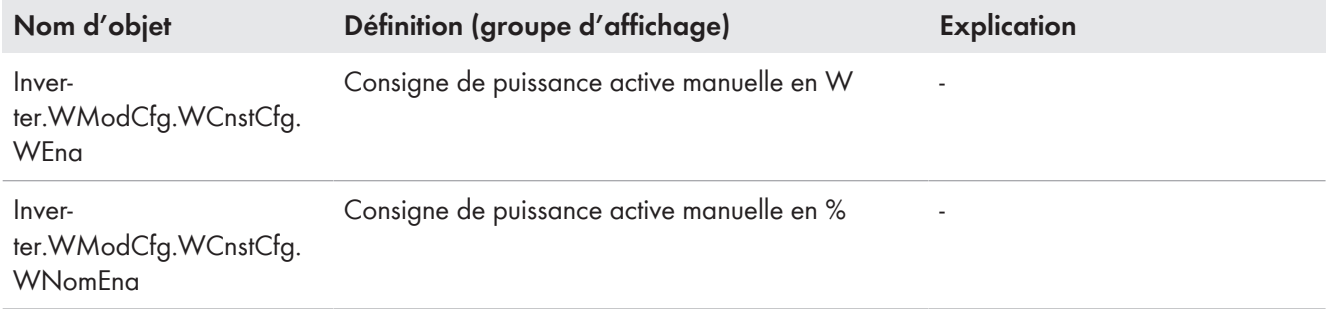

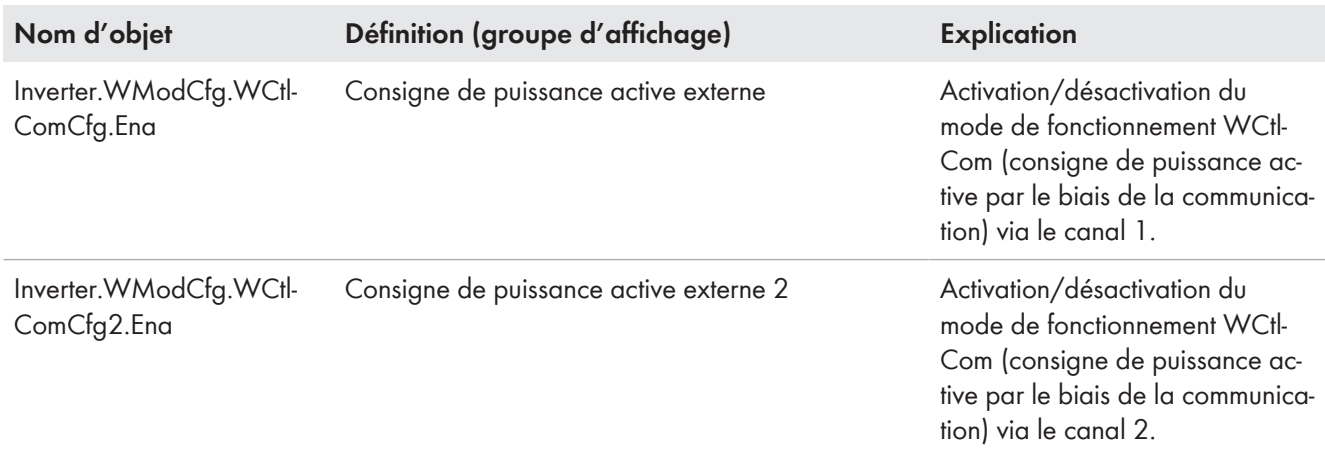

# <span id="page-26-0"></span>**4.1.2 Ajustement de la puissance active en fonction de la tension P(U)**

L'ajustement de la puissance active en fonction de la tension réduit la puissance injectée en fonction de la tension du réseau mesurée et peut également, le cas échéant, entraîner une inversion de la puissance et une absorption de la puissance (sur les systèmes de stockage par ex.).

## **P(U) avec sens de charge**

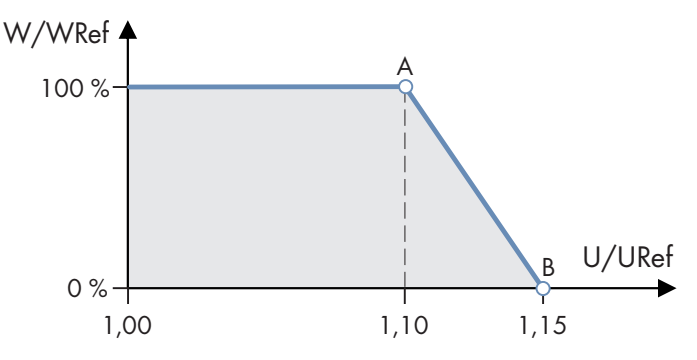

Figure 6 : Exemple d'une courbe caractéristique P(U) avec deux points de repère

La grandeur de référence WRef est déterminée selon une procédure définie par le réglage **Inverter.WModCfg.WCtlVolCfg.WRefMod**(groupe d'affichage : Commande d'install. et d'appareils > Onduleurs > Procédé de puissance active > Adaptation de la puissance active en fonction de la tension P(U)).

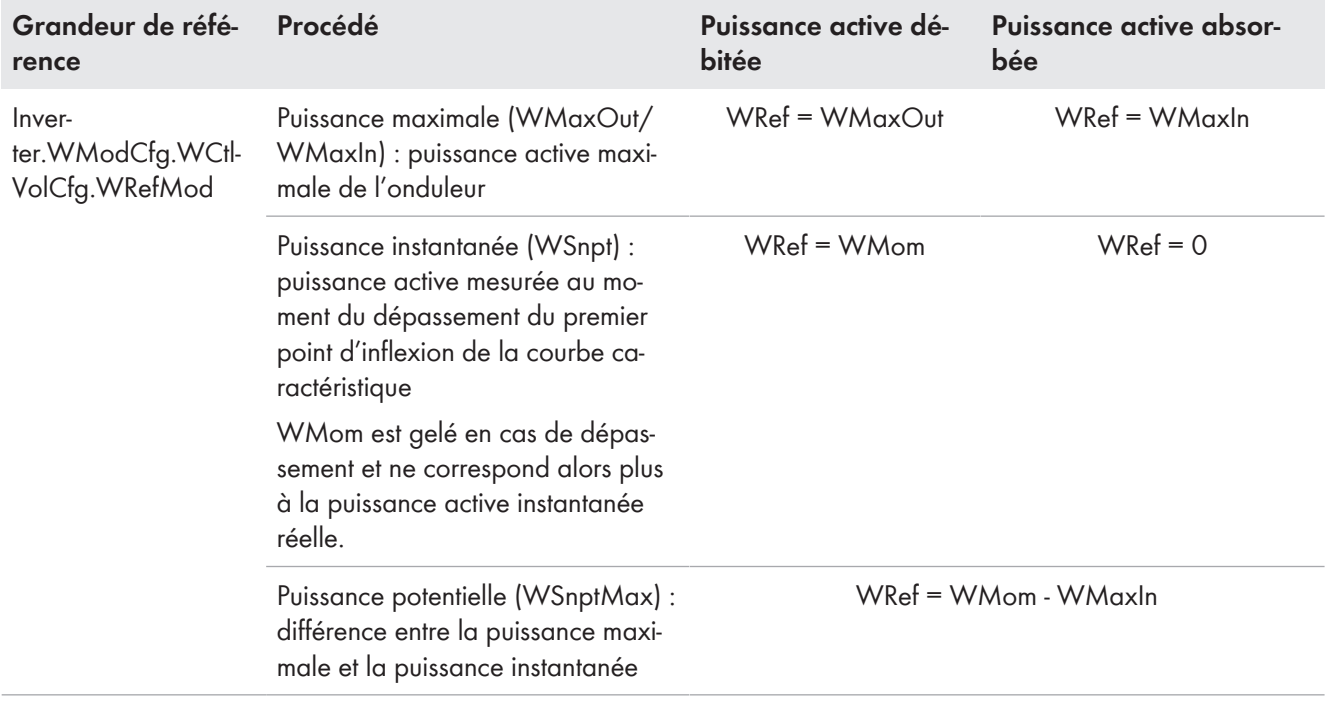

### **P(U) avec sens de décharge et de charge**

Si A et B < 1,0 p.u., la courbe caractéristique du sens de décharge est utilisée. Si C et D > 1,0 p.u., la courbe caractéristique du sens de charge est activée comme suit.

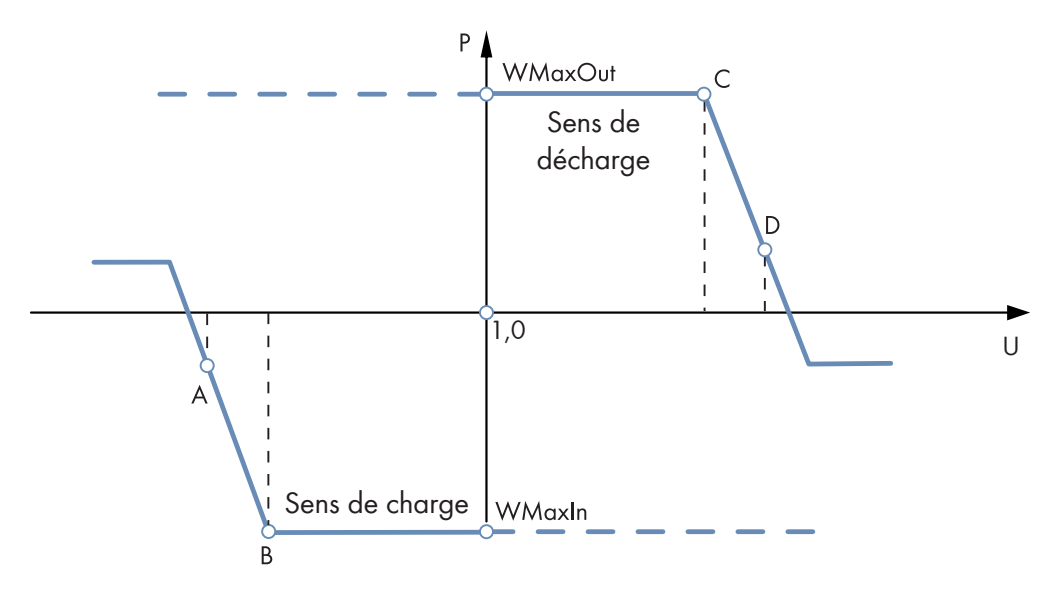

Figure 7 : Exemple d'une courbe caractéristique P(U) avec deux points de repère, étendue du sens de charge

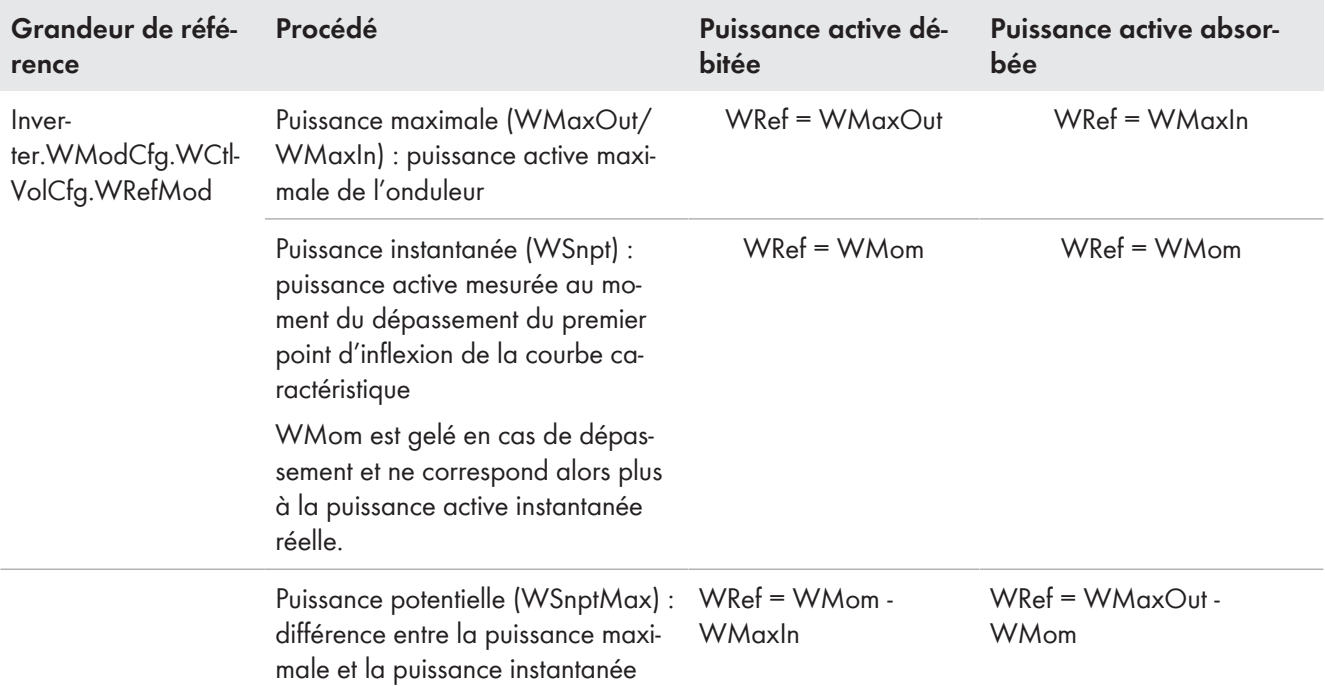

#### **Réglage de la courbe caractéristique**

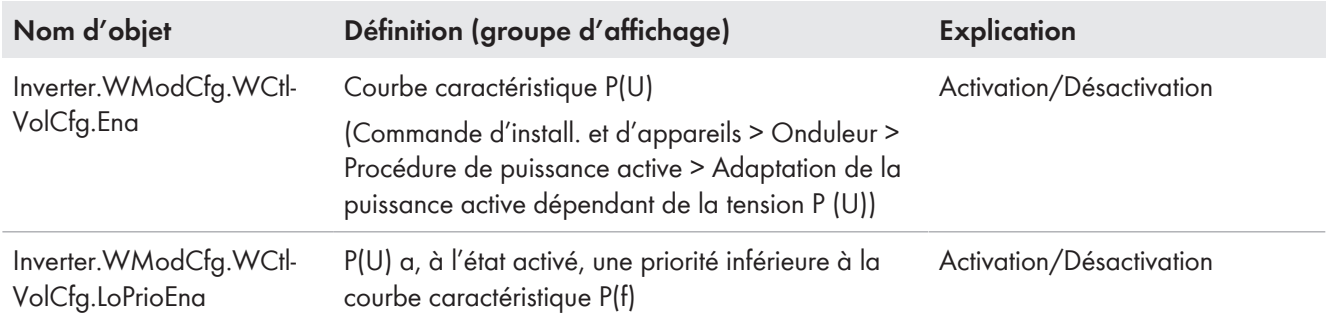

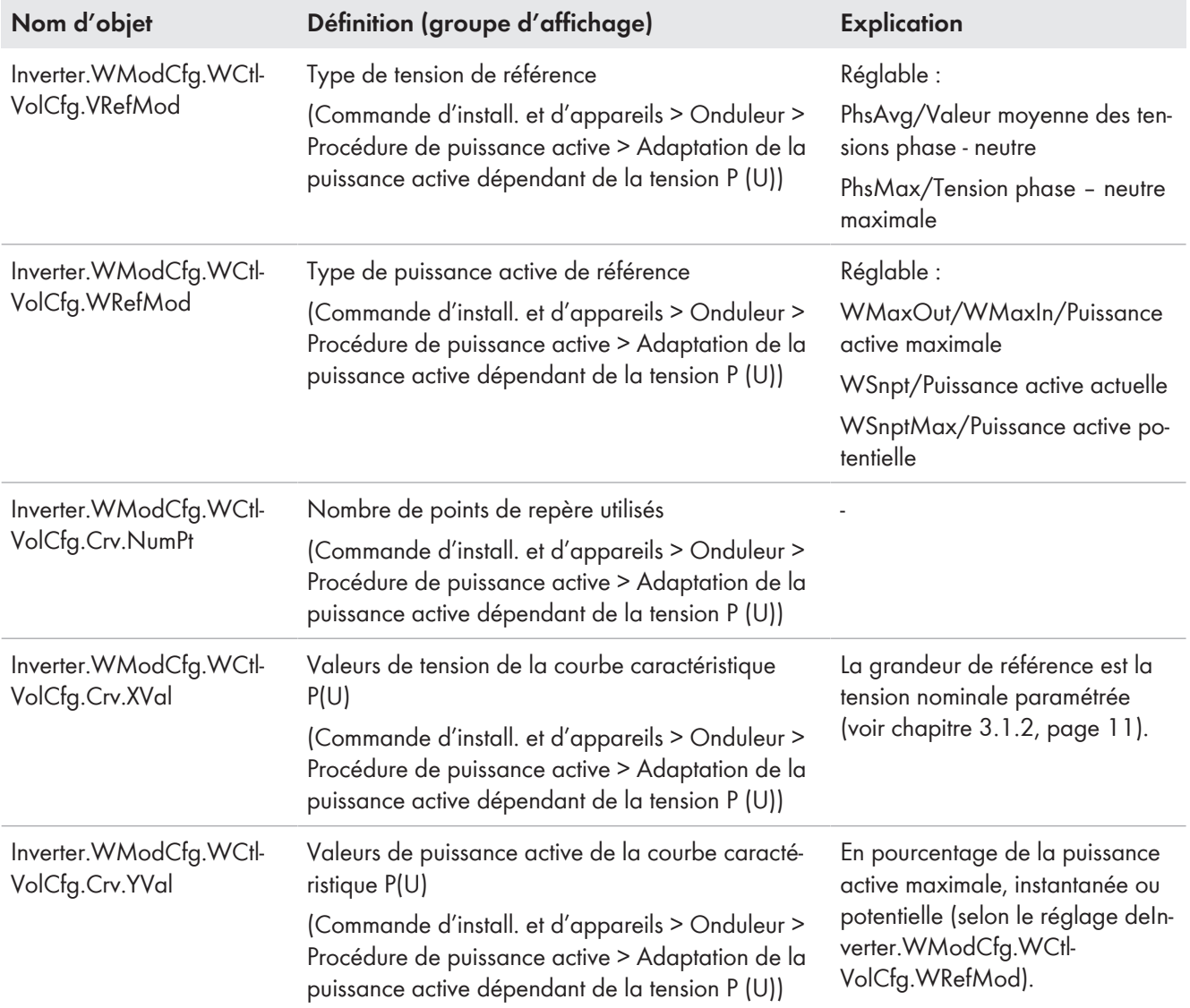

# **Réglage de la dynamique**

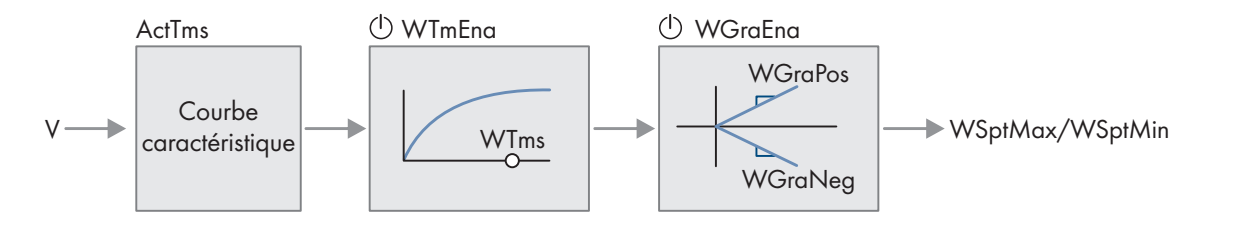

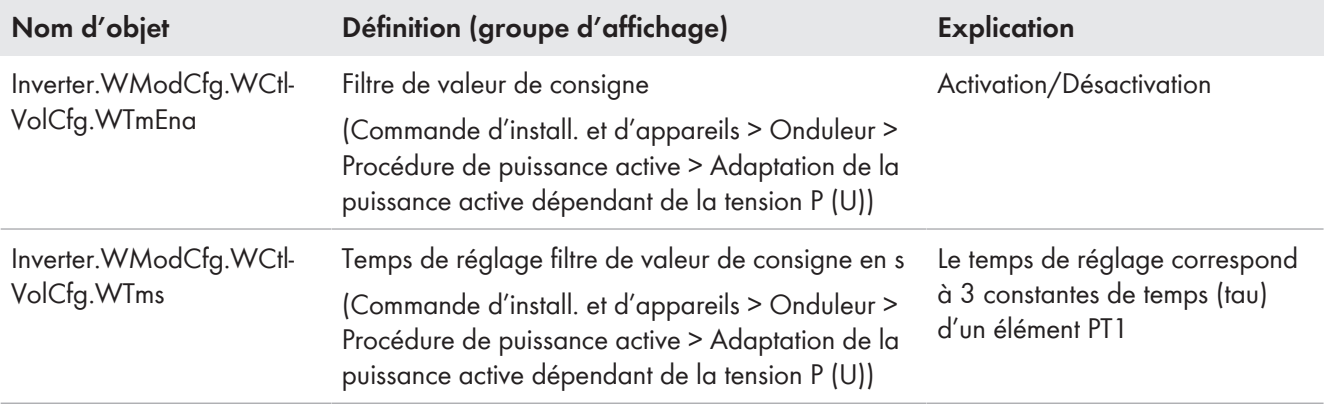

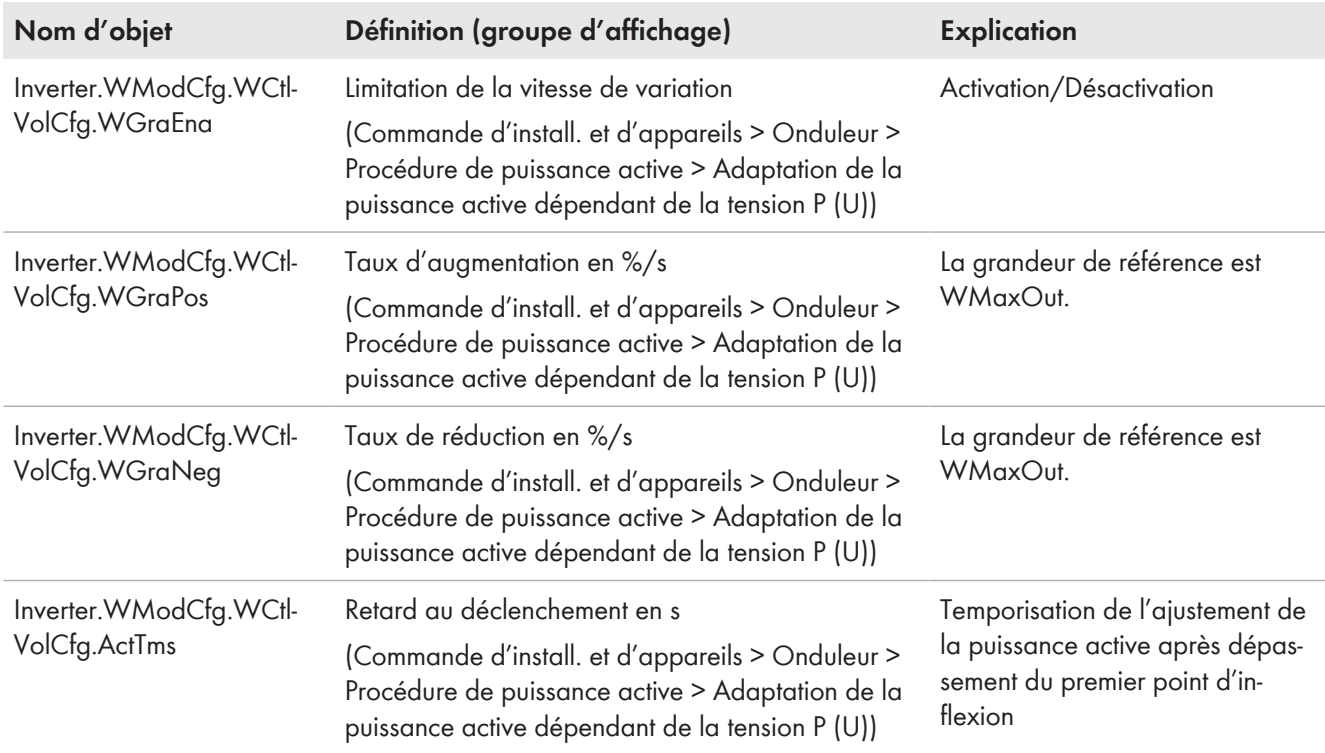

## <span id="page-30-0"></span>**4.1.3 Taux d'accroissement de la puissance active en cas de modification du rayonnement**

En cas de modifications du rayonnement, l'onduleur peut limiter sa puissance active à l'aide du taux d'accroissement.

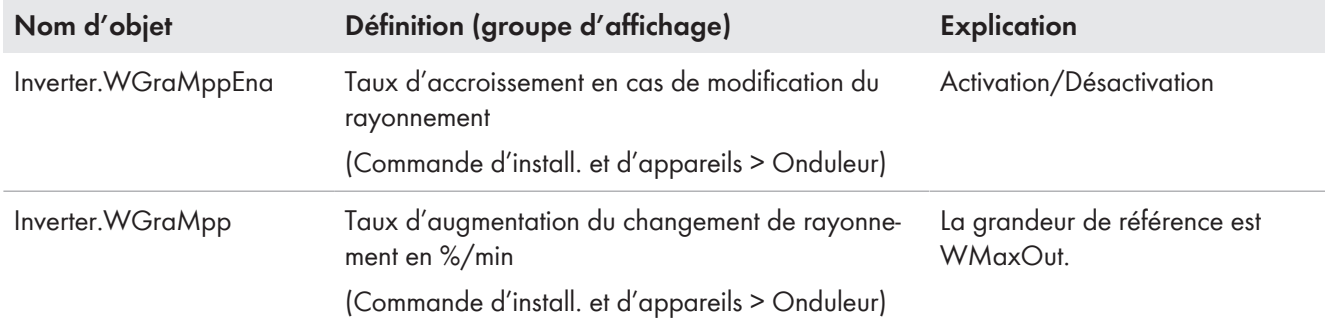

# <span id="page-30-1"></span>**4.2 Mode de puissance réactive**

Les installations de production et de prélèvement doivent fournir de la puissance réactive pour soutenir le réseau électrique public. Grâce à la fourniture de puissance réactive, les variations de tension au sein du réseau électrique public sont maintenues dans des limites acceptables. Le dimensionnement de l'installation de production concernant la mise à disposition de la puissance réactive requise au niveau du point de raccordement au réseau incombe au propriétaire d'installation. L'exploitant de réseau définit le mode de puissance réactive et les paramètres à régler.

Généralement, l'exploitant de réseau a différentes exigences concernant les installations de production et de prélèvement. Par conséquent, le mode de puissance active absorbée (prélèvement) peut être activé et réglé indépendamment du mode de puissance active débitée (injection). Étant donné que les exigences de l'exploitant du réseau ne s'appliquent qu'à partir d'une puissance active minimale déterminée, il est possible d'activer et de régler un mode propre pour la plage comprise entre la puissance active nulle et la puissance active minimale. Pour cette plage, les modes cos φ ne sont pas disponibles pour des raisons techniques.

Si l'onduleur est déconnecté de la tension AC ou s'il se déconnecte tout seul, une reconnexion n'est possible que si la puissance DC au niveau des entrées de l'onduleur est suffisante.

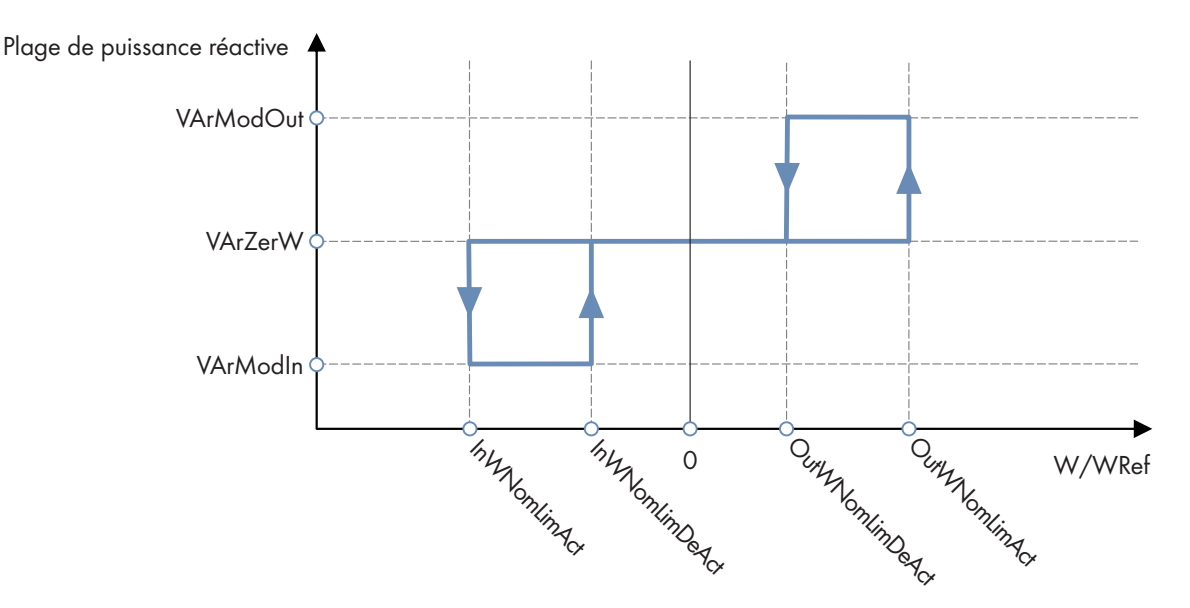

Figure 8 : Activation/désactivation des plages de puissance réactive en fonction de la puissance active

Les paramètres OutWNomLimAct et OutWNomLimDeAct décrivent la limite entre les plages de puissance réactive VArModOut et VArModZerW. Les paramètres InWNomLimAct et InWNomLimDeAct décrivent la limite entre les plages de puissance réactive VArModIn et VArModZerW. Le mode de puissance réactive exigé par l'exploitant du réseau est réglé dans ces trois plages de puissance réactive.

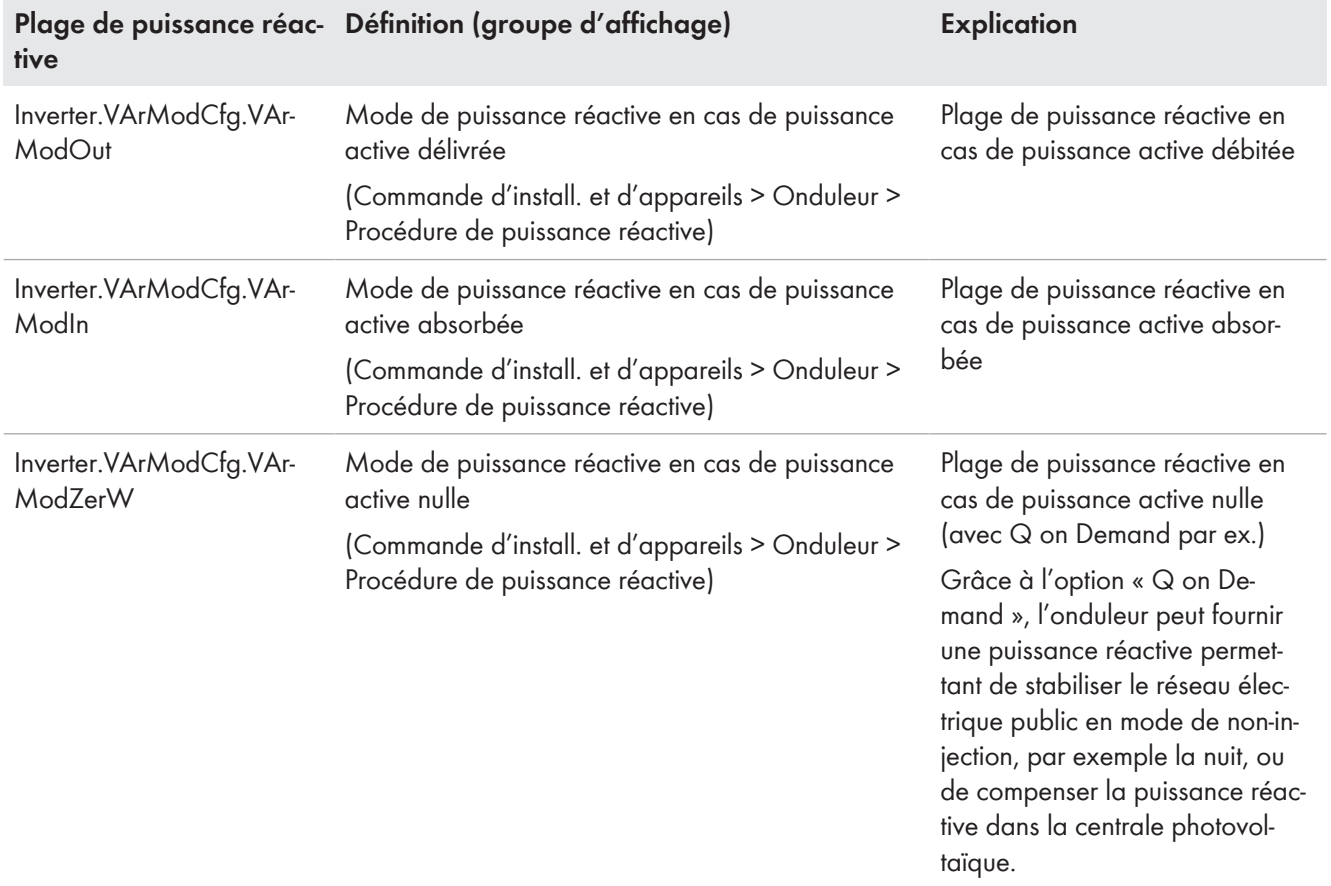

Le tableau suivant donne un aperçu des modes permettant de configurer la puissance active absorbée, la puissance active débitée et la puissance active nulle.

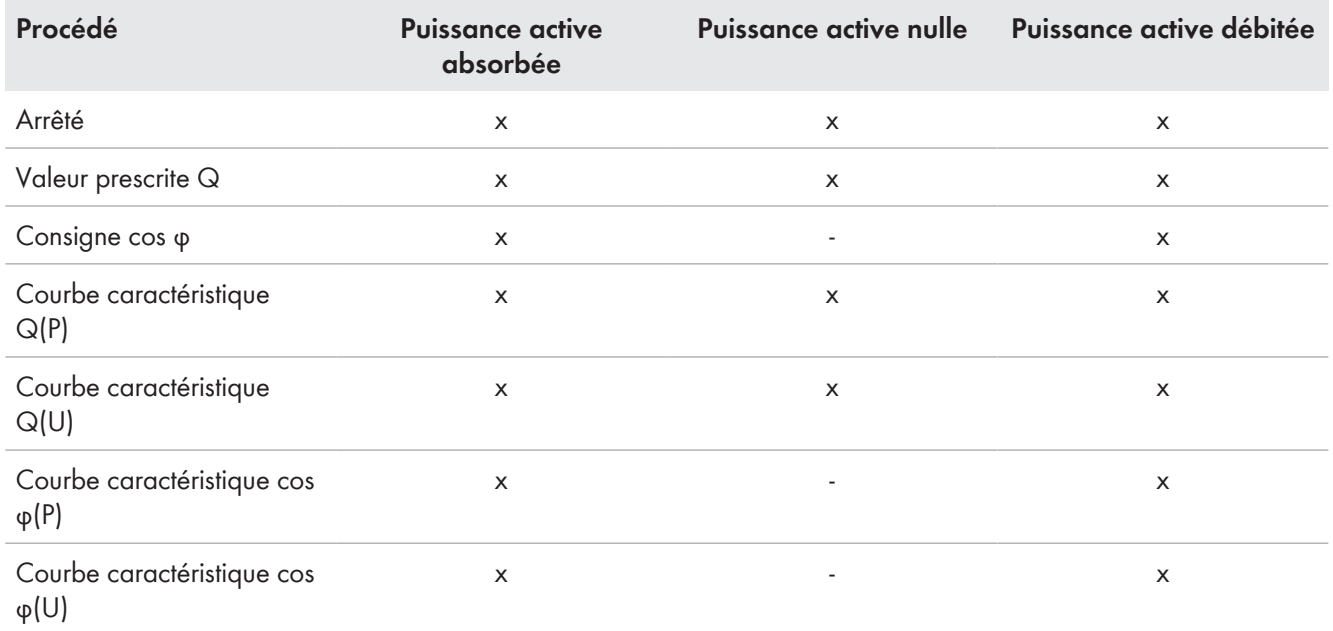

## **Réglage des seuils d'activation et de désactivation pour la mise à disposition de la puissance réactive**

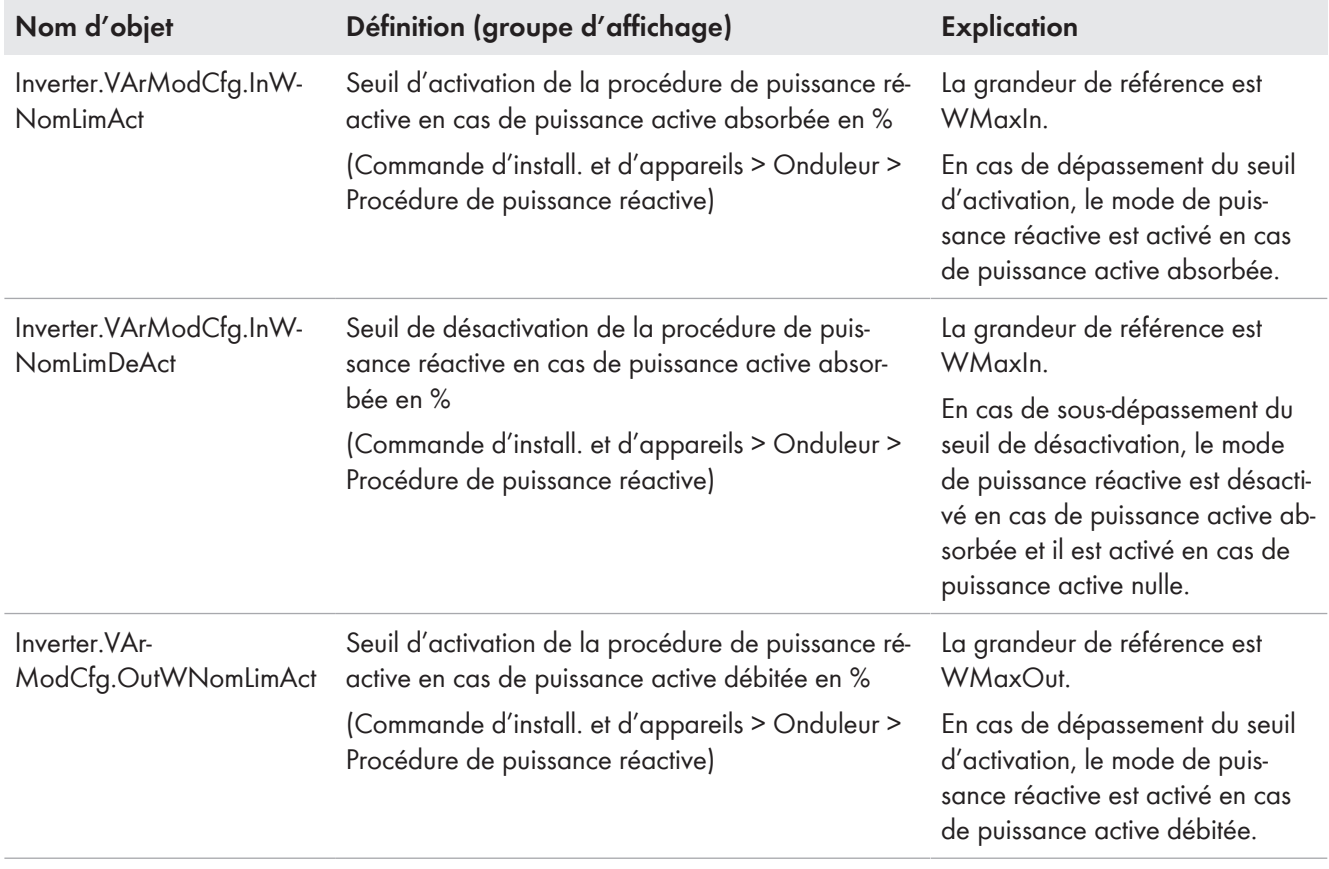

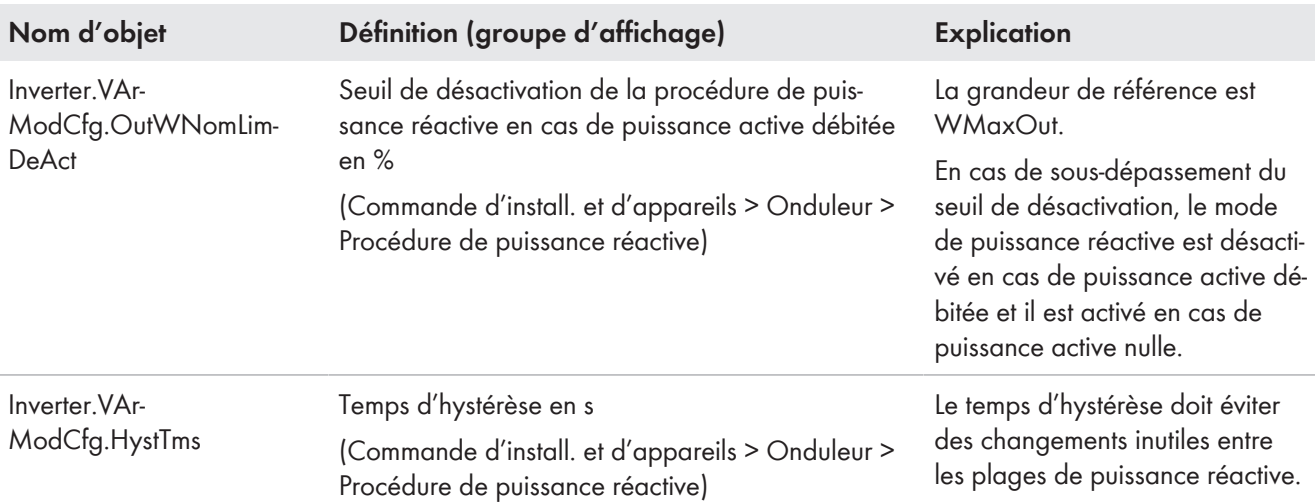

### **Réglage du mode de puissance réactive en l'absence de valeur de consigne**

En l'absence de valeur de consigne (en cas de panne de communication entre l'onduleur et l'unité de commande de niveau supérieur par ex.), l'exploitant de réseau peut exiger la commutation sur un mode de puissance réactive défini.

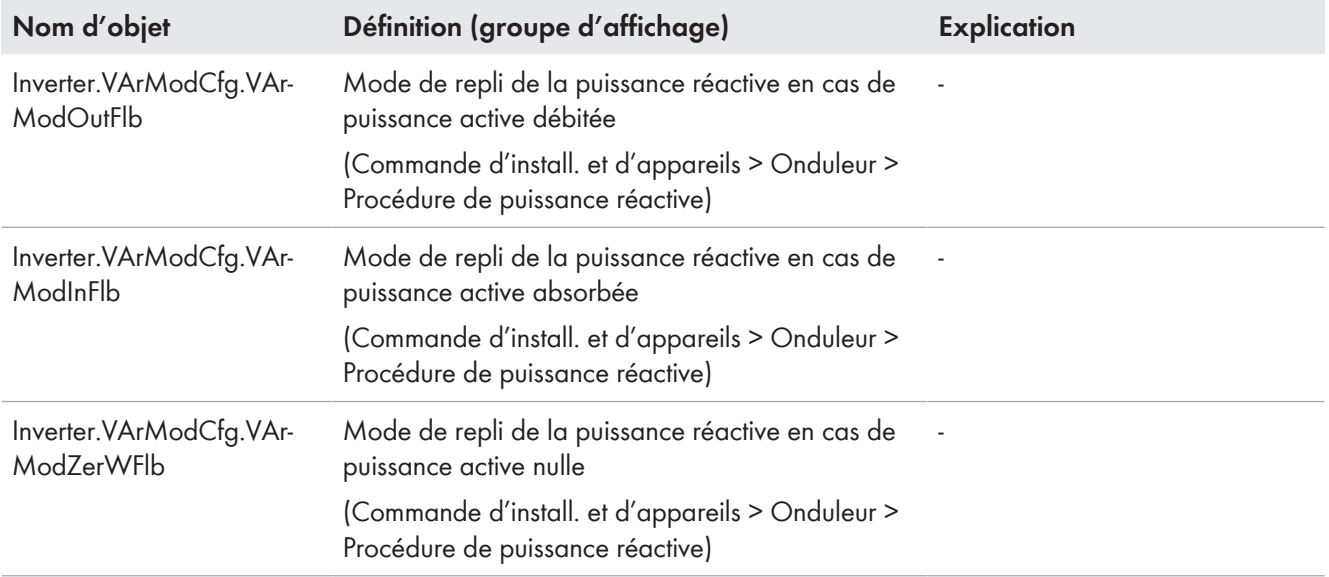

Les paramètres de réglage des différents modes figurent dans les chapitres suivants.

### **Réglage de la grandeur de référence pour le mode de puissance réactive**

Les consignes de puissance réactive en pourcentage peuvent se rapporter soit à la valeur maximale configurable WMaxOut/WMaxIn/VAMaxOut/VAMaxIn, soit à la puissance réactive nominale Inverter.VArMaxQ1Q4. La puissance active nominale dépend de la puissance active instantanée et correspond à WMaxOut en cas de puissance active débitée et à WMaxIn en cas de puissance active absorbée. La puissance réactive nominale dépend des quadrants et correspond à la puissance réactive nominale Inverter.VArMaxQ1-Q4. Ce réglage s'applique ensuite à

tous les modes de puissance réactive. Dans la plage de puissance active nulle, la grandeur de référence s'appuie sur la plage de puissance active à partir de laquelle la plage de puissance active nulle est approchée. Au démarrage de l'installation, la grandeur de référence dans la plage de puissance active nulle correspond à la plage de la puissance active débitée.

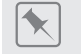

### **Exemple**

On considère que **Inverter.VArModCfg.VArNomRefMod** est réglé sur **WMaxOut** / **WMaxIn** et que l'installation injecte une puissance suffisamment élevée pour qu'elle se situe dans la plage de la puissance active débitée. Ainsi, la grandeur de référence pour le mode de puissance réactive est **WMaxOut**. En cas de réduction de la puissance active dans la plage de puissance active nulle, la grandeur de référence reste réglée sur **WMaxOut**. Ce n'est que lorsque la puissance active commute dans la plage de puissance active absorbée que la grandeur de référence bascule sur **WMaxIn**.

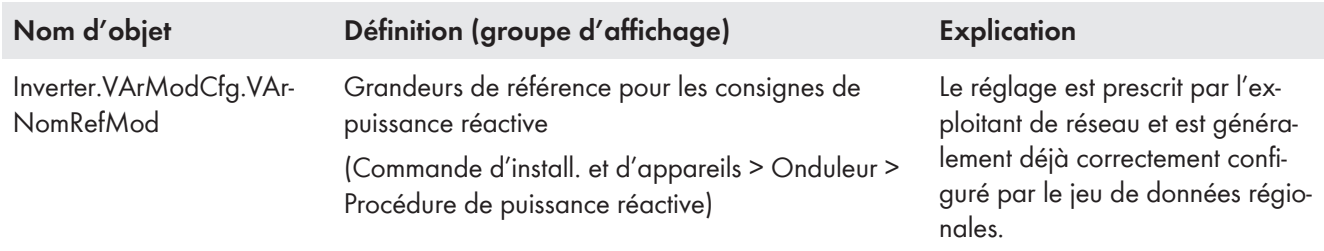

## <span id="page-34-0"></span>**4.2.1 Procédure de puissance réactive Arrêtée**

Si la procédure de puissance réactive est réglée sur Arrêtée, la valeur de consigne de la puissance réactive est définie sur 0 %. En cas de basculement sur procédure de puissance réactive Arrêtée, les réglages dynamiques de la consigne de puissance réactive s'appliquent [\(voir chapitre 4.2.2, page 35\)](#page-34-1). La fonction de limitation de la tension est désactivée.

## <span id="page-34-1"></span>**4.2.2 Consigne de puissance réactive**

La consigne de puissance réactive peut être définie manuellement via l'interface utilisateur ou, de manière externe, via une unité de commande de niveau supérieur. La valeur prescrite de la puissance réactive peut également être désactivée.

### **Valeur de consigne manuelle**

En cas de valeur de consigne manuelle, vous devez régler, dans les paramètres, la puissance réactive définie par l'exploitant de réseau en tant que valeur exprimée en VAr ou bien en pourcentage de WMaxOut/WMaxIn ou Inverter.VArMaxQ1-Q4 (selon le réglage effectué dans Inverter.VArModCfg.VArNomRefMod). Pour chacune des trois plages de puissance réactive, vous pouvez définir une valeur de consigne différente. Par ailleurs, il est possible, selon la valeur de consigne de l'exploitant de réseau, d'activer et de régler la fonction de limitation de la tension. Les réglages relatifs au comportement dynamique pour la mise en œuvre de consignes manuelles et externes de la puissance réactive s'appliquent.

#### **Valeur de consigne externe**

En cas de valeur de consigne externe, l'onduleur reçoit la valeur de consigne de puissance réactive via une unité de commande de niveau supérieur. Dans le cas de la consigne externe, le comportement dynamique doit être réglé pour la mise en œuvre de la valeur de consigne et la valeur de repli prescrite doit être réglée en l'absence de valeur de consigne. Par ailleurs, il est possible, selon la valeur de consigne de l'exploitant de réseau, d'activer et de régler la fonction de limitation de la tension.

# <span id="page-35-0"></span>**4.2.2.1 Consigne manuelle**

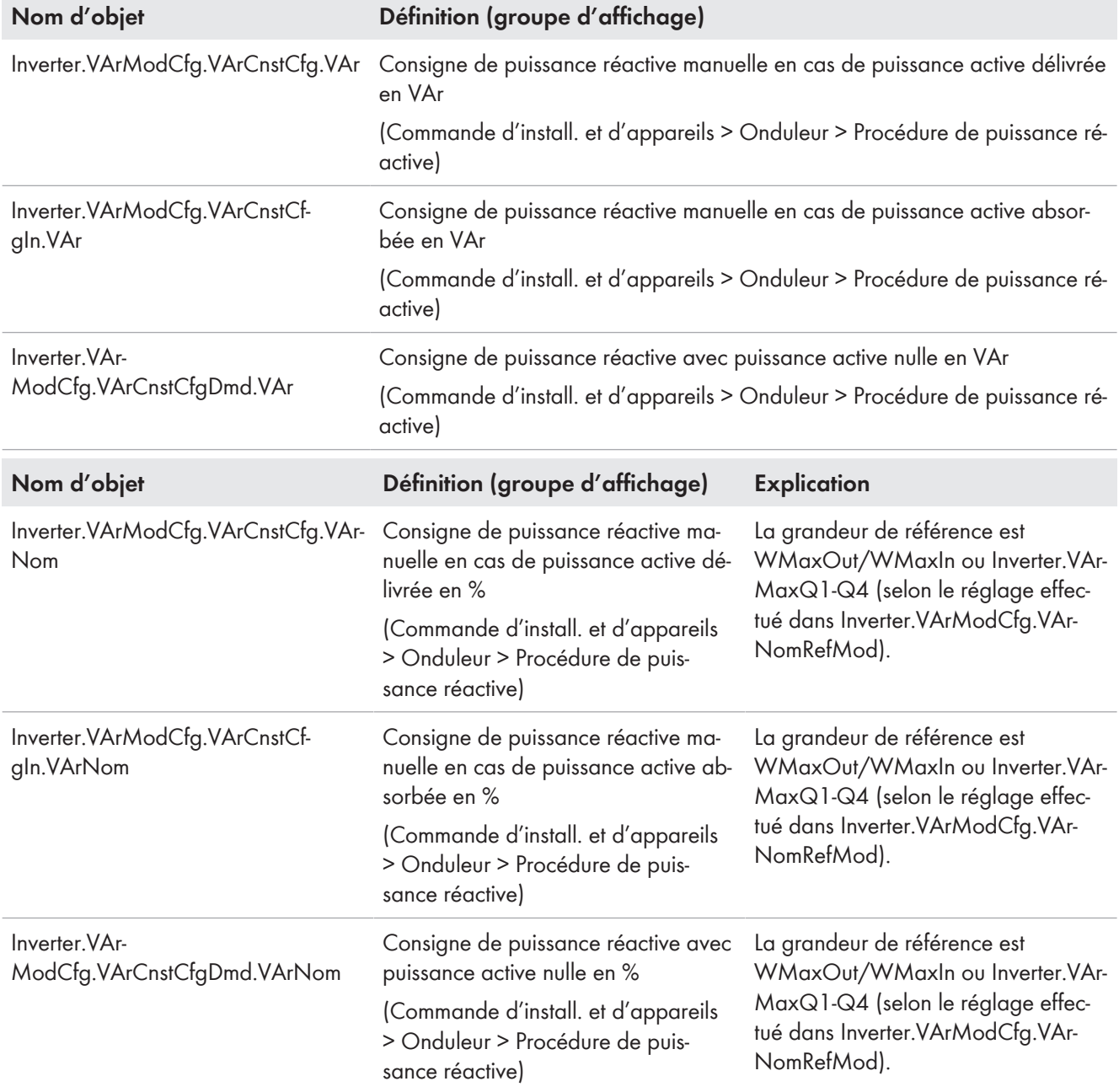

# <span id="page-35-1"></span>**4.2.2.2 Valeur prescrite externe**

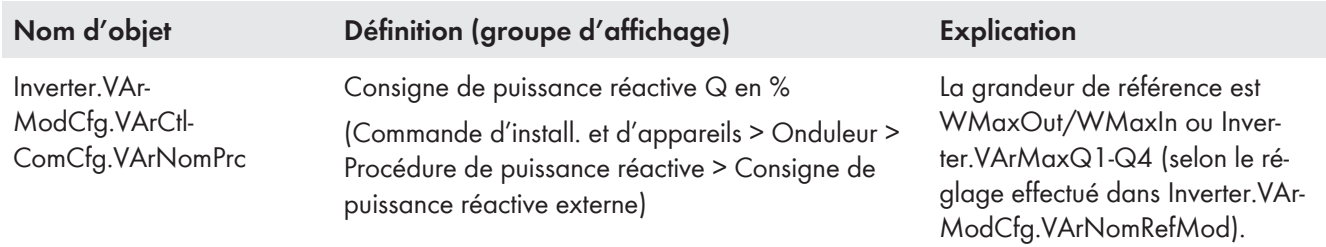

## **Réglage de la valeur de repli en l'absence de consigne externe**

Si la communication tombe en panne pendant un temps définissable, soit les dernières valeurs communiquées sont conservées, soit les valeurs de repli sont appliquées.

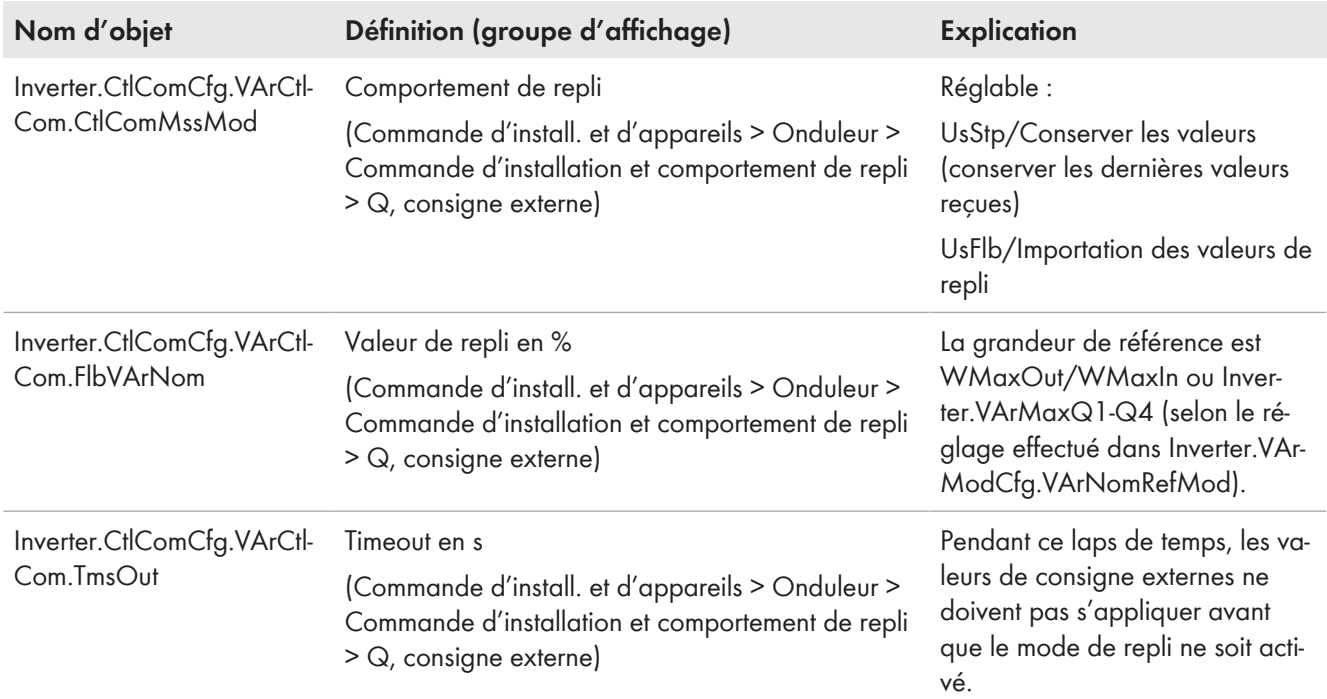

## <span id="page-36-0"></span>**4.2.2.3 Comportement dynamique pour la mise en œuvre de consignes manuelles et externes**

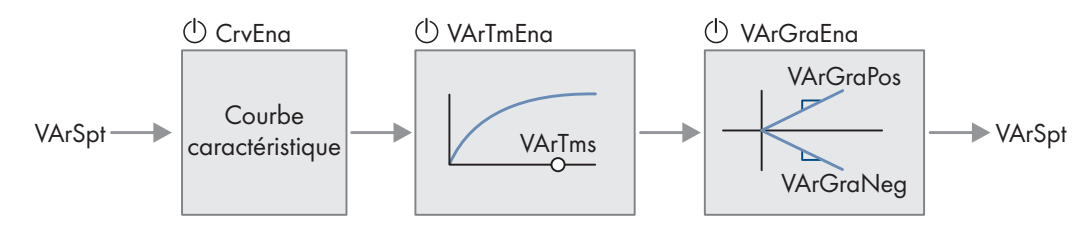

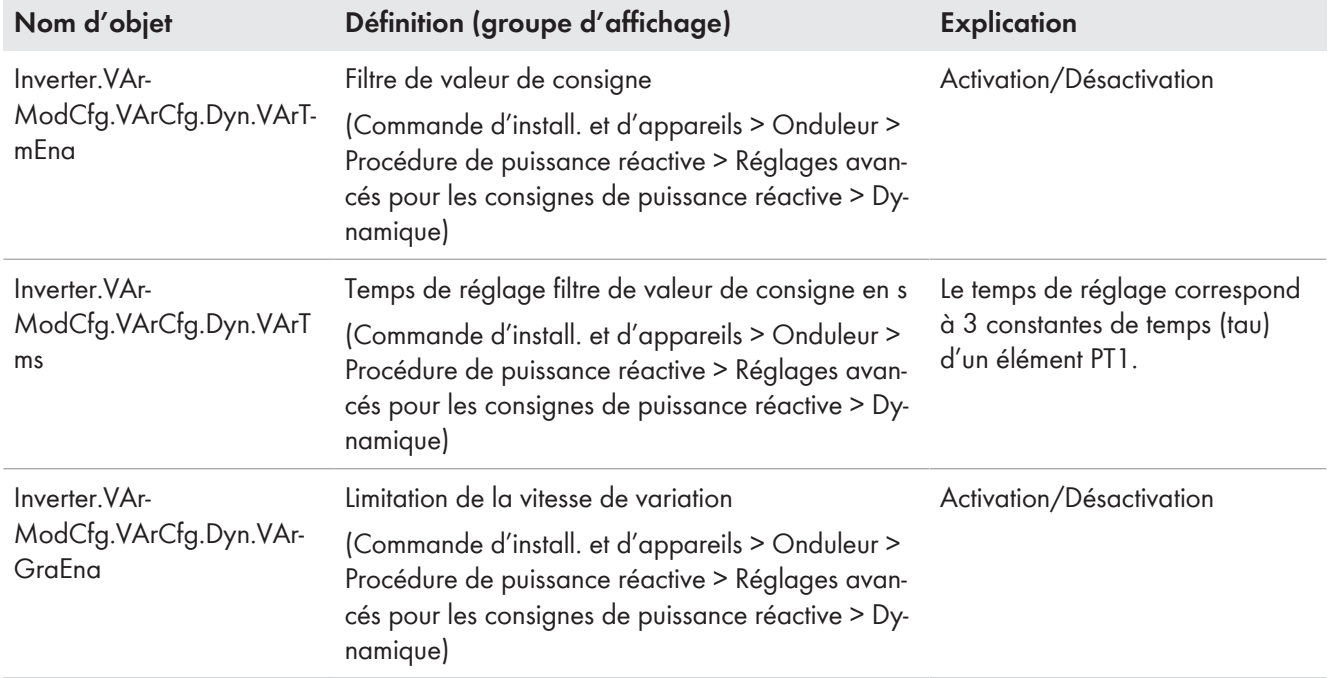

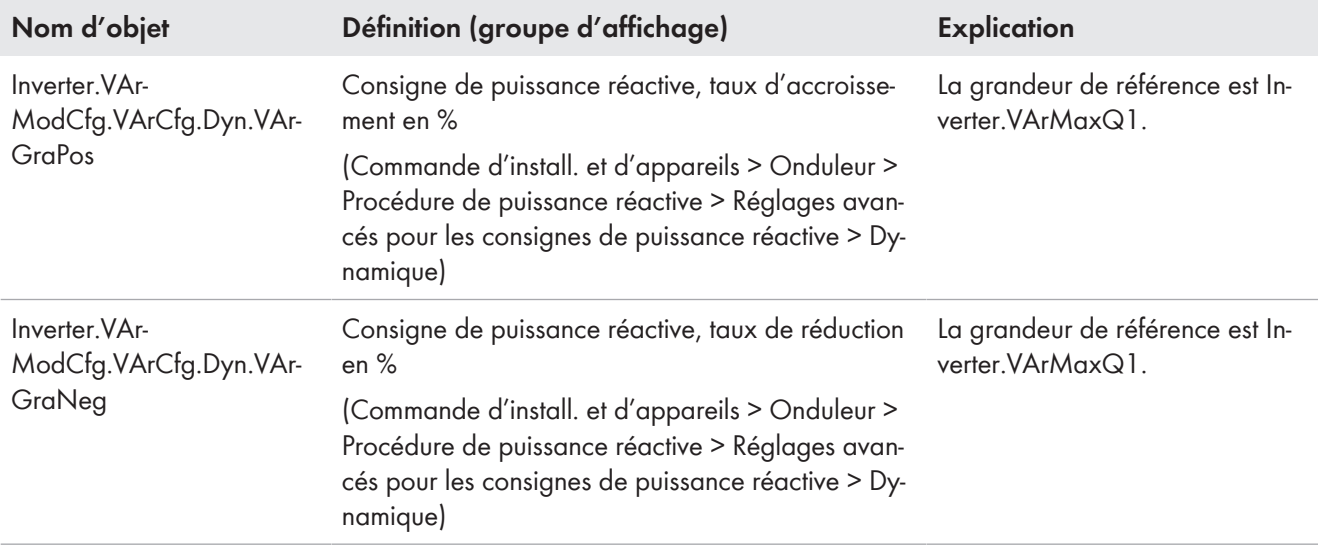

# <span id="page-37-0"></span>**4.2.2.4 Fonction de limitation de la tension**

La fonction de limitation de la tension est réglable aussi bien pour la consigne externe que pour la consigne manuelle.

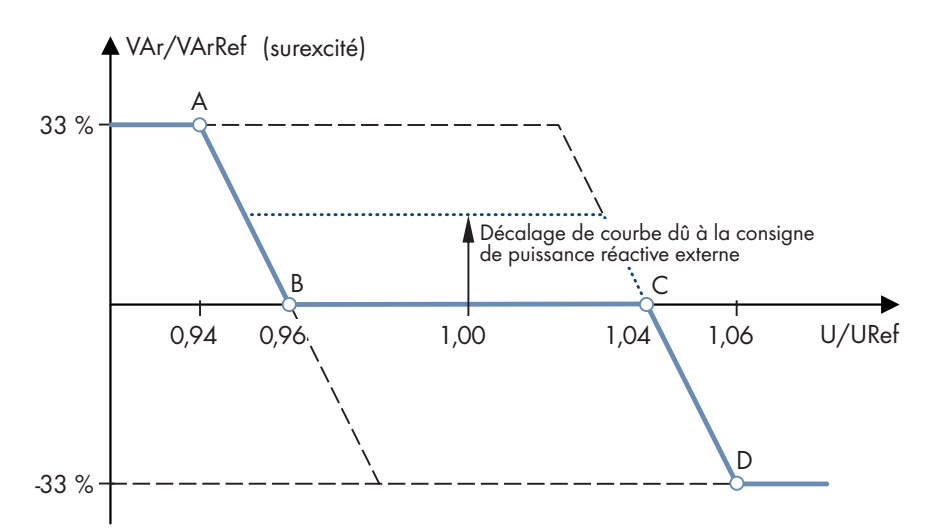

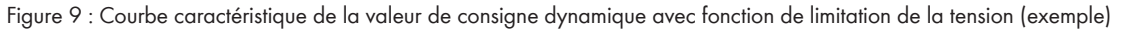

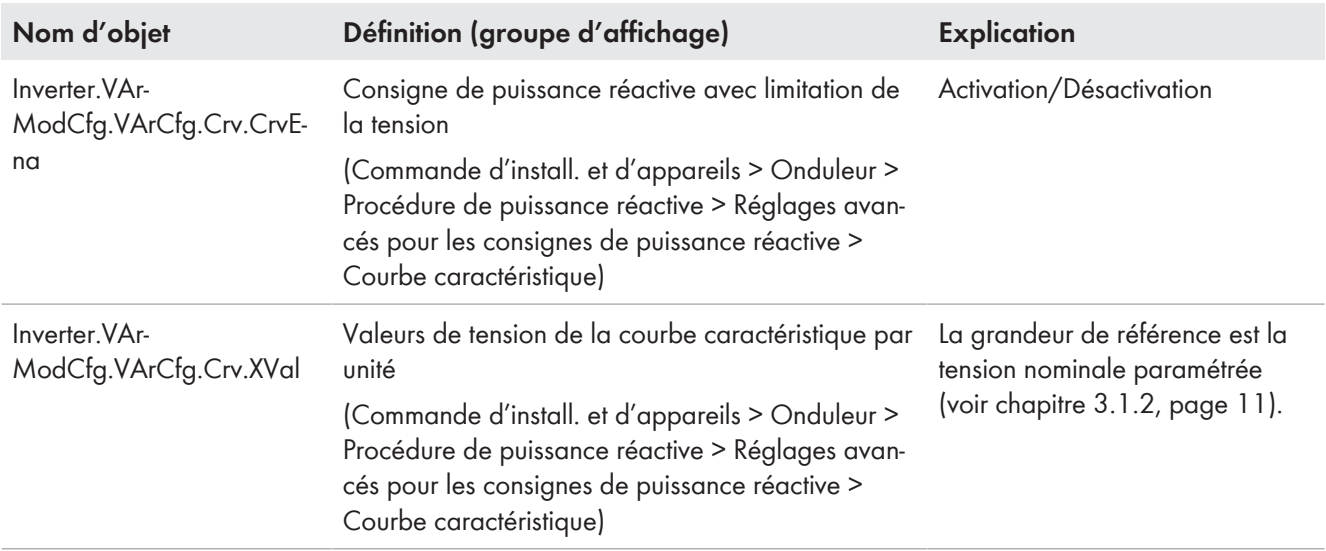

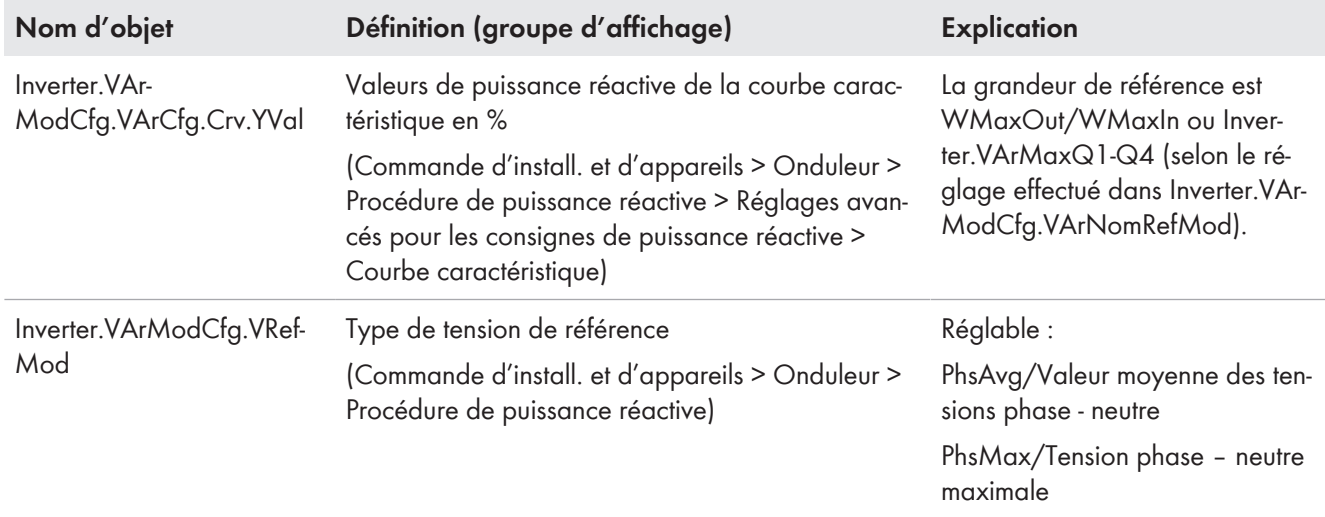

## <span id="page-38-0"></span>**4.2.3 Consigne cos φ**

La consigne cos φ peut être définie manuellement via l'interface utilisateur ou, de manière externe, via une unité de commande de niveau supérieur.

#### **Valeur de consigne manuelle**

En cas de valeur de consigne manuelle, vous devez régler le cos φ prescrit par l'exploitant de réseau et le type d'excitation via les paramètres. Pour la puissance active débitée et la puissance active absorbée, il existe des paramètres séparés. Les réglages relatifs au comportement dynamique pour la mise en œuvre de consignes manuelles et externes du cos φ s'appliquent.

#### **Valeur de consigne externe**

En cas de valeur de consigne externe, l'onduleur reçoit la valeur de consigne de puissance réactive via une unité de commande de niveau supérieur. Dans le cas de la consigne externe, le comportement dynamique doit être réglé pour la mise en œuvre de la valeur de consigne et la valeur de repli prescrite doit être réglée en l'absence de valeur de consigne.

## <span id="page-38-1"></span>**4.2.3.1 Consigne manuelle**

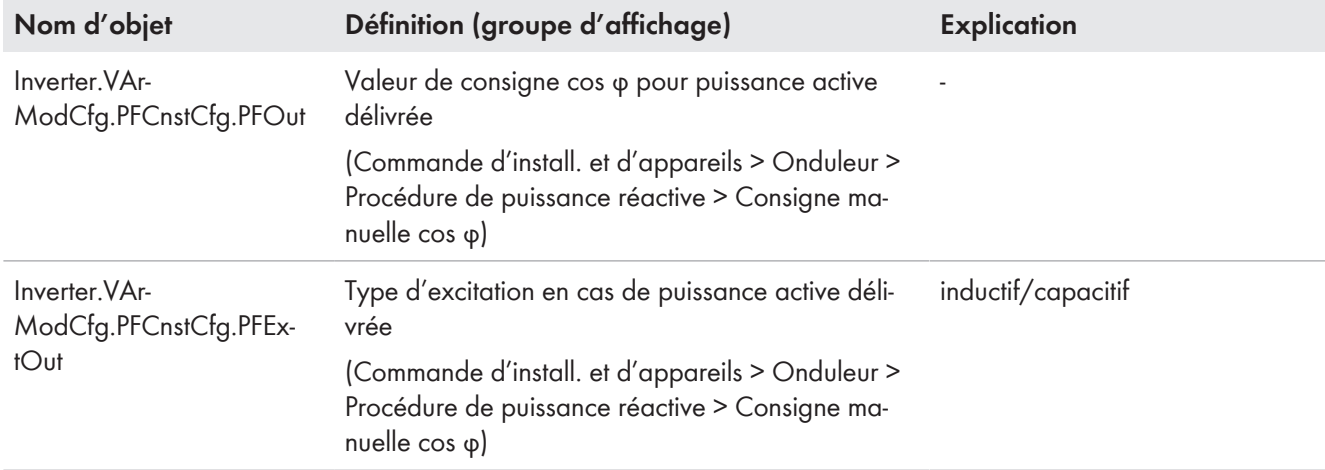

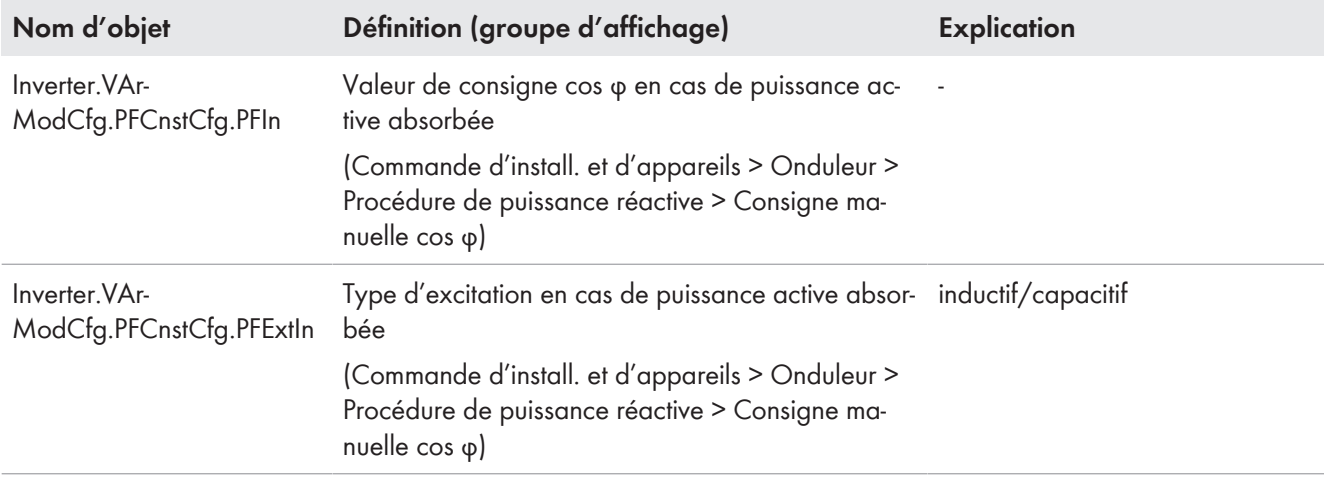

# <span id="page-39-0"></span>**4.2.3.2 Valeur prescrite externe**

# **Valeur de consigne**

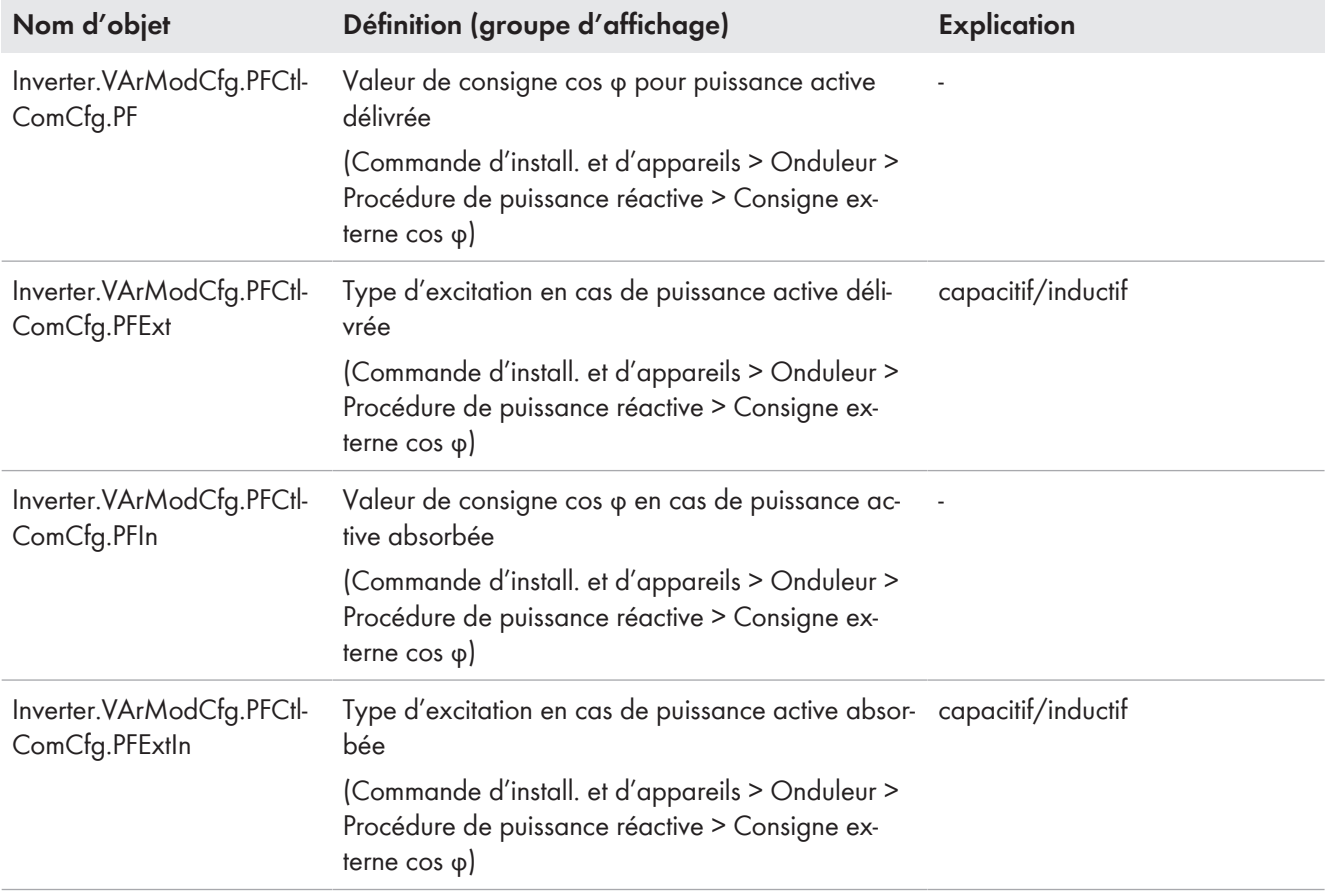

## **Réglage de la valeur de repli en l'absence de consigne externe pour une durée paramétrable**

Si la communication tombe en panne pendant un temps définissable, soit les dernières valeurs communiquées sont conservées, soit les valeurs de repli sont appliquées.

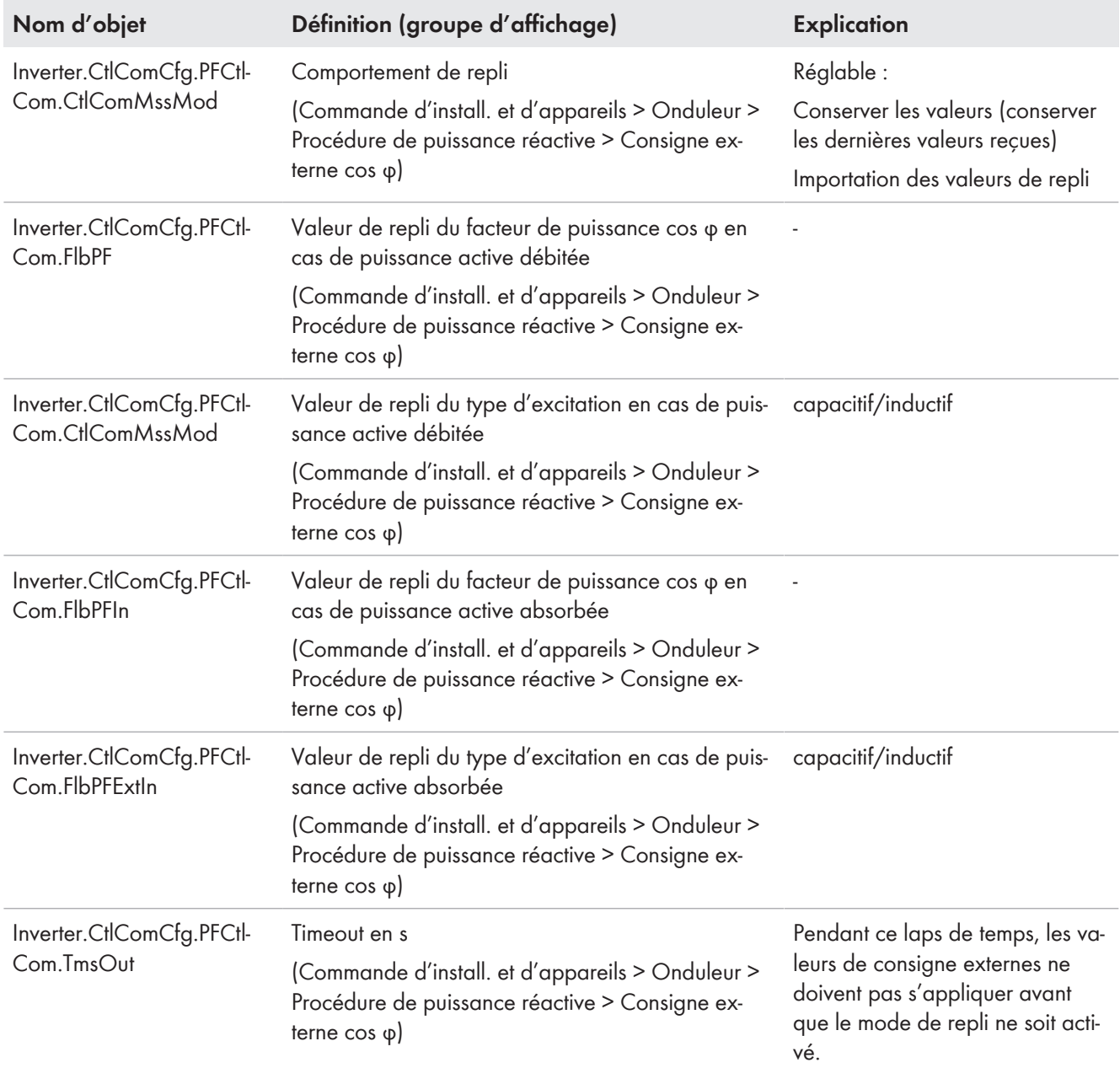

## <span id="page-41-0"></span>**4.2.3.3 Comportement dynamique pour la mise en œuvre de consignes manuelles et externes**

La consigne cos φ est convertie en interne en une valeur de consigne pour la puissance réactive. Le comportement dynamique de la valeur de consigne de puissance réactive qui en résulte peut être influencé de la manière suivante.

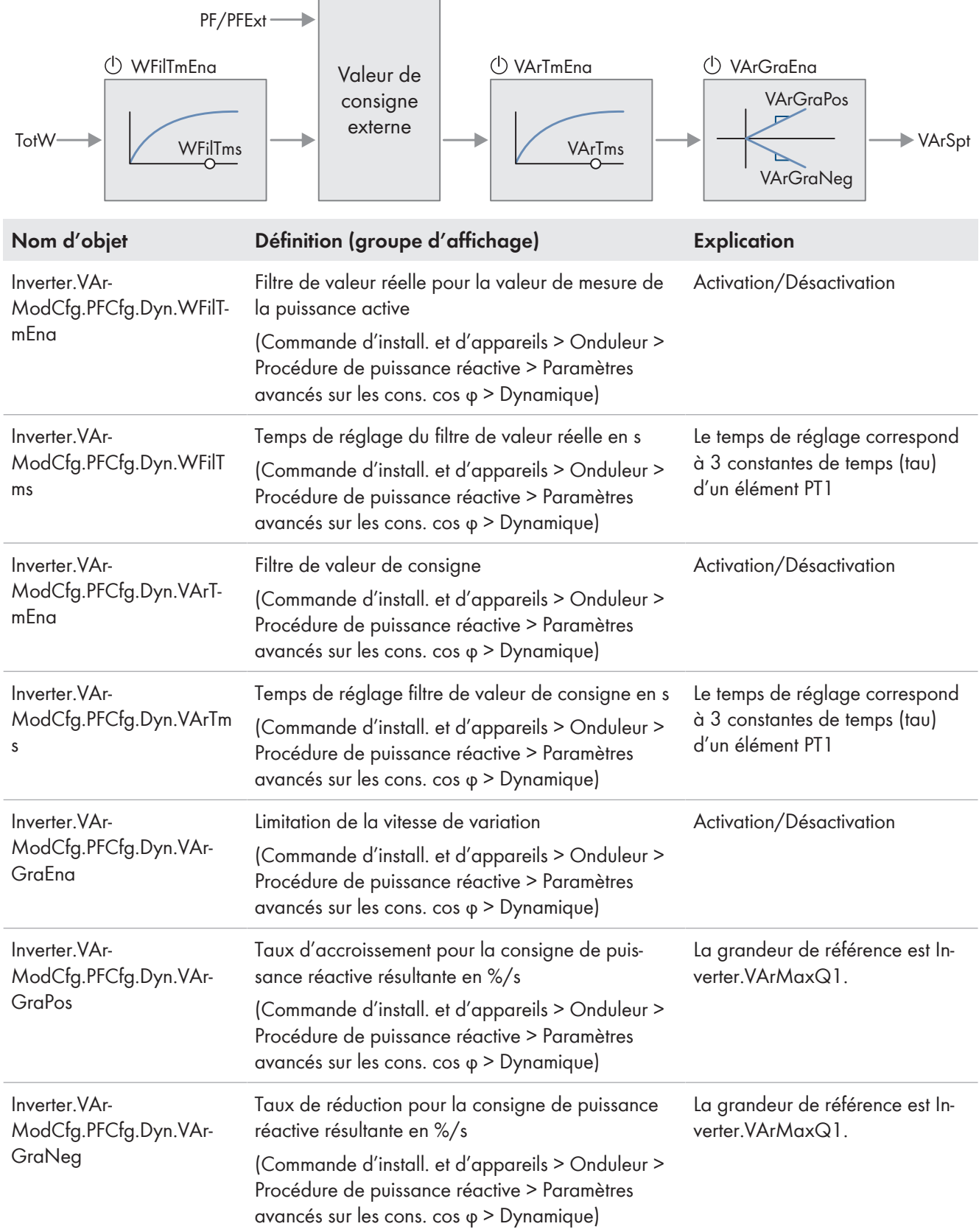

## <span id="page-42-0"></span>**4.2.4 Courbe caractéristique de la puissance réactive/puissance active Q(P)**

Avec cette courbe caractéristique, l'installation doit injecter de la puissance réactive dans le réseau électrique public en fonction de la puissance active débitée actuelle. Les points de la courbe sont définis en pourcentage par rapport à la valeur de référence correspondante.

La courbe caractéristique est définie à l'aide de huit points de repère au maximum.

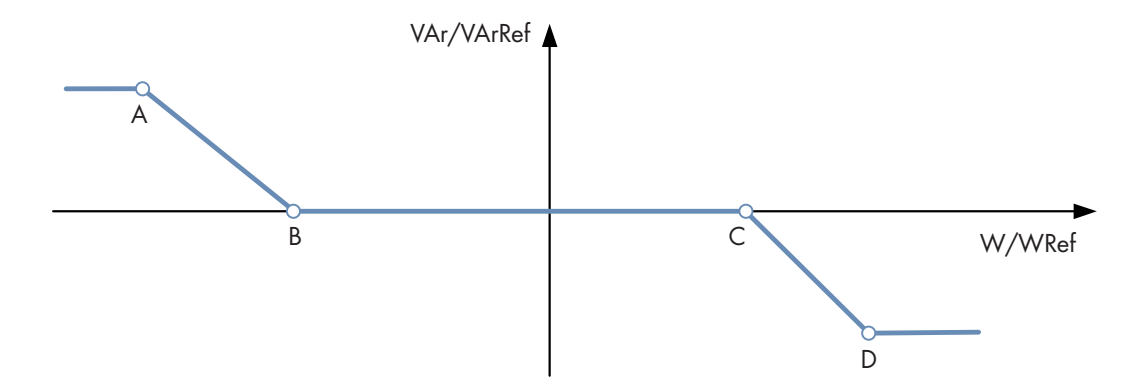

Figure 10 : Exemple d'une courbe caractéristique Q(P) avec 4 points de repère pour générateurs et consommateurs

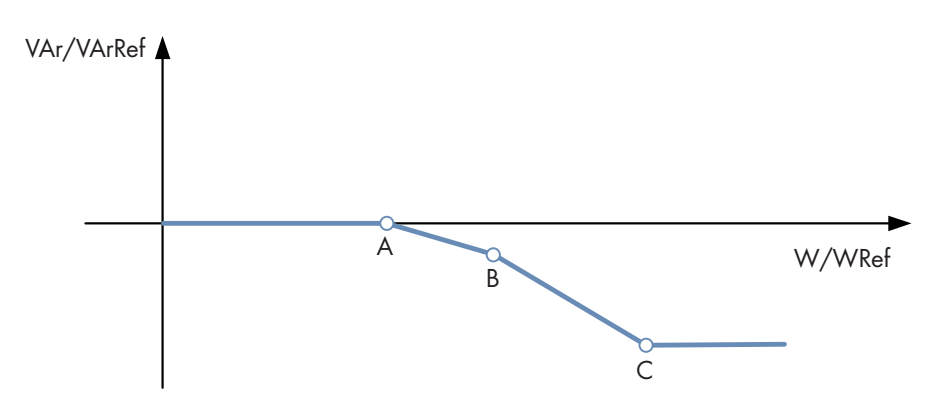

Figure 11 : Exemple d'une courbe caractéristique Q(P) avec 3 points de repère pour générateurs uniquement

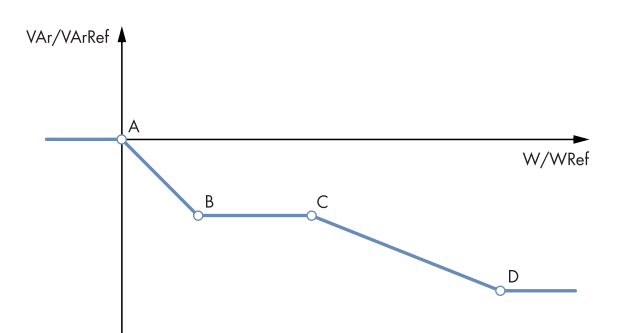

Figure 12 : Exemple d'une courbe caractéristique Q(P) avec quatre points de repère selon IEEE1547.1 Caractéristique 2-B

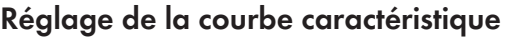

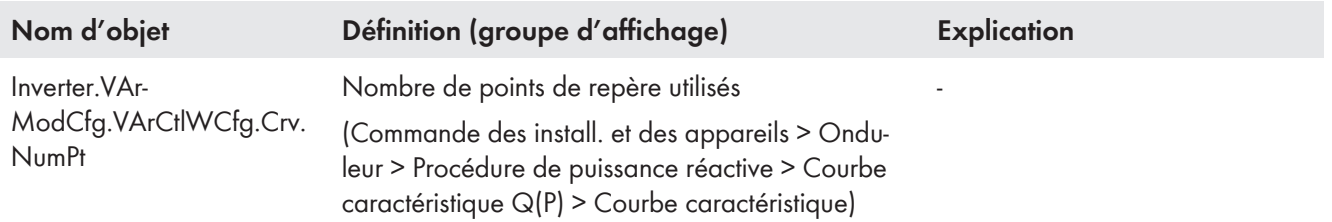

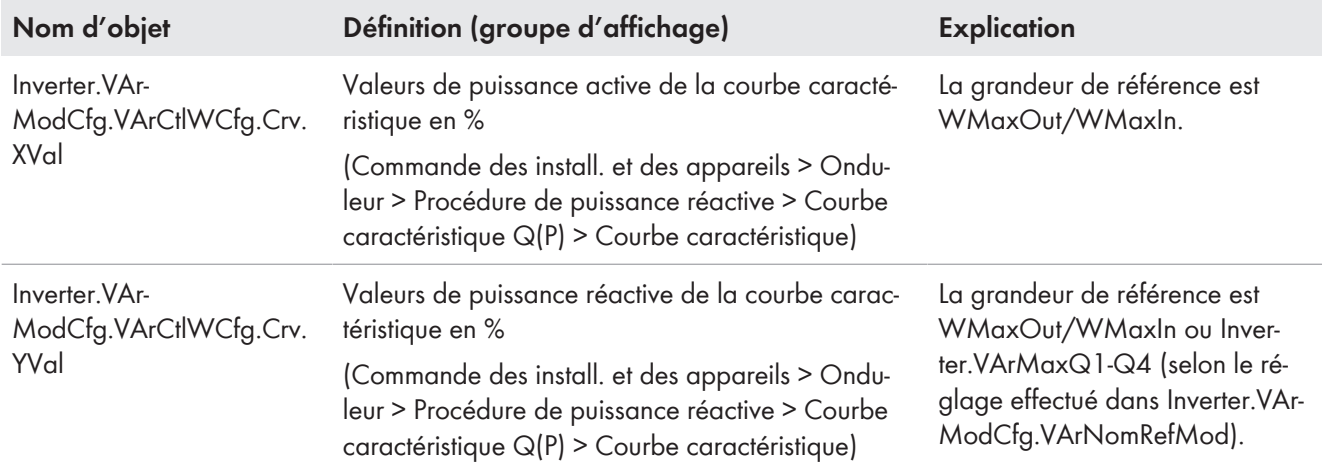

# **Réglage de la dynamique**

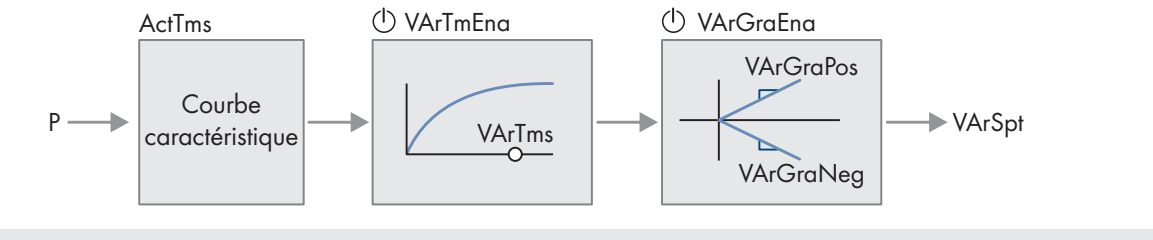

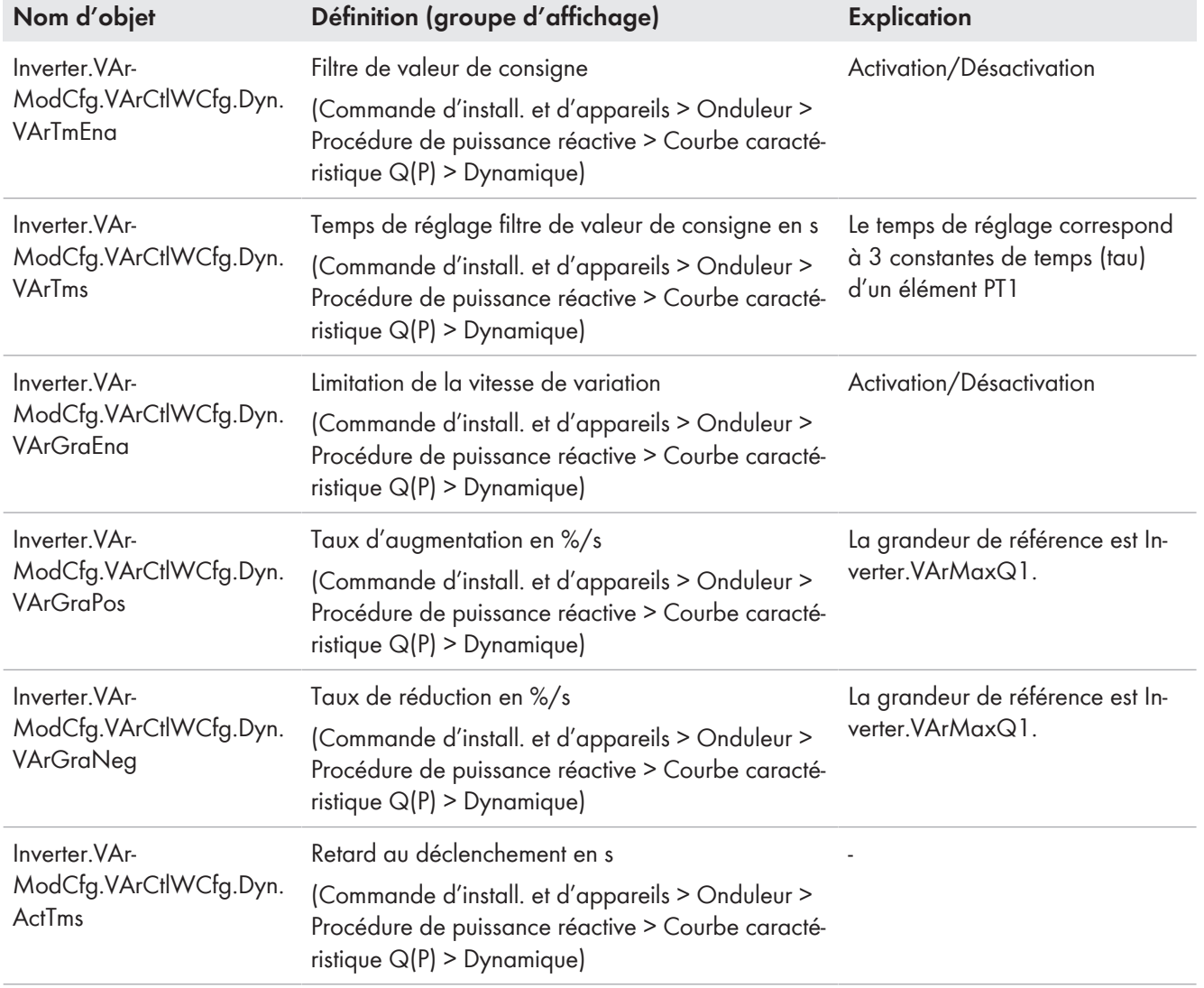

#### **Réglage de l'activation en fonction de la tension**

Pour éviter que l'installation n'injecte en continu de la puissance réactive pour la stabilisation statique de la tension alors que la tension de réseau est correcte, il est possible d'activer et de désactiver la courbe caractéristique de la puissance réactive/puissance active Q(P) en fonction de la valeur moyenne de la tension.

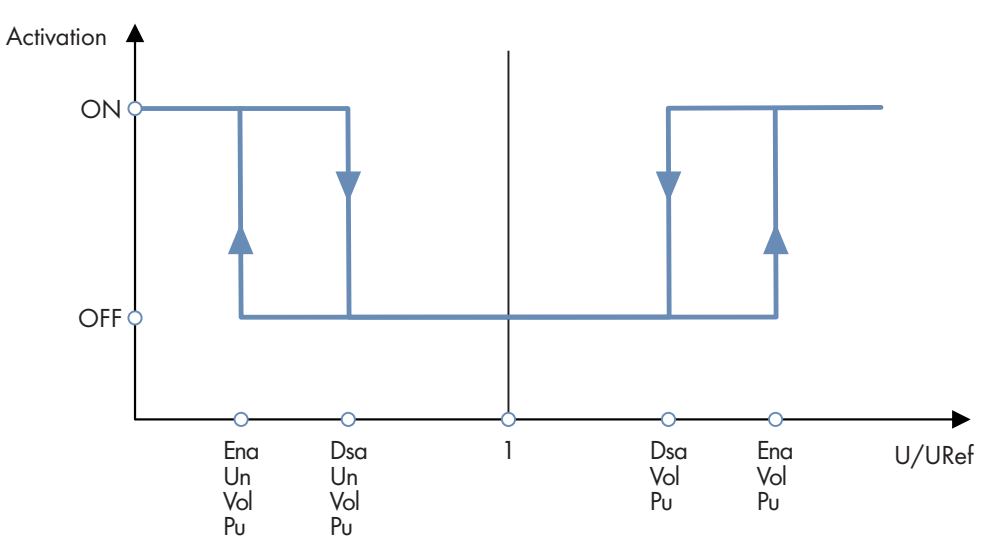

Figure 13 : Principe de l'activation en fonction de la tension

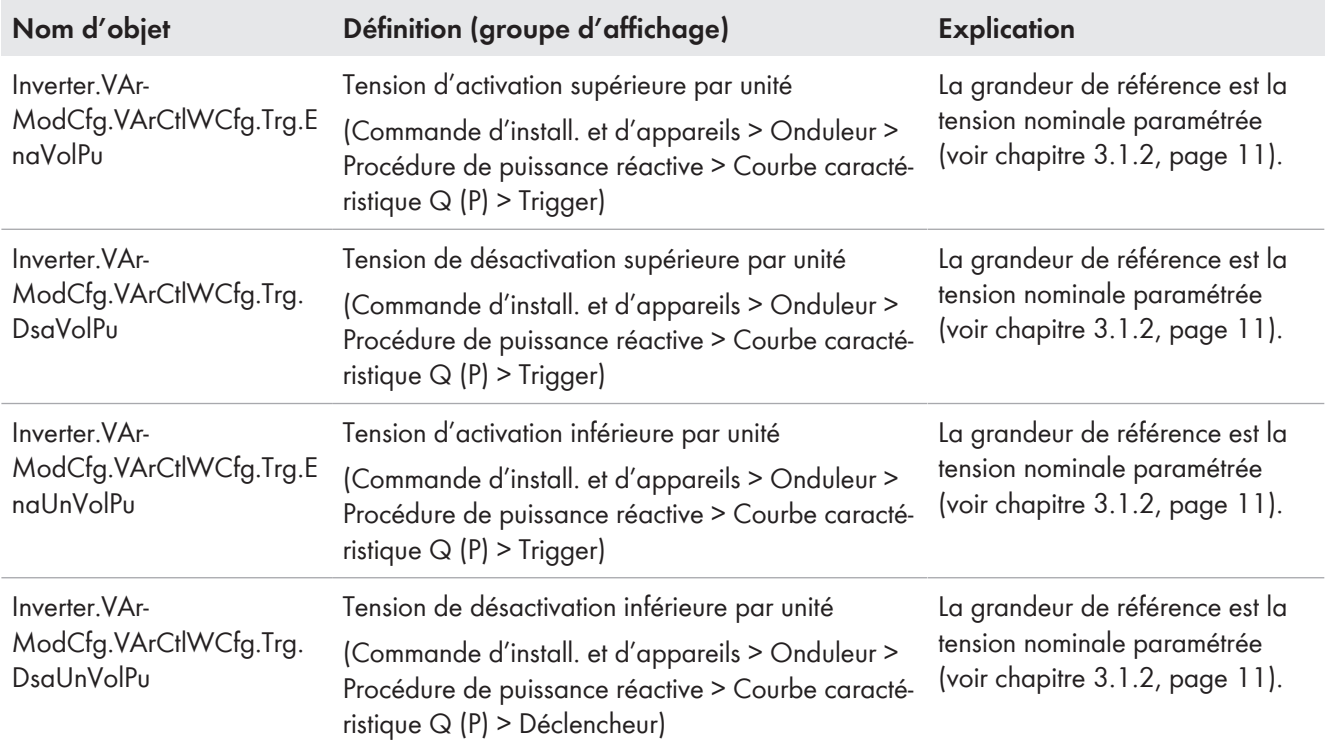

# <span id="page-45-0"></span>**4.2.5 Courbe caractéristique de la puissance réactive/tension Q(U)**

Avec cette courbe caractéristique, l'installation doit injecter de la puissance réactive dans le réseau électrique public en fonction de la tension du réseau. Les points de la courbe sont définis par rapport à la valeur de référence.

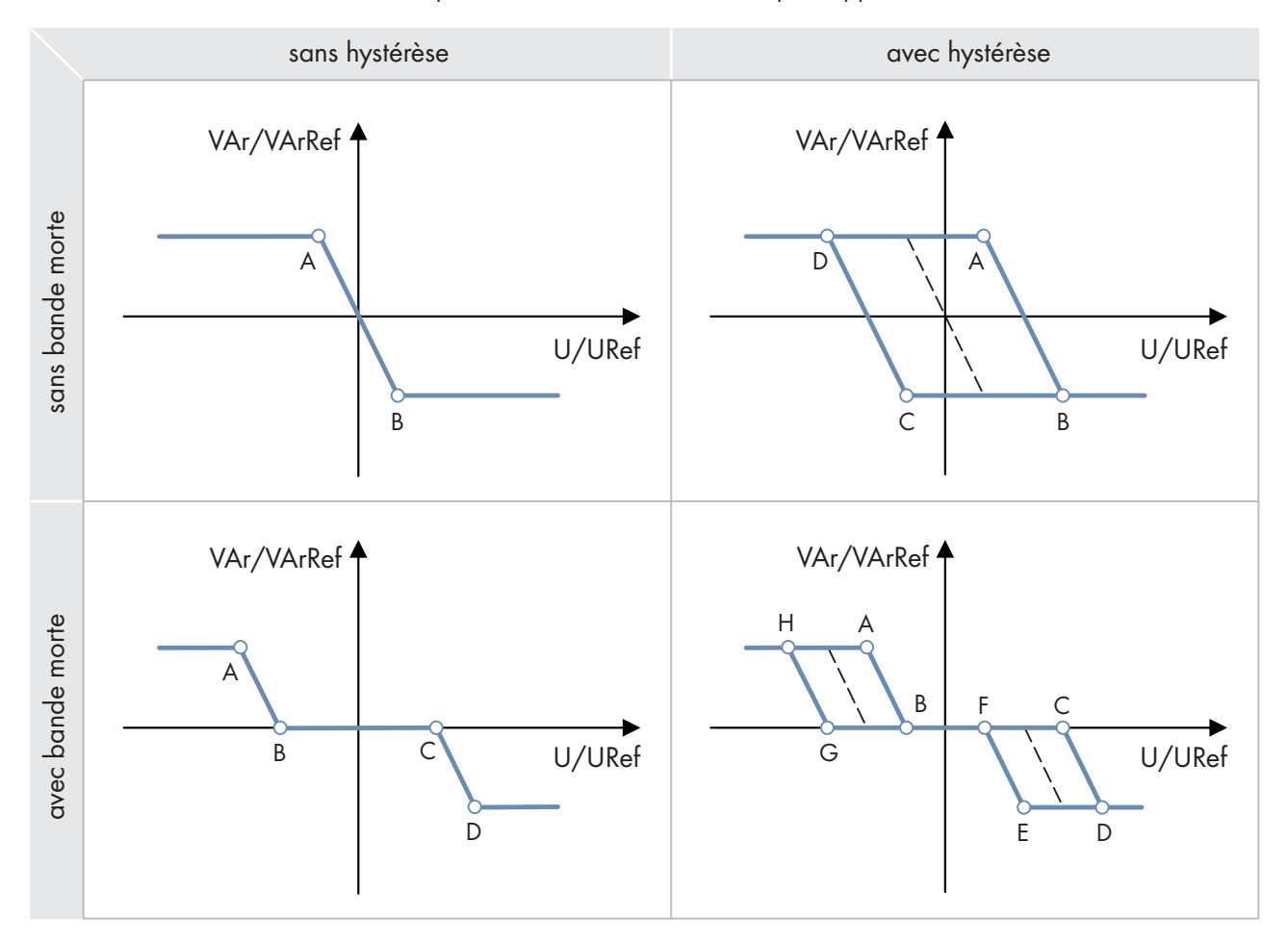

Figure 14 : Q(U) courbe caractéristique (exemples)

#### **Réglage de la courbe caractéristique**

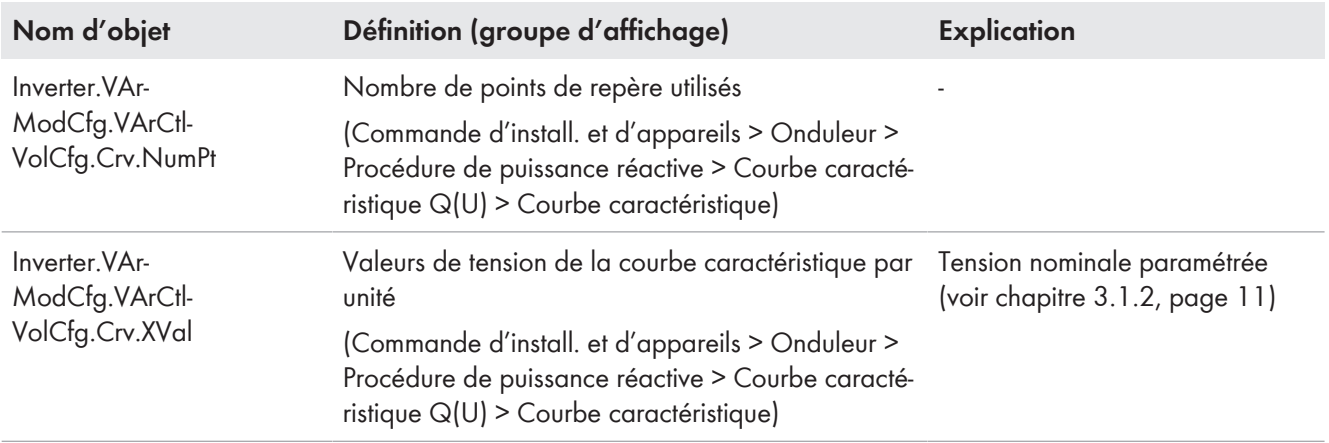

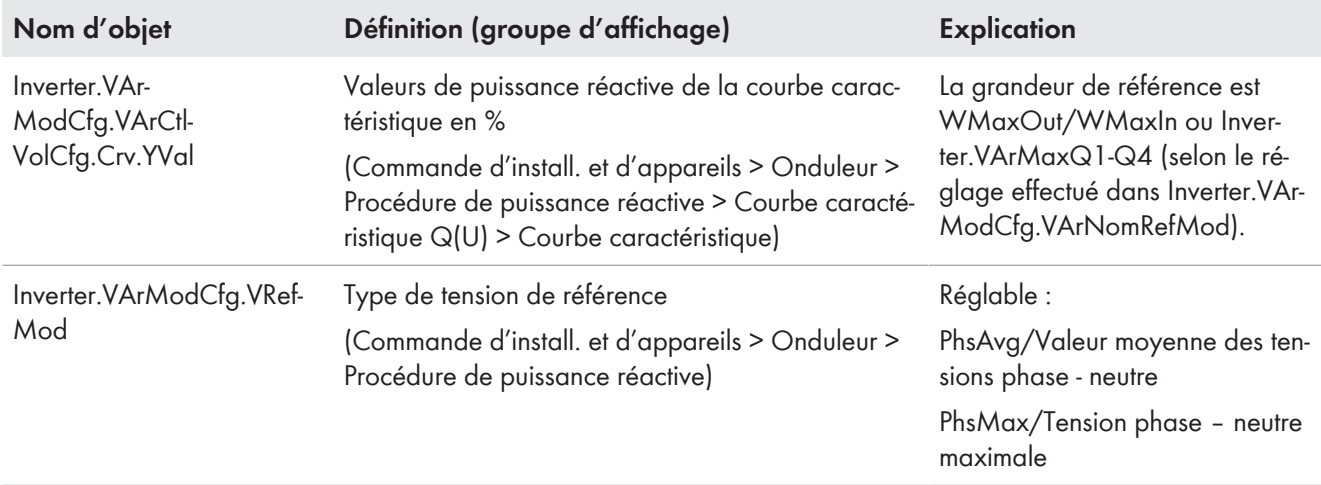

### **Configuration de l'ajustement de la tension de référence**

La modification de la tension de référence permet de déplacer la courbe caractéristique Q(U) sur l'axe x. La tension de référence pour Q(U) peut être réglée à l'aide des paramètres suivants.

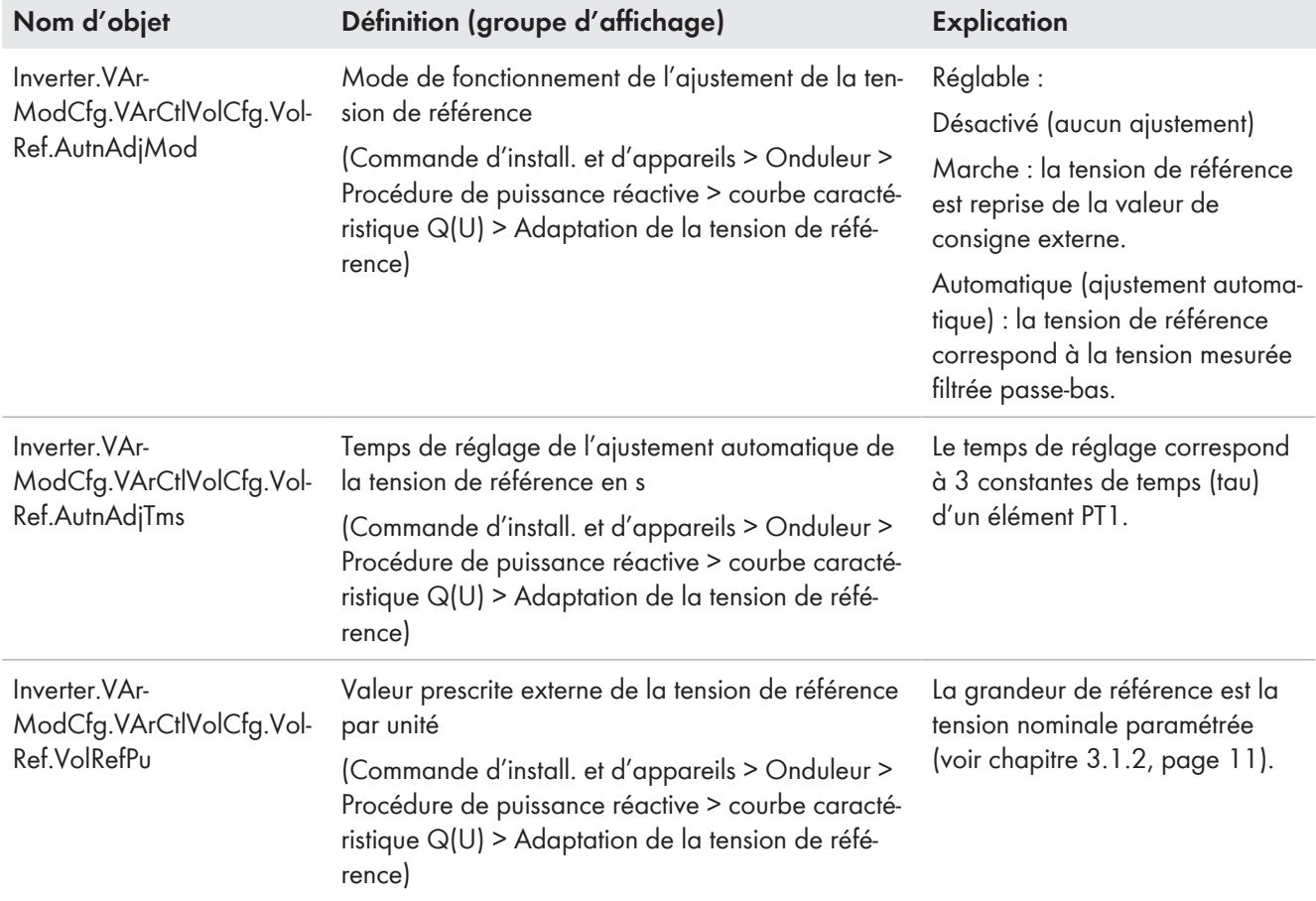

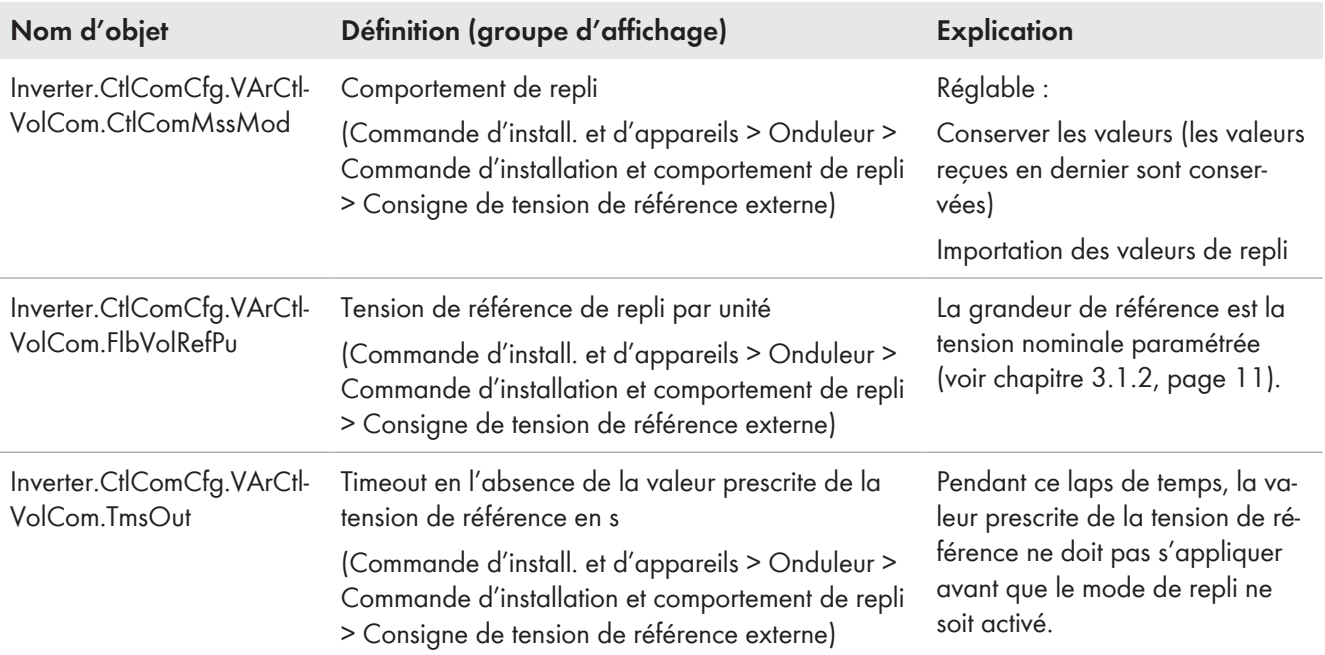

## **Réglage du comportement en l'absence d'une tension de référence**

# **Réglage de la dynamique**

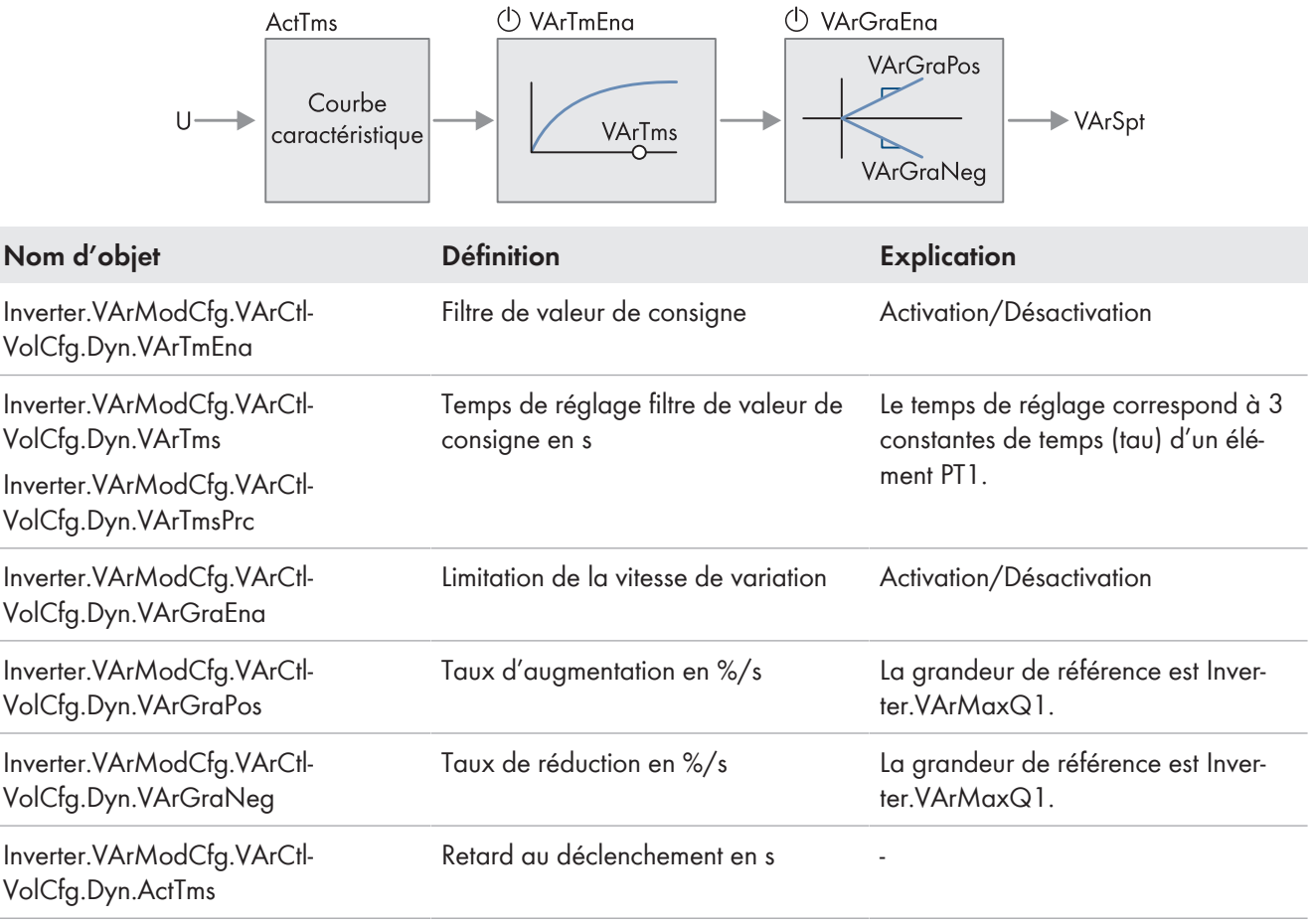

# <span id="page-48-0"></span>**4.2.6 Courbe caractéristique du facteur cos φ/de la puissance active cos φ(P)**

Avec cette courbe caractéristique, l'installation doit injecter de la puissance réactive dans le réseau électrique public en fonction de la puissance active débitée actuelle. Le facteur de puissance cos φ est défini par rapport à la grandeur de référence paramétrée.

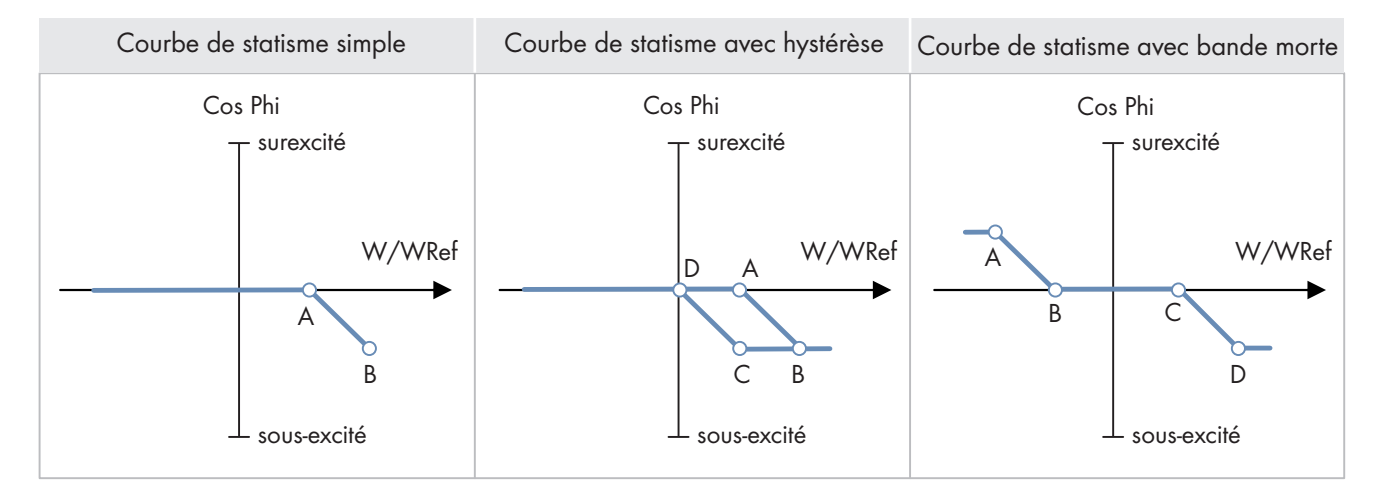

Figure 15 : Courbe caractéristique du facteur cos φ/de la puissance active cos φ(P) (exemples)

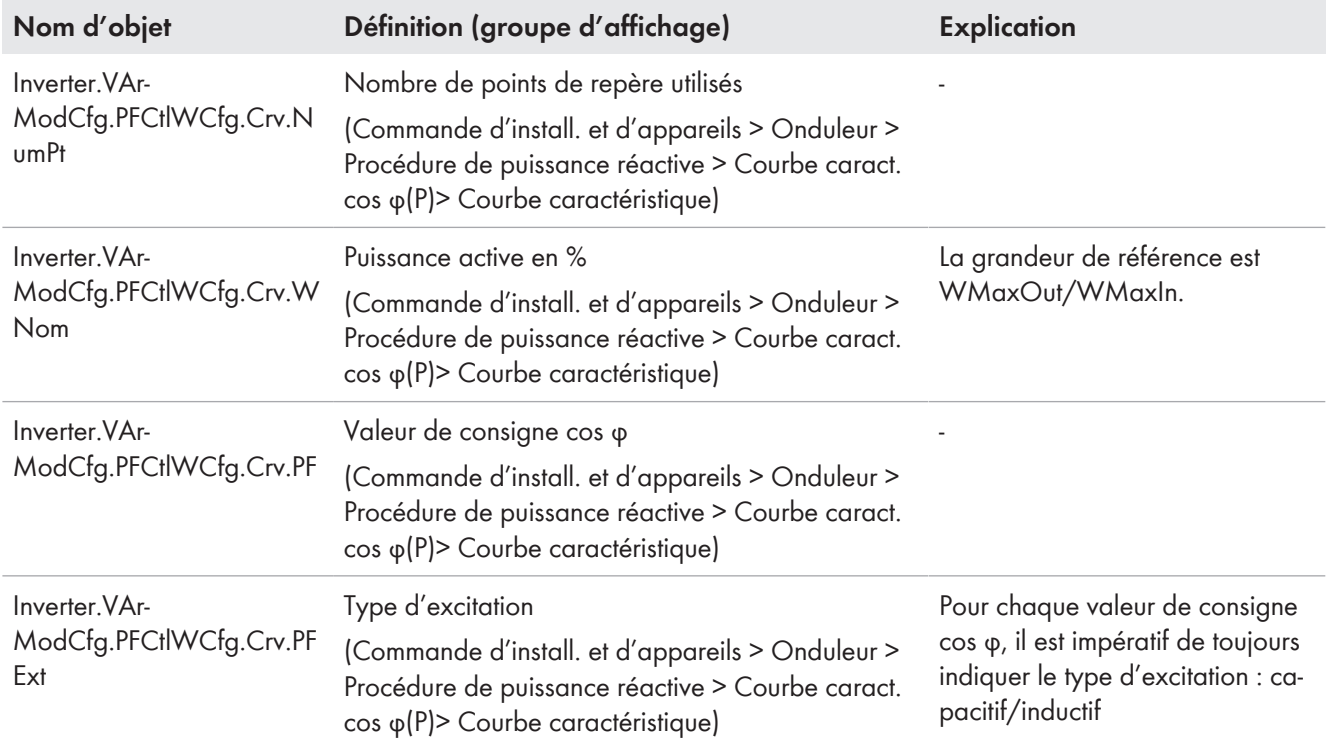

#### **Réglage de la courbe caractéristique**

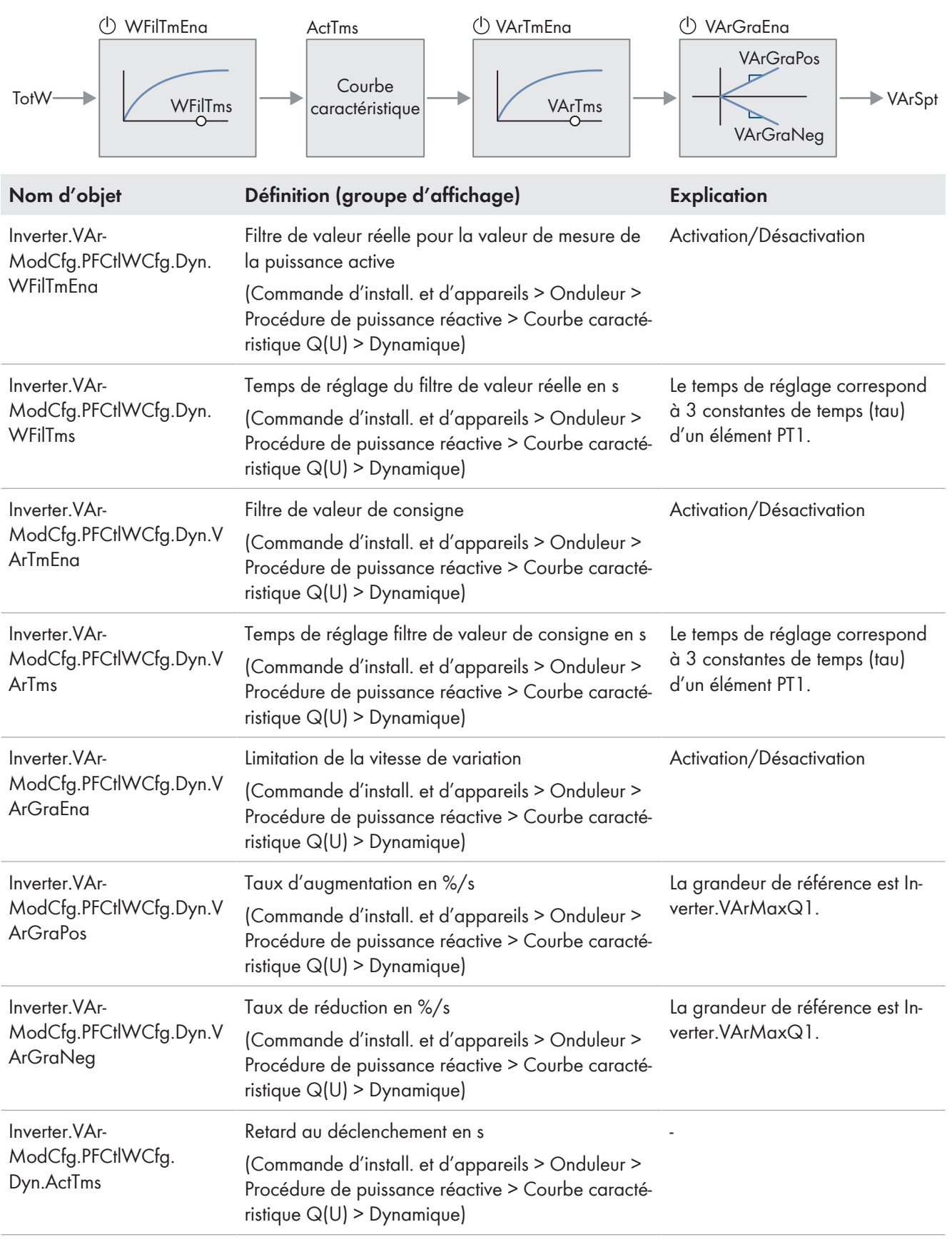

## **Réglage de la dynamique**

## **Réglage de l'activation en fonction de la tension**

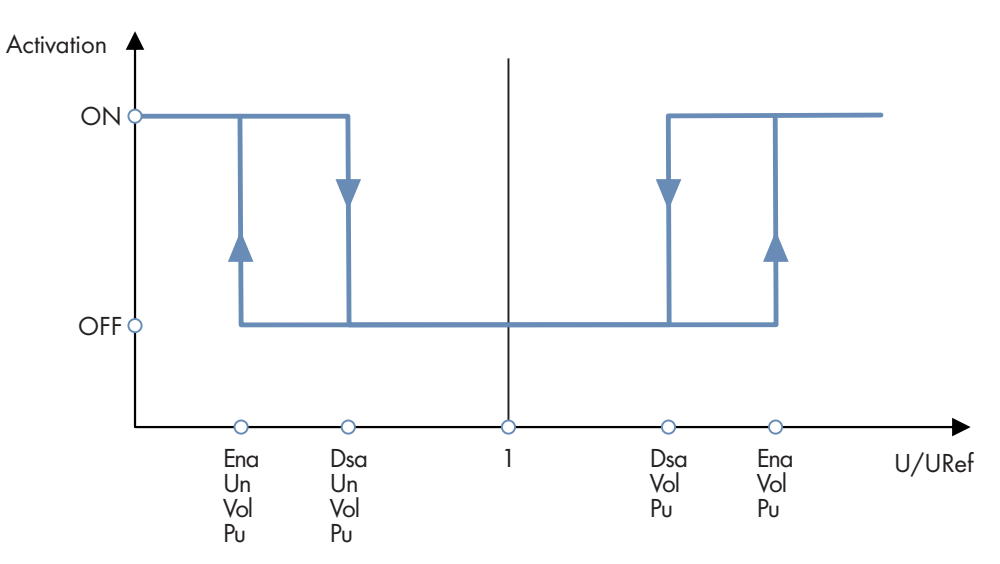

Figure 16 : Principe de l'activation en fonction de la tension

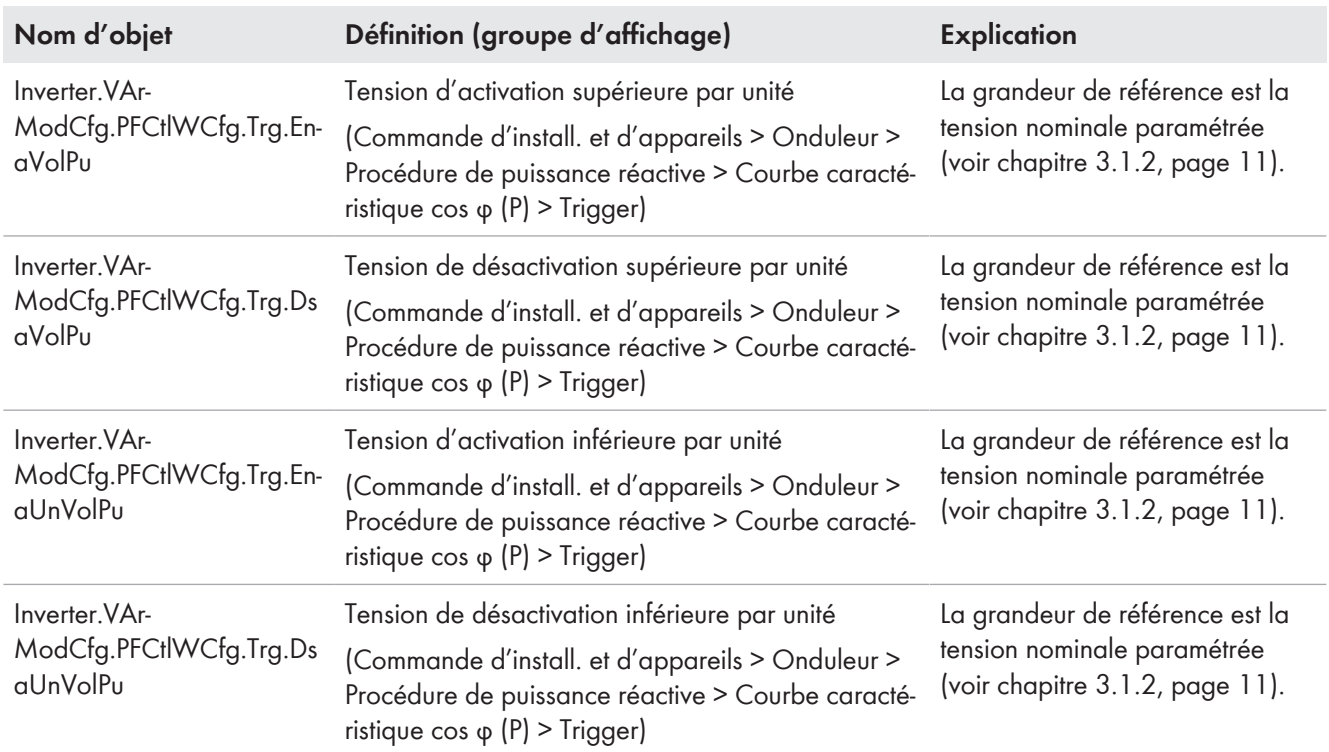

## <span id="page-51-0"></span>**4.2.7 Courbe caractéristique du facteur cos φ/de la tension Cos Phi(U)**

Avec cette courbe caractéristique, l'installation doit injecter de la puissance réactive dans le réseau électrique public en fonction de la tension du réseau actuelle et de la puissance réactive résultante cos φ. Le facteur de puissance cos φ est défini par rapport à la tension de référence paramétrée [\(voir chapitre 3.1.2, page 11\)](#page-10-0). La courbe caractéristique doit être configurée selon les normes et directives en vigueur sur place. Accordez-vous avec l'exploitant de réseau.

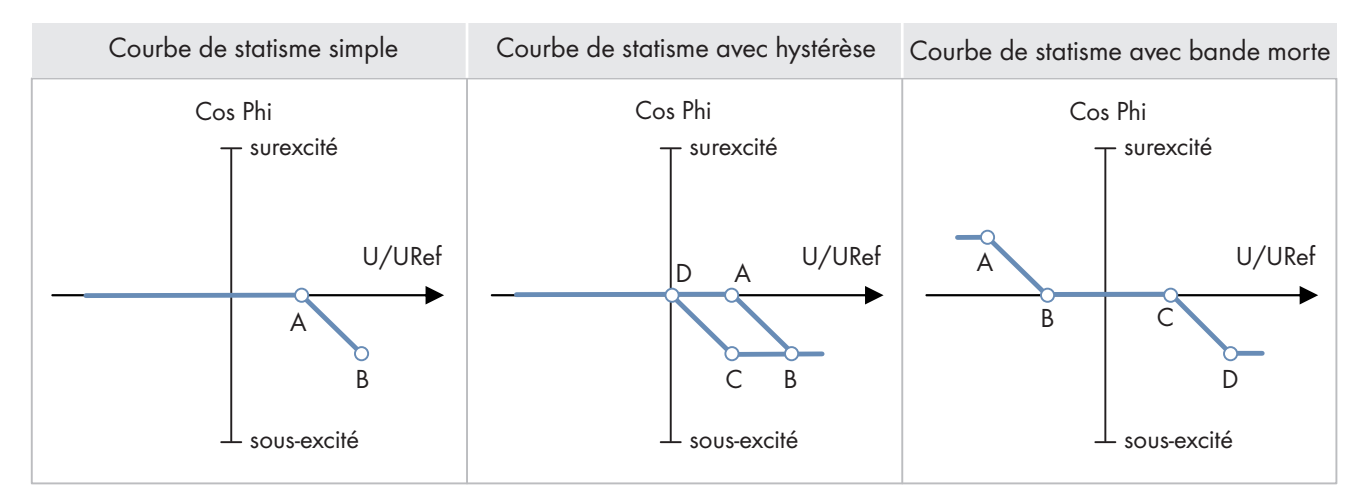

Figure 17 : Courbe caractéristique du facteur cos φ/de la tension Cos Phi(U) (exemples)

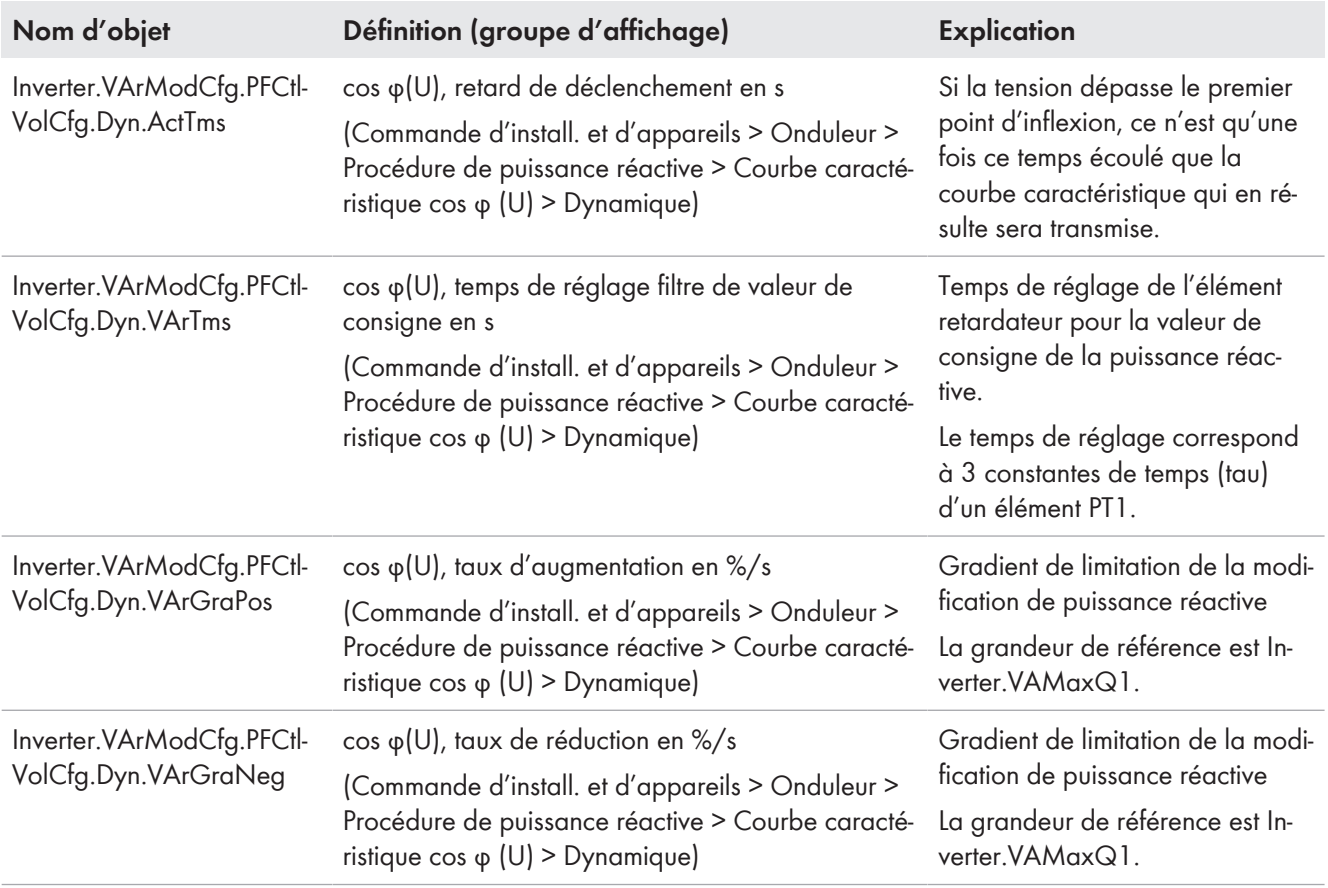

## **Réglage de la courbe caractéristique**

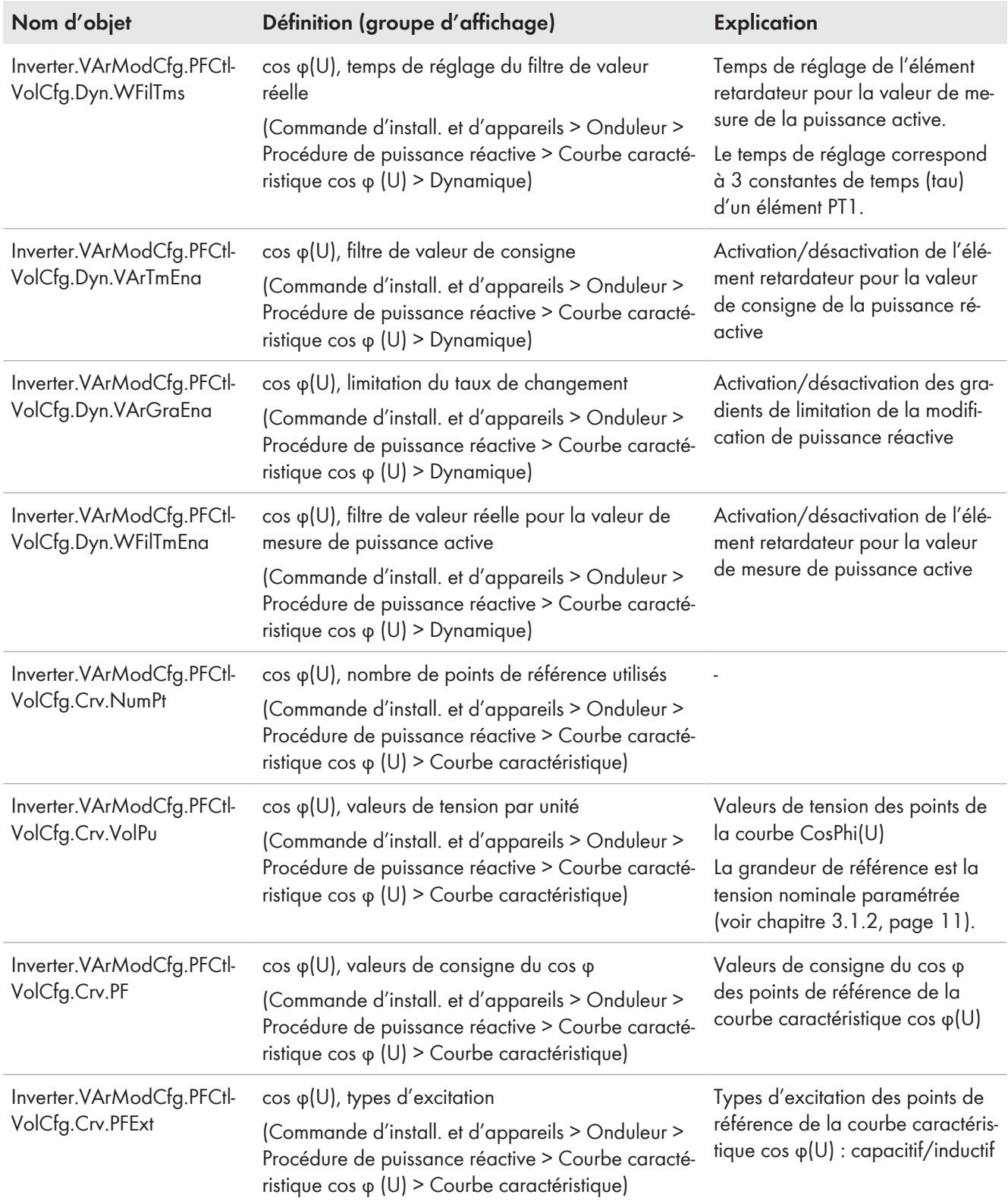

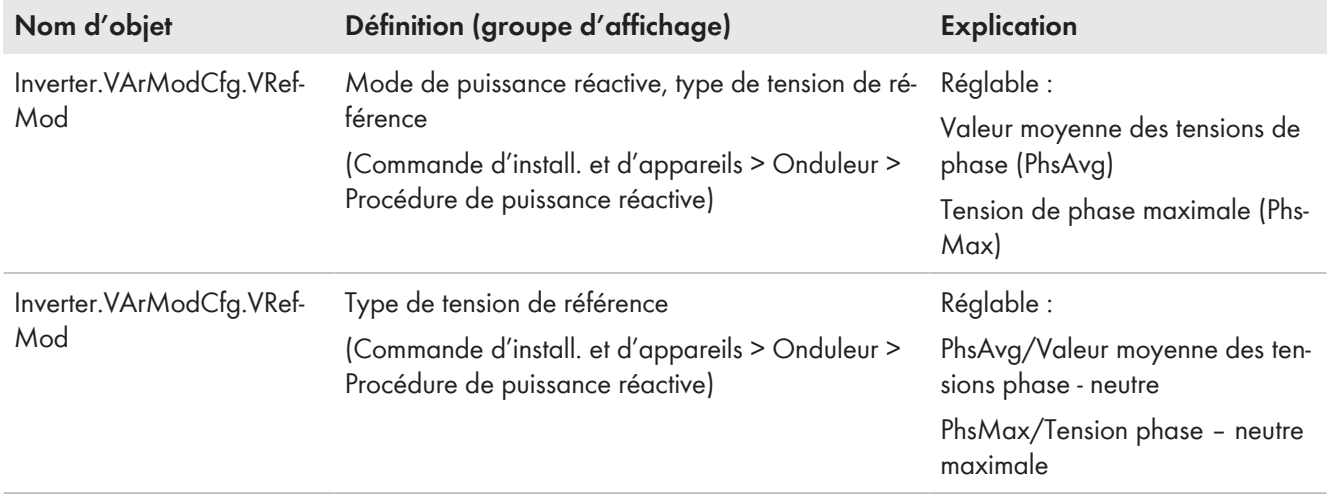

# <span id="page-54-0"></span>**5 Comportement en cas de réseau électrique public perturbé**

# <span id="page-54-1"></span>**5.1 Comportement en cas d'erreurs de tension**

## <span id="page-54-2"></span>**5.1.1 Surveillance de la tension**

### **Remarque**

Actuellement, cette fonction n'est prise en charge que par les onduleurs.

L'onduleur contrôle en permanence la tension du réseau. Cela permet à l'onduleur de se déconnecter du réseau électrique public en cas de surtension ou de sous-tension. Quand la tension du réseau dépasse ou n'atteint plus une valeur limite, l'onduleur attend le temps défini dans un paramètre afférent et se déconnecte du réseau électrique public. Pour la reconnexion, il existe les valeurs limites distinctes GridGuard.Cntry.VolCtl.ReconMinPu et GridGuard.Cntry.VolCtl.ReconMaxPu [\(voir chapitre 3.3, page 13\)](#page-12-0).

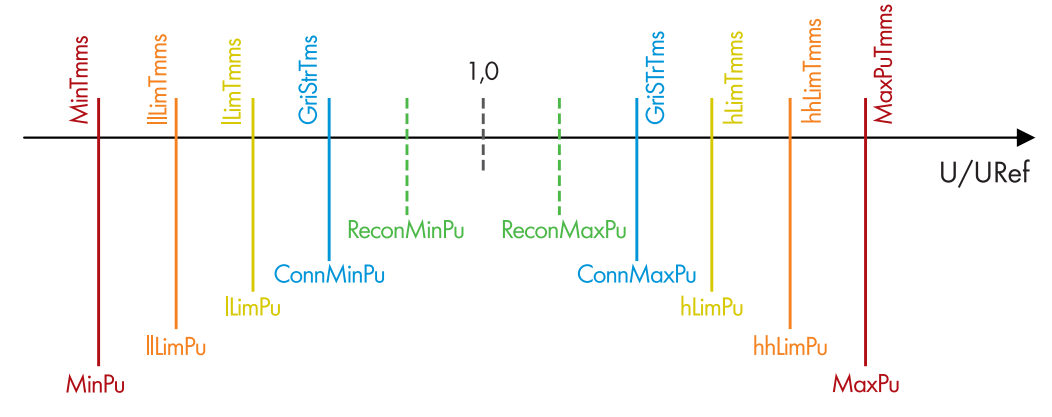

Figure 18 : Surveillance de la tension

#### **Limites de surtension**

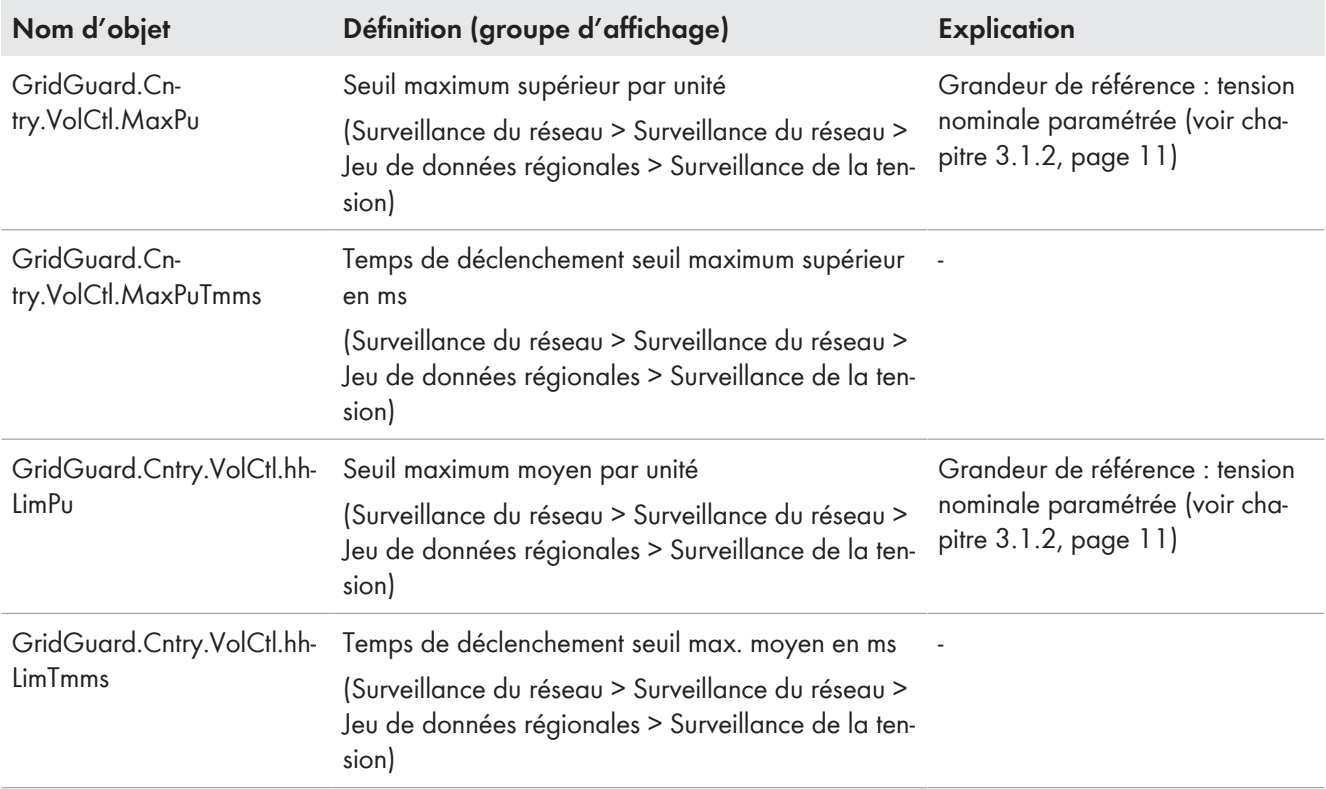

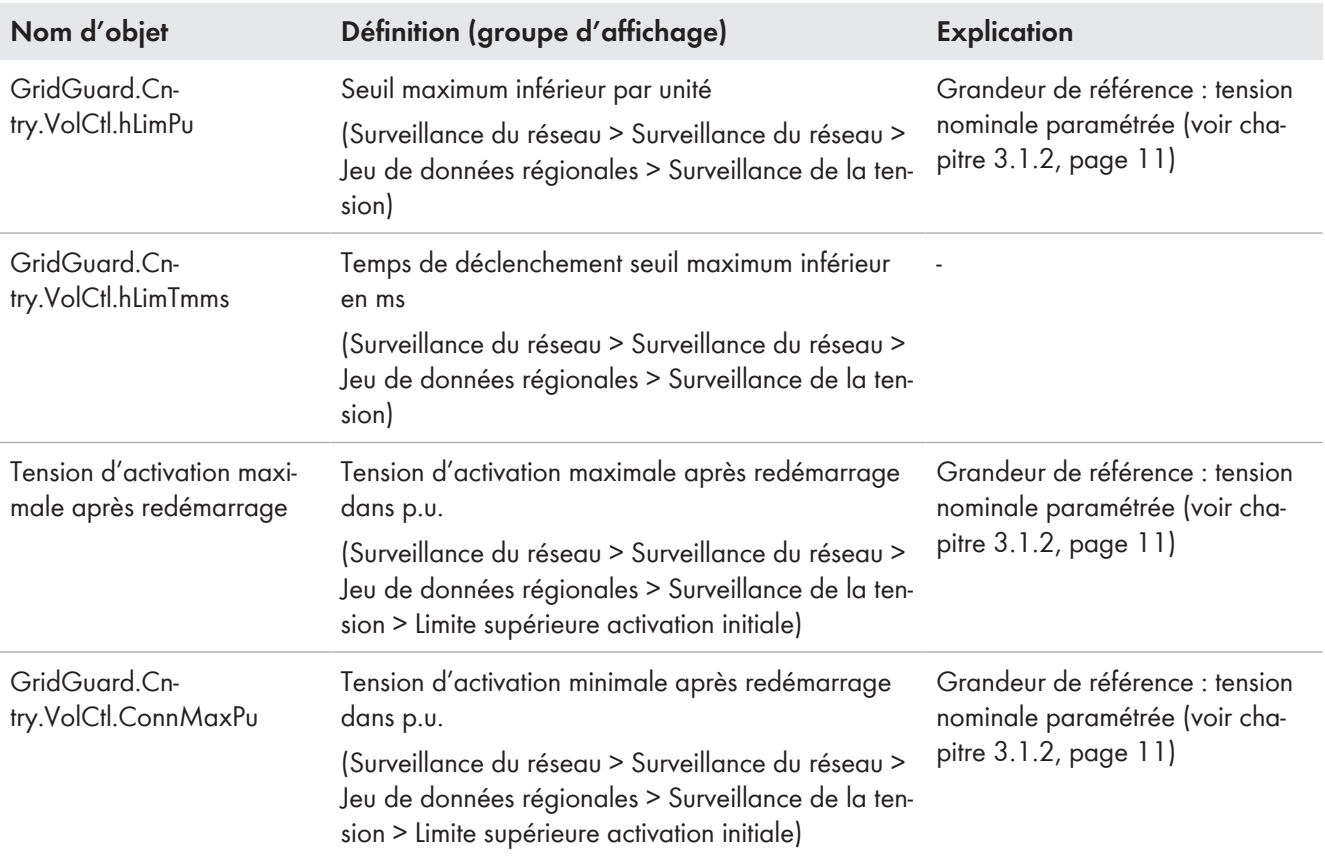

## **Limites de sous-tension**

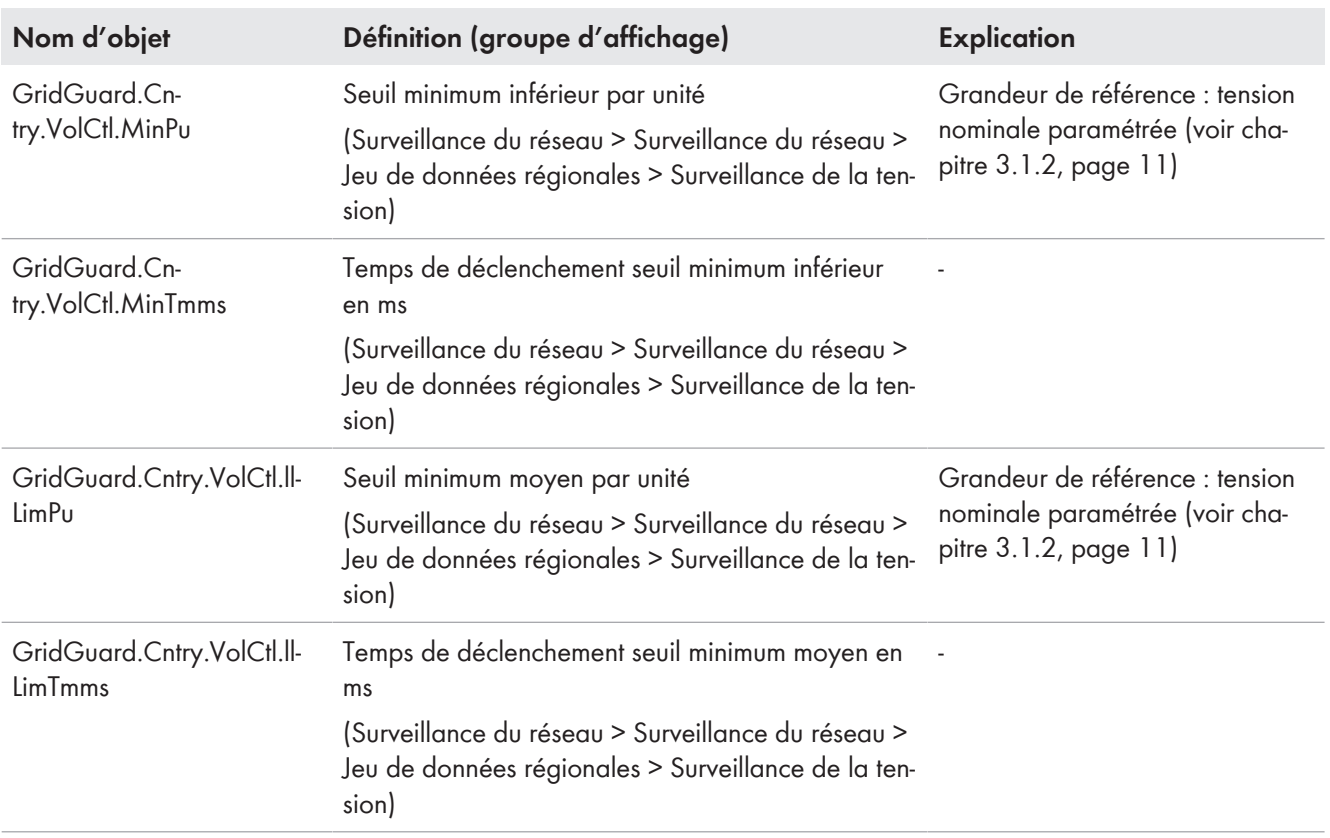

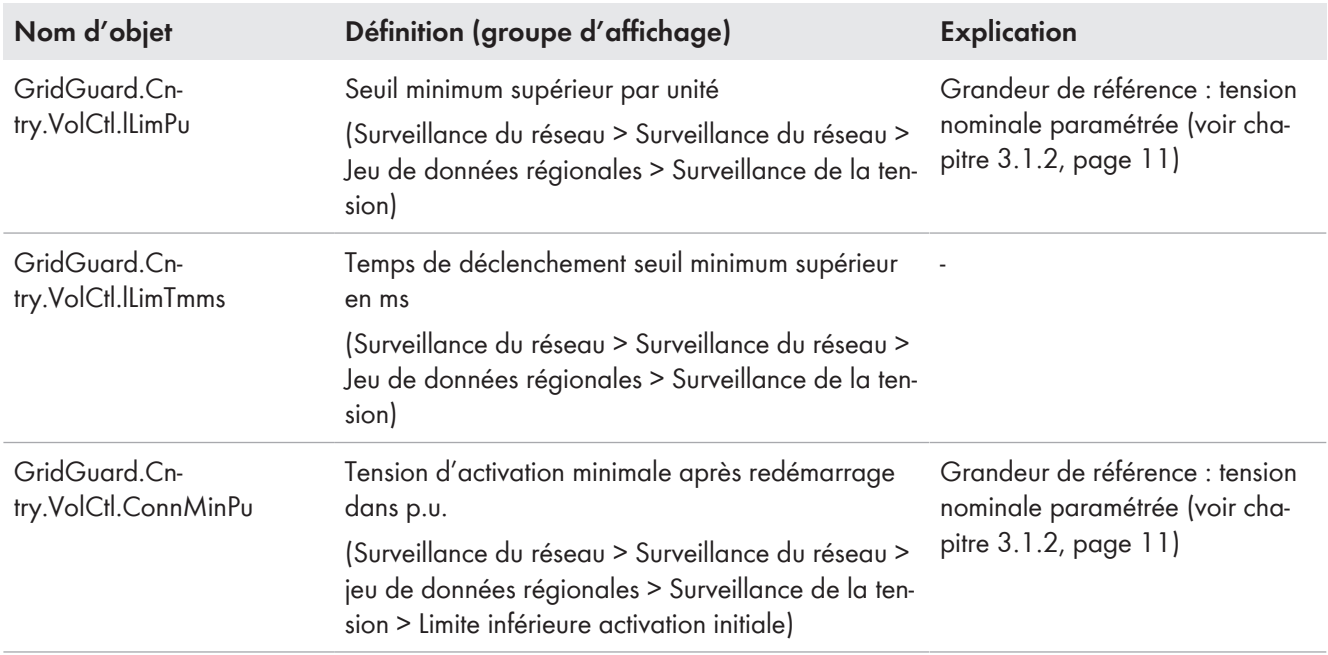

## **Protection contre une augmentation de la tension**

La fonction de protection contre une augmentation de la tension surveille la valeur moyenne calculée sur 10 minutes de la tension AC.

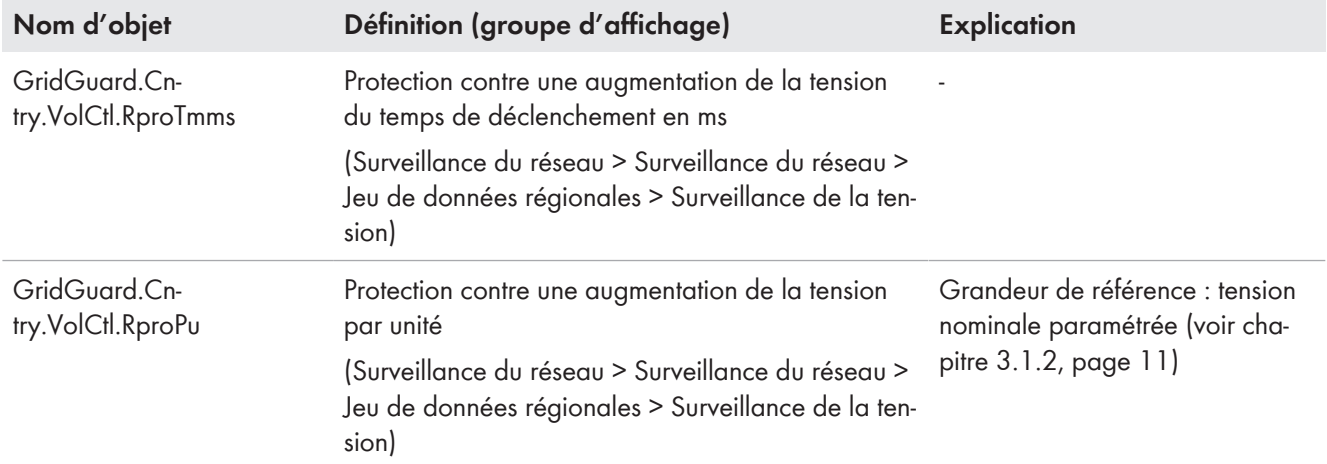

### **Surveillance du seuil de la tension de crête**

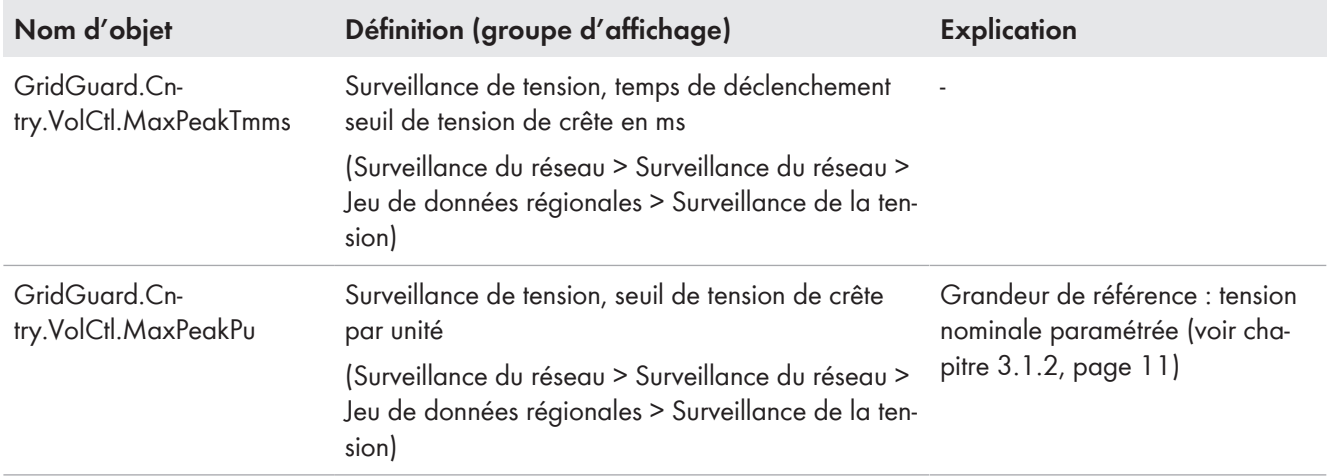

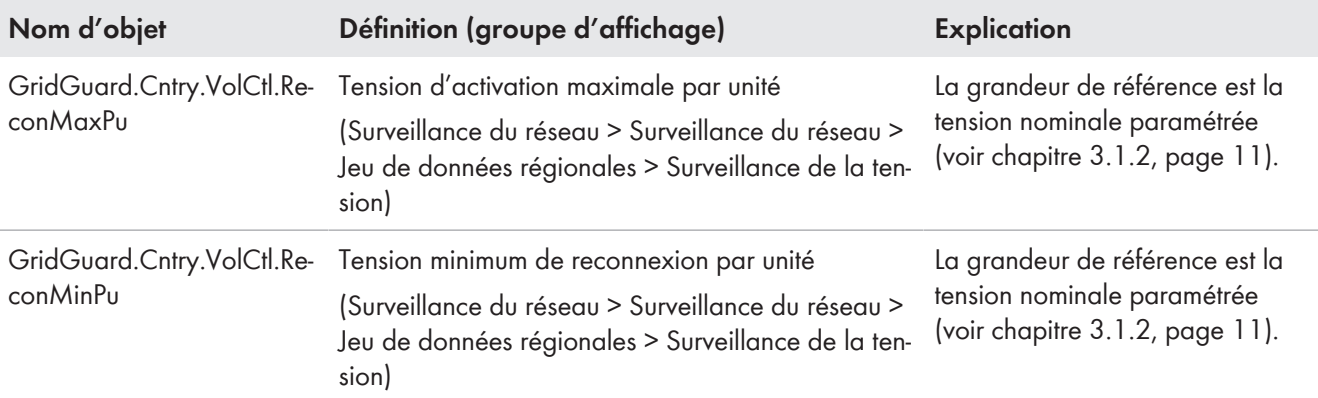

#### **Limites de connexion pour une remise sous tension après une erreur de réseau**

## <span id="page-57-0"></span>**5.1.2 Soutien dynamique du réseau**

#### **Remarque**

Actuellement, cette fonction n'est prise en charge que par les onduleurs.

Dans le cadre du soutien dynamique du réseau (Fault Ride Through - FRT), l'onduleur soutient le réseau électrique public en cas de creux de tension du réseau de brève durée (Low Voltage Ride Through ‒ LVRT) ou en cas de surtension de brève durée (High Voltage Ride Through - HVRT).

Dans le cadre du soutien dynamique complet du réseau, le soutien du réseau s'effectue par injection de courant réactif. Quand la tension du réseau se situe pendant un temps déterminé en dehors d'une plage définie, l'onduleur injecte du courant réactif en cas de sous-tension comme de surtension.

Dans le cadre du soutien dynamique limité du réseau, l'onduleur interrompt l'injection tant que le réseau est instable, mais sans se couper du réseau électrique public.

Les limites du réseau et les retards de déconnexion varient suivant les dispositions locales en vigueur relatives au raccordement au réseau lors du choix du jeu de données régionales. Lorsque le soutien dynamique du réseau complet est activé, la détection du réseau en site isolé ne peut pas être activée dans le même temps. Les deux fonctions ne peuvent pas être utilisées simultanément.

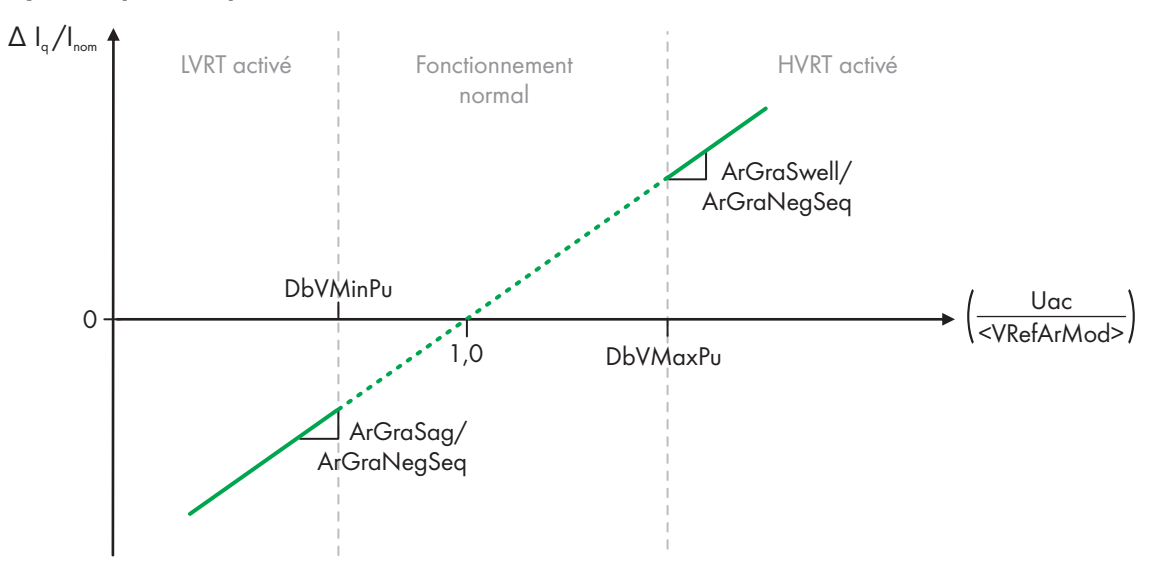

## **Soutien dynamique complet du réseau**

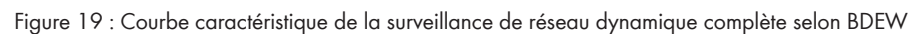

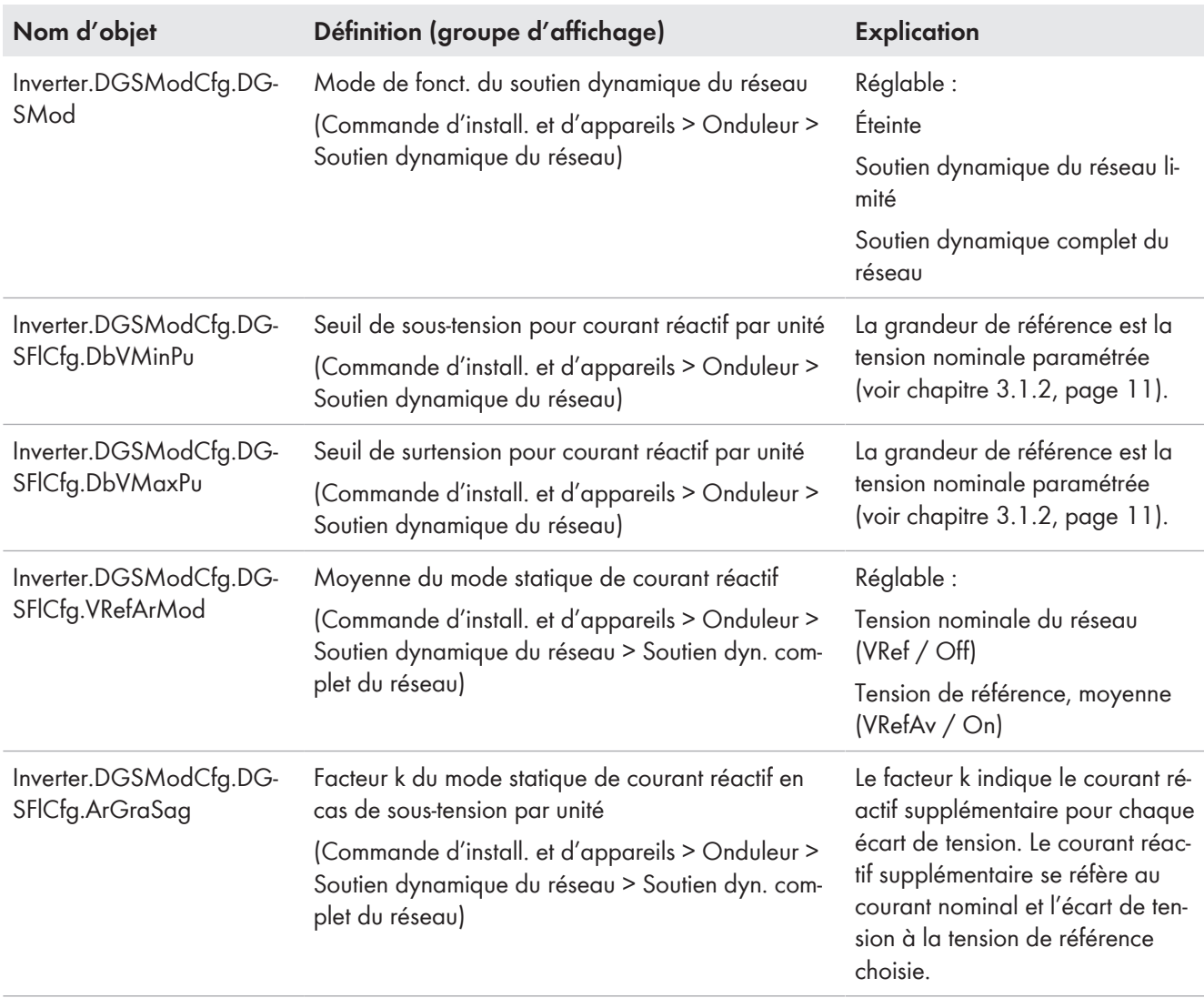

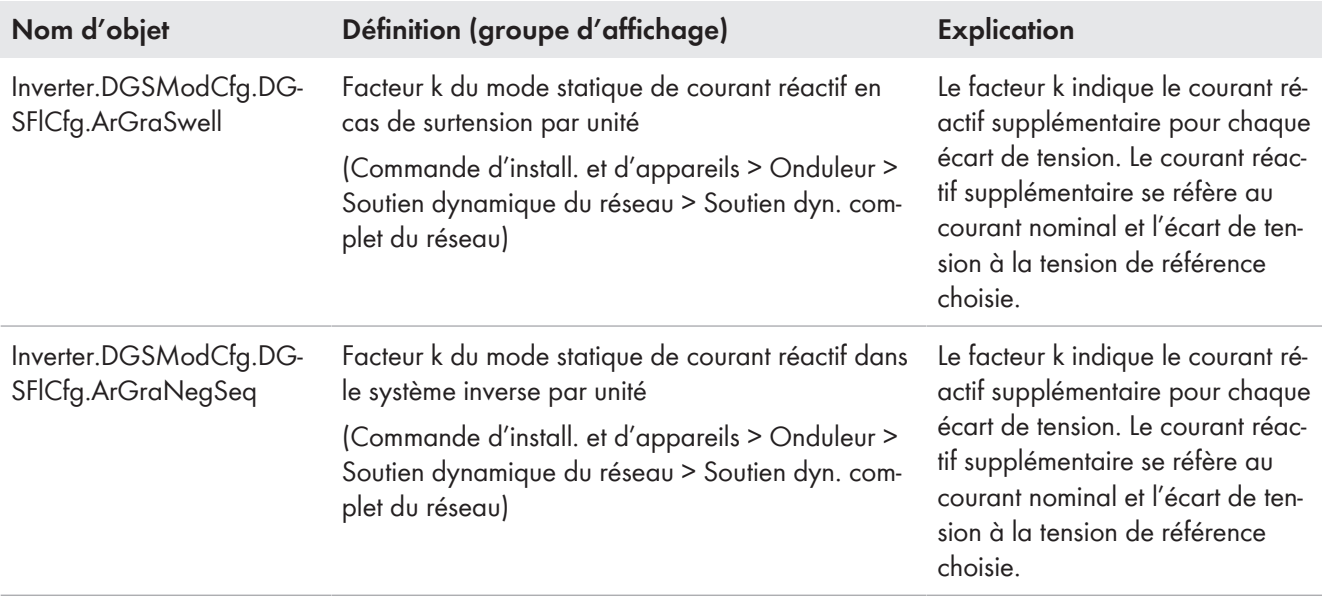

### **Soutien dynamique du réseau limité**

En cas de dépassement des seuils de tension paramétrés du soutien du réseau dynamique limité, l'injection de courant est stoppée (injection zéro de courant). Si ces seuils de tension et les limites de la surveillance de tension sont à nouveau respectés [\(voir chapitre 5.1.1, page 55\),](#page-54-2) l'installation injecte à nouveau dans le réseau.

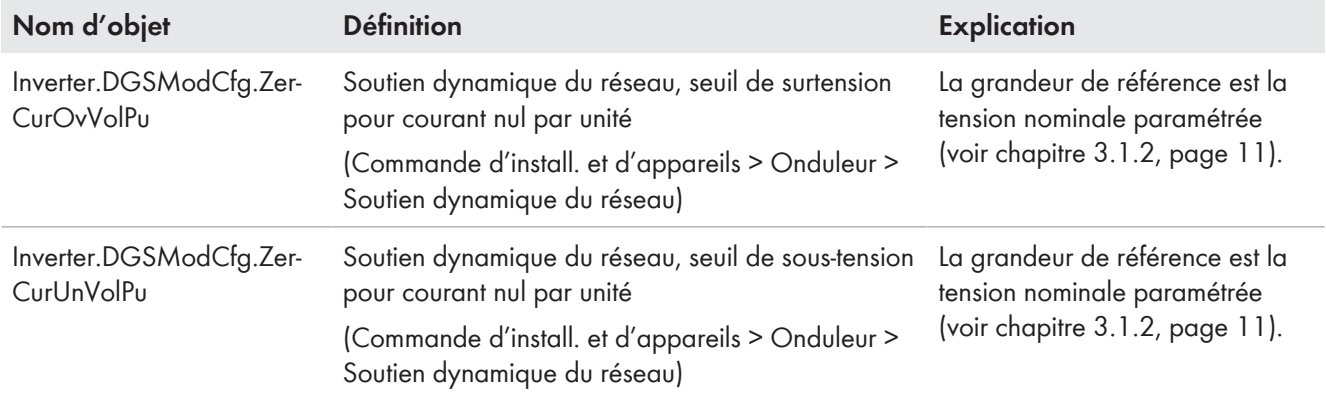

# <span id="page-59-0"></span>**5.2 Comportement en cas d'erreurs de fréquence**

## <span id="page-59-1"></span>**5.2.1 Surveillance de la fréquence**

### **Remarque**

Actuellement, cette fonction n'est prise en charge que par les onduleurs.

L'onduleur contrôle en permanence la fréquence du réseau. Cela permet à l'onduleur de se déconnecter du réseau électrique public en cas de surfréquence ou de sous-fréquence.

Quand la fréquence du réseau dépasse une valeur limite ou ne l'atteint plus, l'onduleur attend le temps défini dans un paramètre afférent et se déconnecte du réseau électrique public.

Pour la reconnexion, il existe les valeurs limites distinctes GridGuard.Cntry.FrqCtl.ReconMin et GridGuard.Cntry.FrqCtl.ReconMax [\(voir chapitre 3.3, page 13\).](#page-12-0)

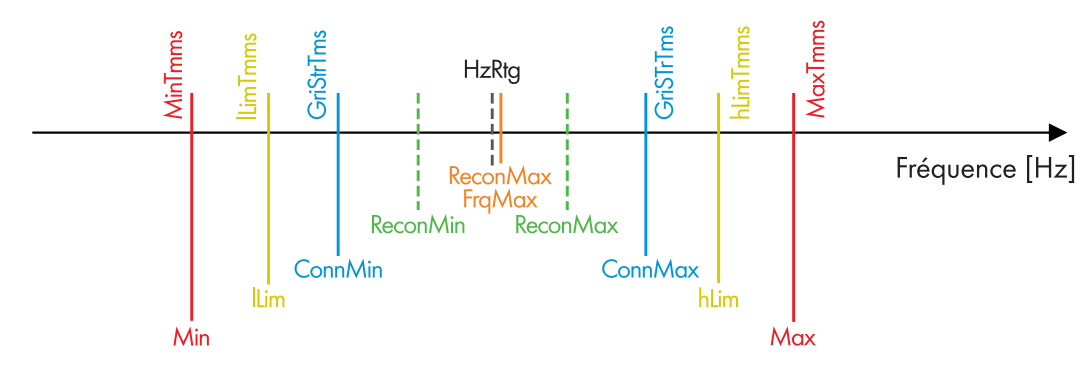

Figure 20 : Surveillance de la fréquence (HzRtg : fréquence nominale du réseau électrique public)

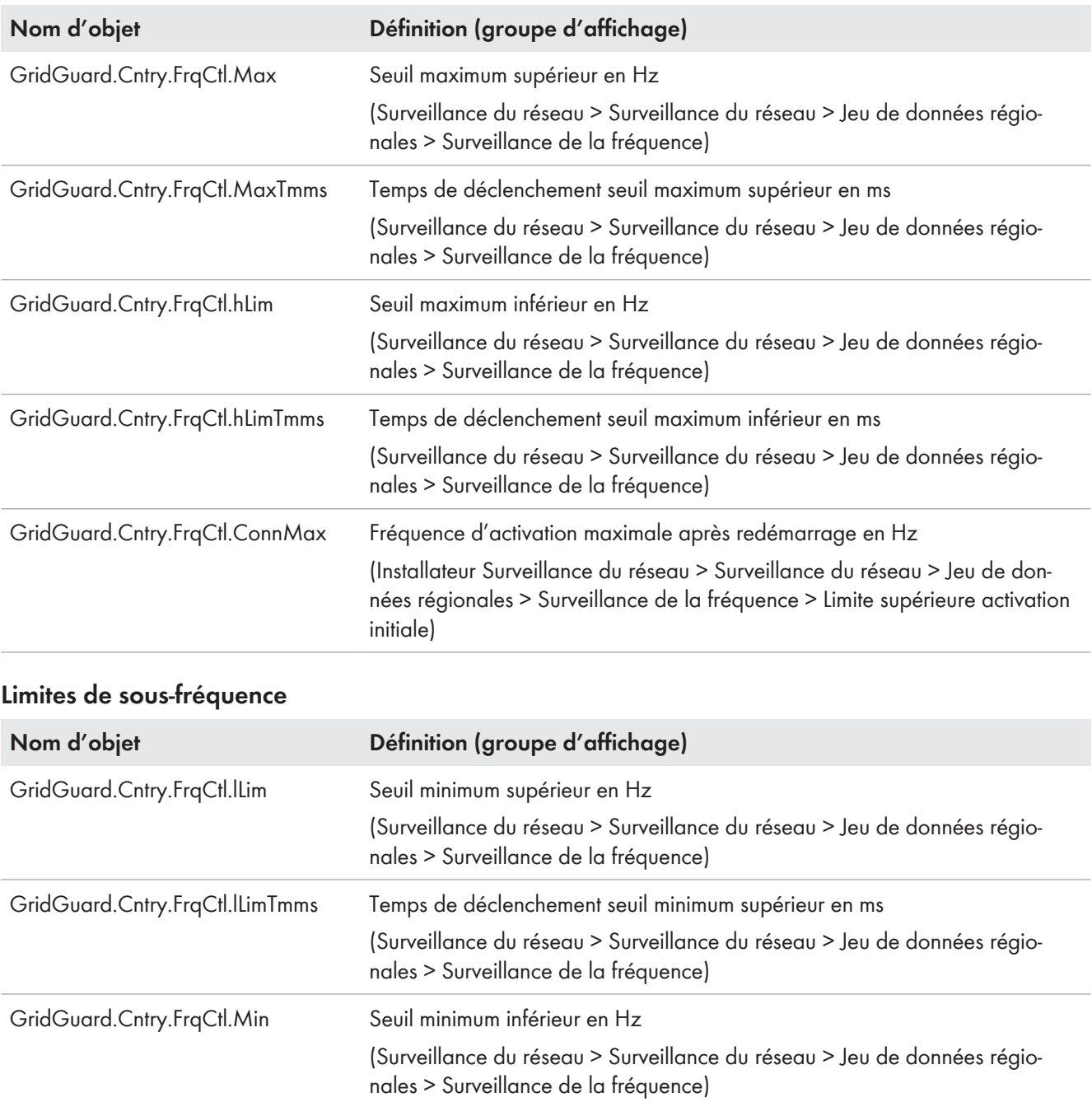

#### **Limites de surfréquence**

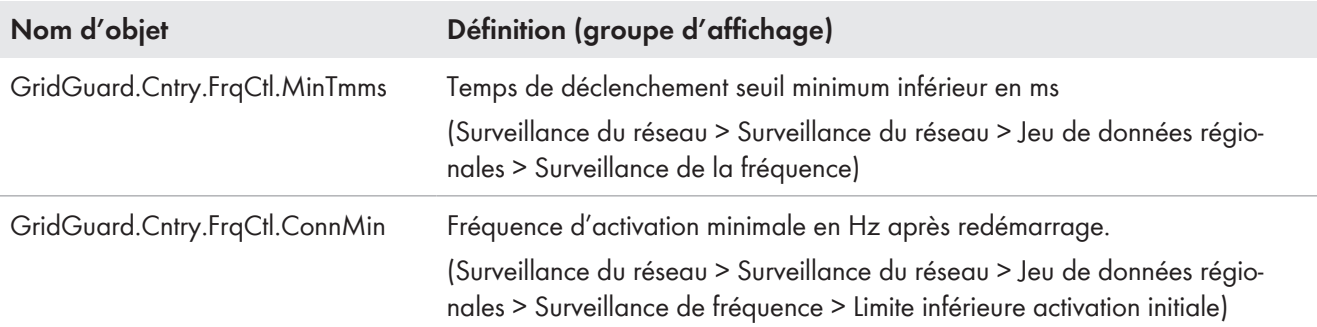

#### **Limites de connexion pour une remise sous tension après une erreur de réseau**

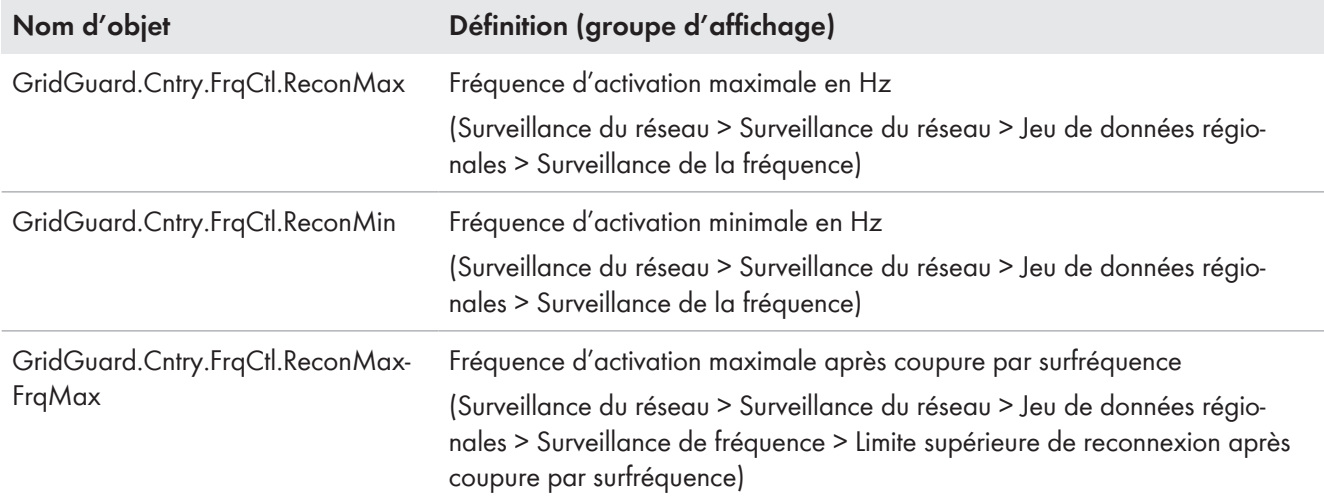

# <span id="page-61-0"></span>**5.2.2 Courbe caractéristique P(f)**

Dans le cadre de la régulation de la puissance active en fonction de la fréquence du réseau, l'onduleur vérifie en permanence la fréquence du réseau et modifie la puissance conformément aux variations de fréquence. La fonction est activée via le paramètre Inverter.WCtlHzModCfg.Ena. Pour commander le comportement de l'onduleur en cas d'écarts de la fréquence du réseau, la courbe caractéristique P(f) de la surfréquence est réglable à l'aide de 3 points de repère. Une fréquence de coupure (HzUn/HzOv) et un gradient (HzUnGra/HzOvGra) sont réglables pour chaque point de repère. Une fois la fréquence du réseau à nouveau stabilisée et la fréquence Stop passée (HzUnStop/HzOvStop), l'onduleur revient en fonctionnement normal. Tous les paramètres et points de repère sont réglables sur l'interface utilisateur.

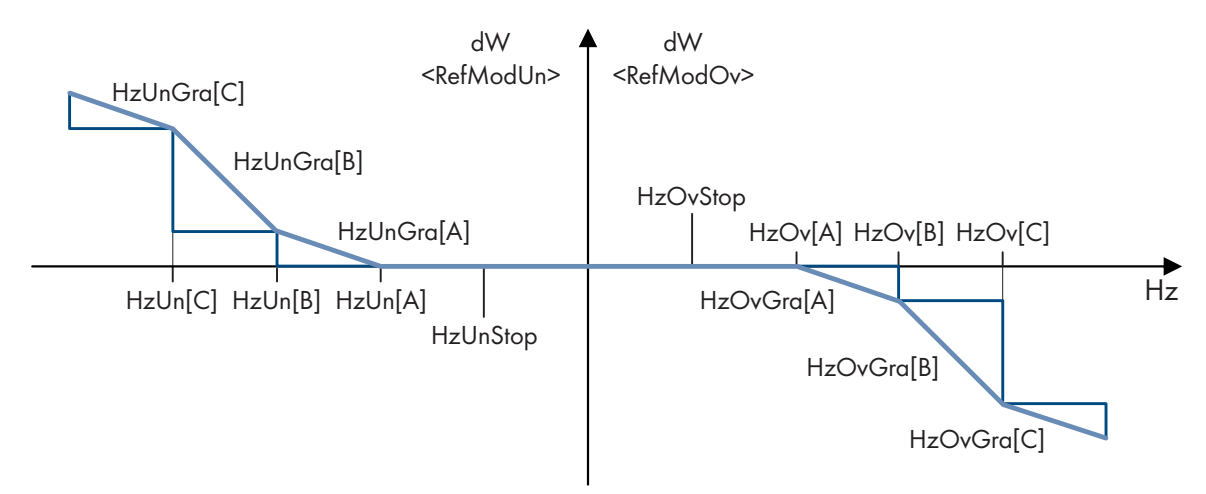

Figure 21 : Exemple d'une courbe caractéristique P(f)

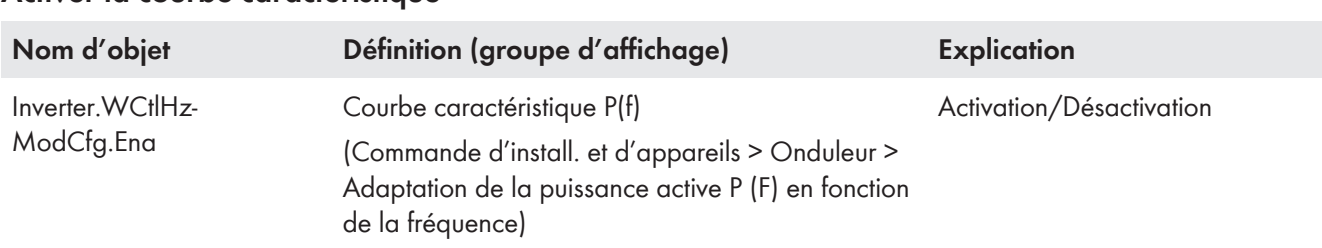

## **Activer la courbe caractéristique**

## **Filtre d'entrée de la fréquence**

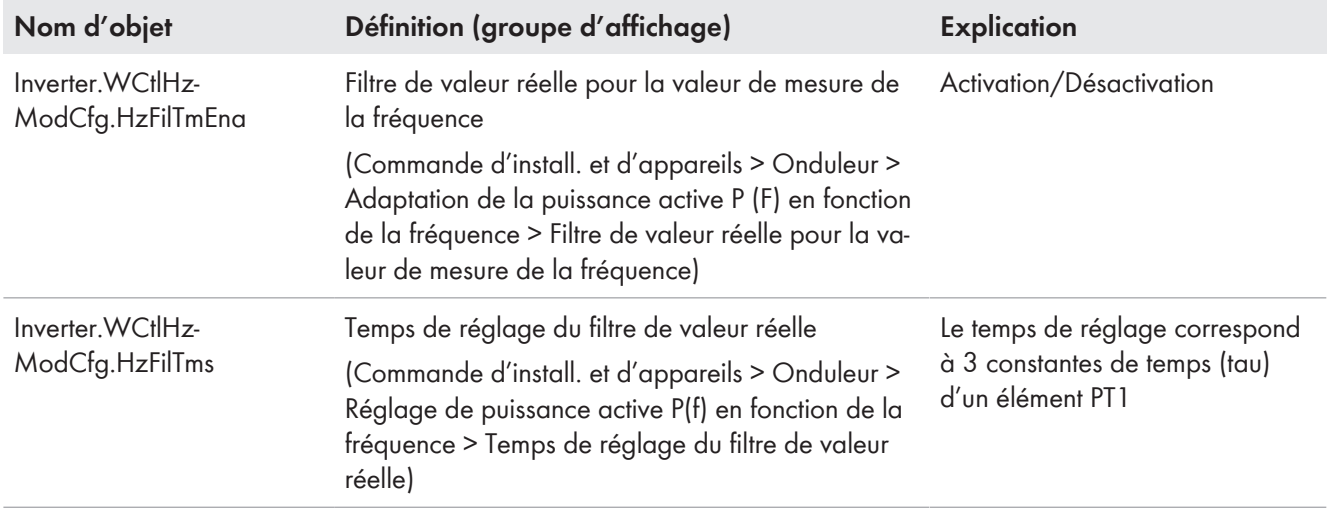

## **Réglage de la courbe caractéristique**

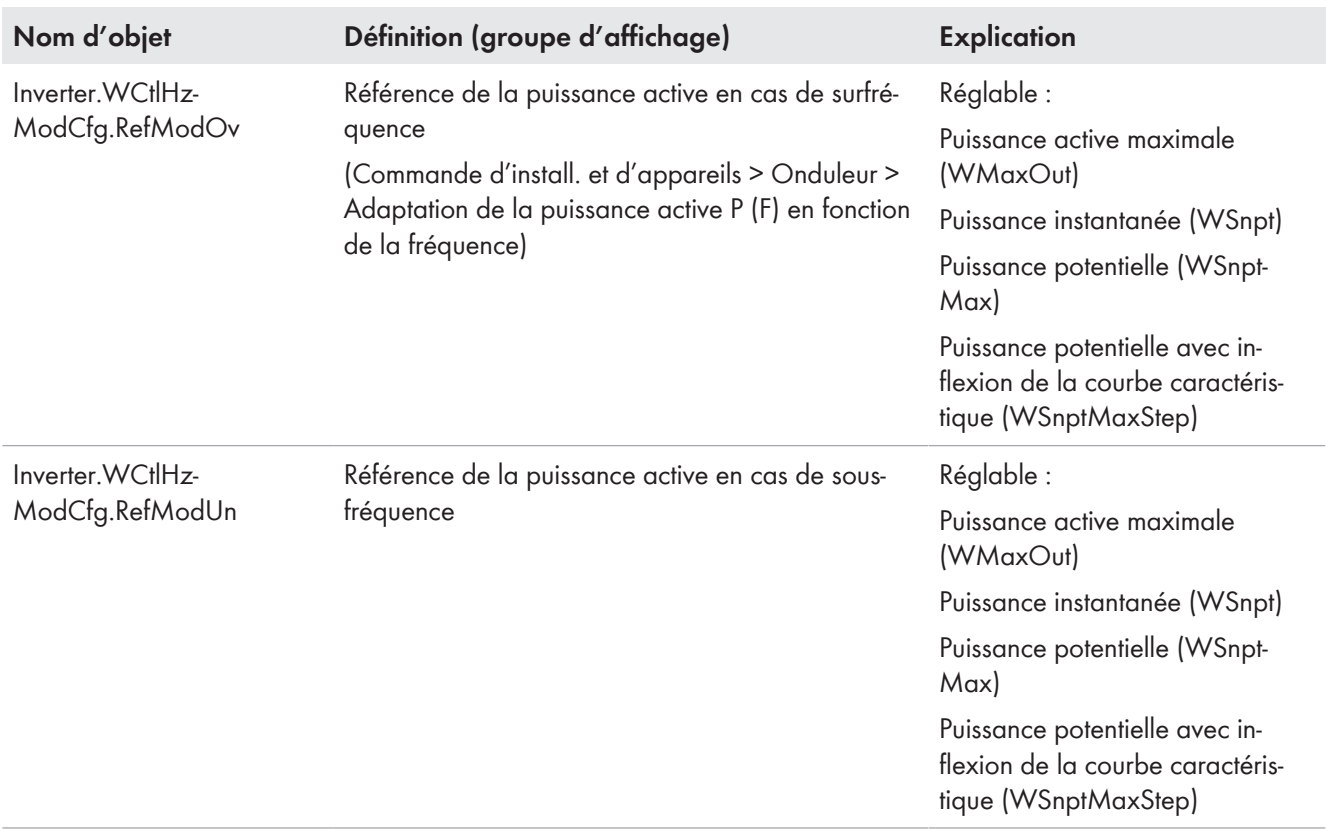

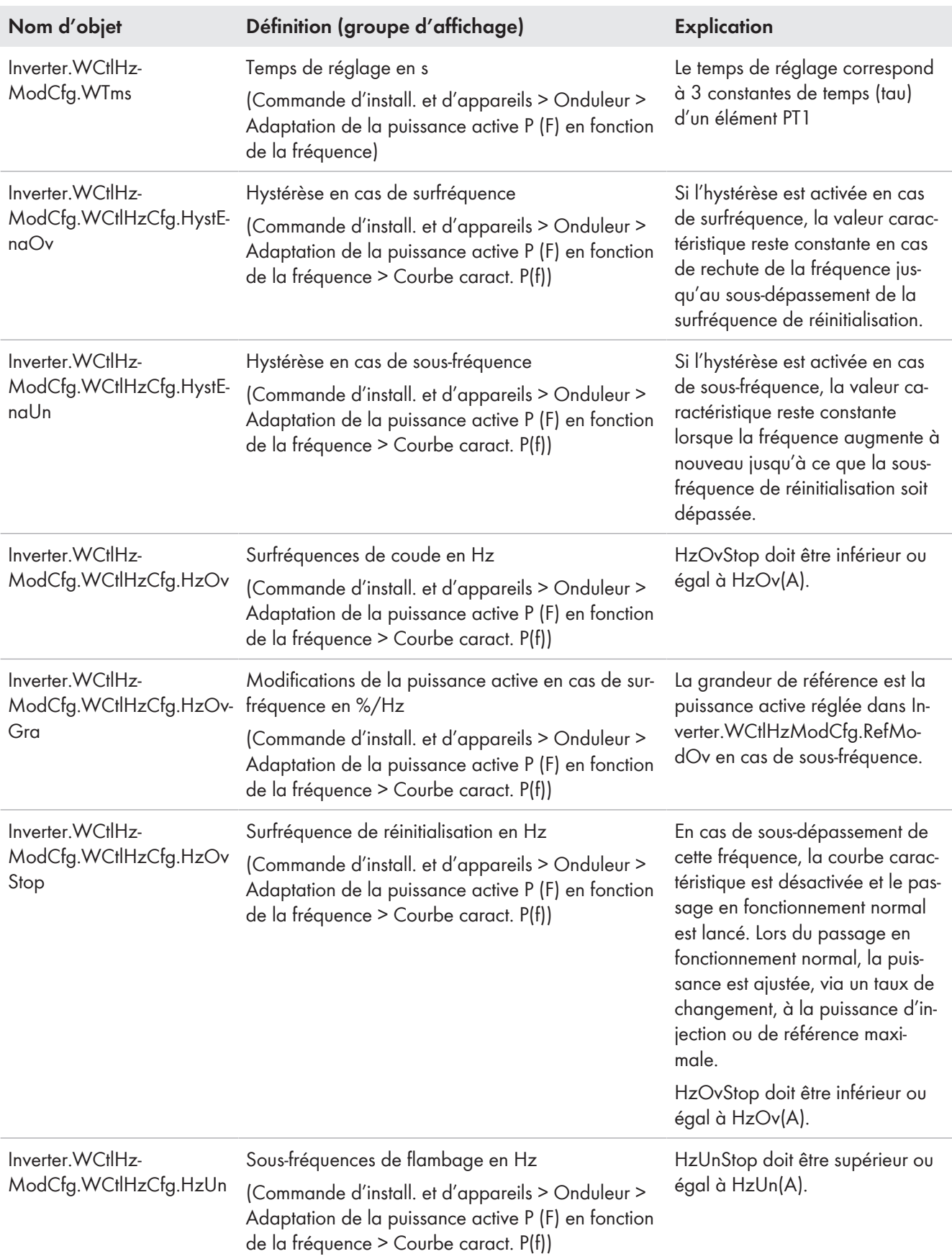

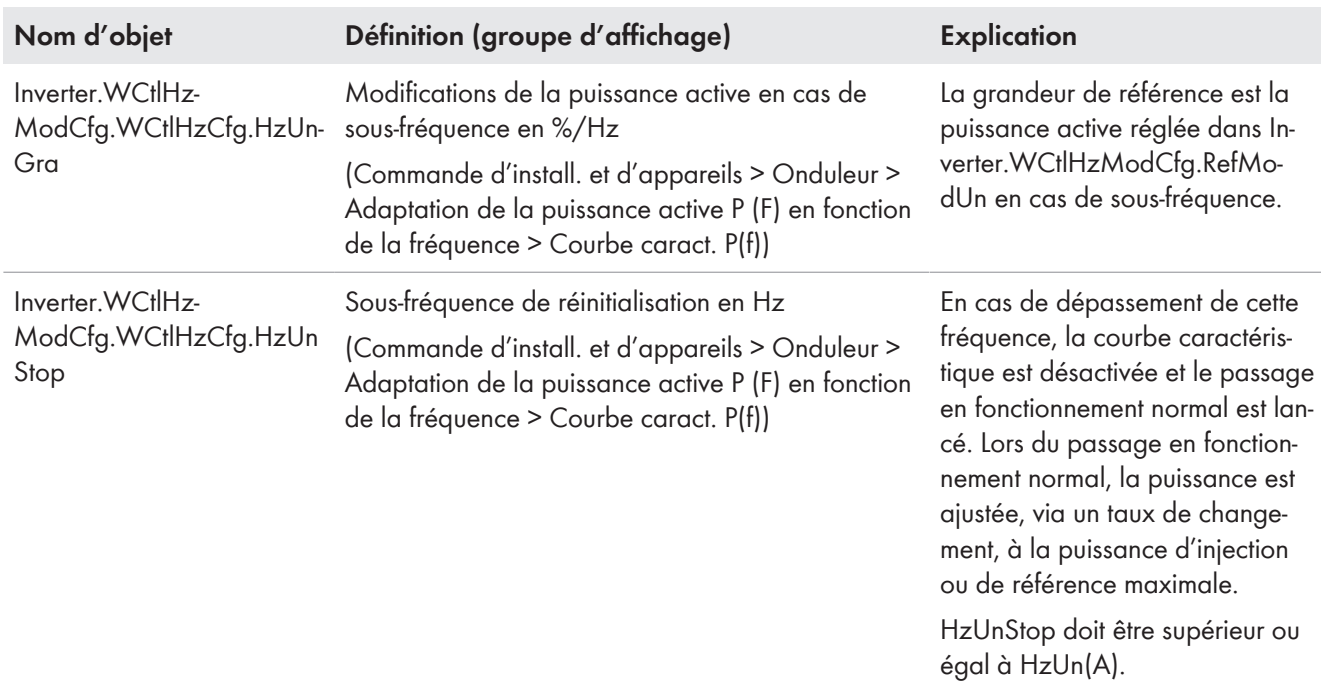

# **Comportement en cas d'activation/de désactivation de la courbe caractéristique**

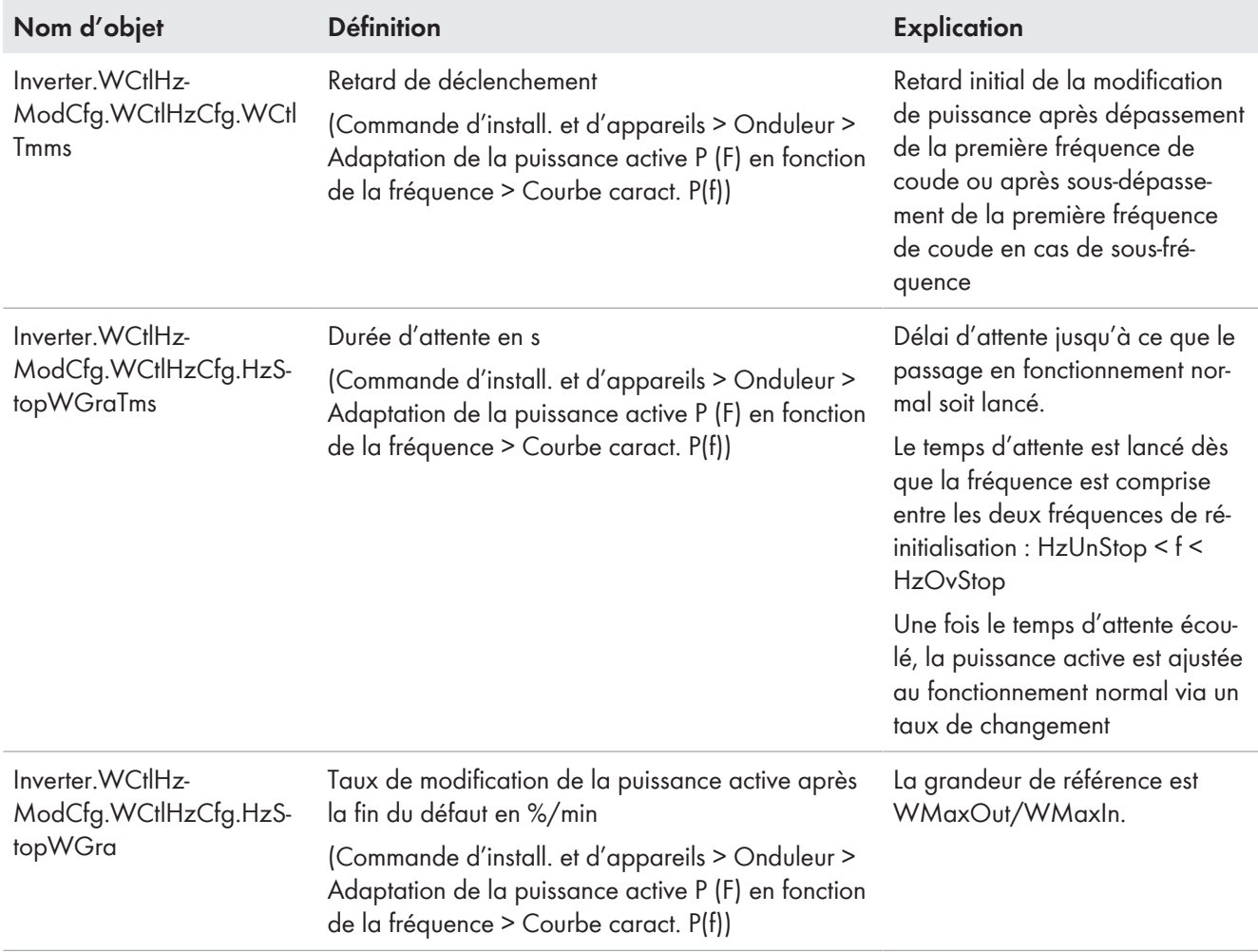

# <span id="page-65-0"></span>**5.3 Détection du réseau en site isolé**

## **Remarque**

Actuellement, cette fonction n'est prise en charge que par les onduleurs.

La fonction de détection du réseau en site isolé détecte la formation de réseaux en site isolé indésirables et déconnecte l'onduleur du réseau électrique public. La formation d'un réseau en site isolé indésirable peut survenir si, lors d'une défaillance du réseau électrique public, la charge du réseau partiel coupé correspond approximativement à la puissance d'injection actuelle de l'installation photovoltaïque ou du système de stockage à batterie. Lorsque la détection du réseau en site isolé est activée, l'onduleur vérifie en permanence la stabilité du réseau électrique public. Pour ce faire, il existe deux procédures. Une procédure surveille la fréquence et l'autre détecte les charges déséquilibrées entre les phases. La détection de charge déséquilibrée est prise en charge uniquement par les onduleurs triphasés. Si le réseau électrique public est intact, ces procédures n'ont aucune incidence sur le réseau électrique public et l'onduleur continue d'injecter. L'onduleur ne se déconnecte du réseau électrique public qu'en présence d'un réseau en site isolé indésirable.

La sélection du jeu de données régionales désactive ou active la détection du réseau en site isolé et permet une configuration selon la norme du pays. Si la détection du réseau en site isolé est activé, le soutien dynamique du réseau complet ne peut pas être activé en même temps. Les deux fonctions ne peuvent pas être utilisées simultanément.

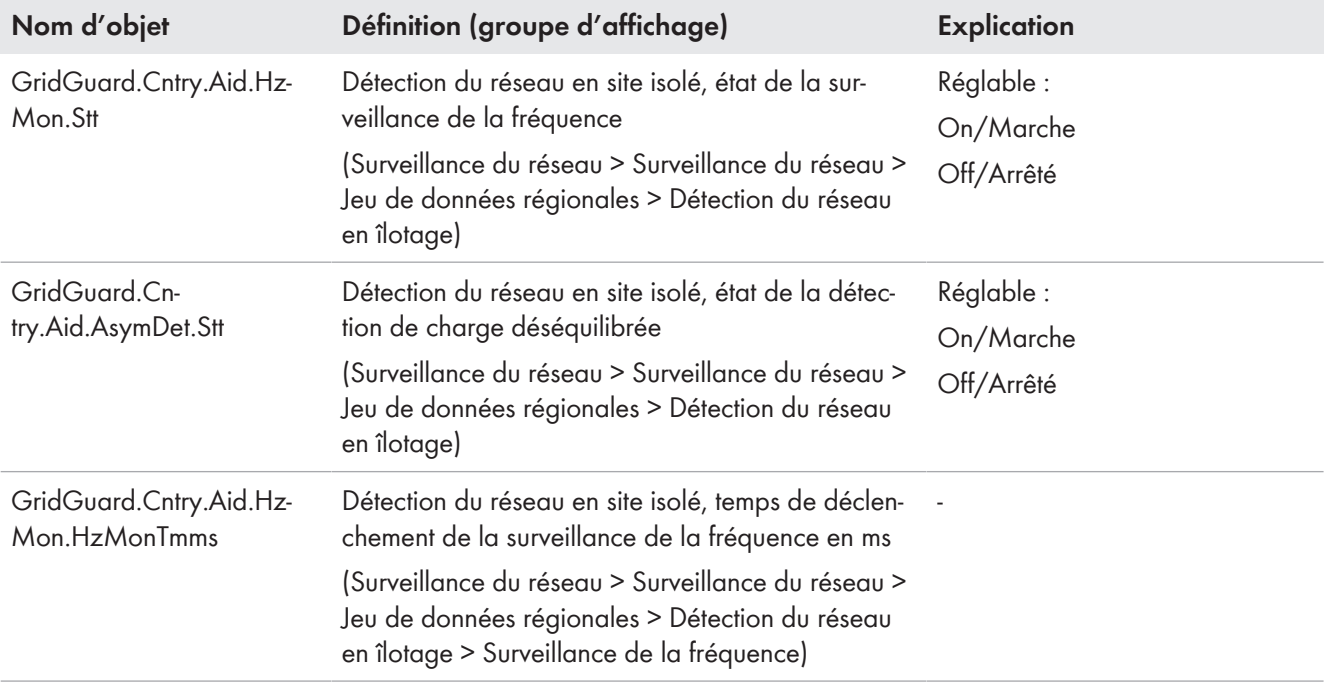

# <span id="page-66-0"></span>**5.4 Japon uniquement : surveillance du changement de fréquence maximum**

La surveillance du changement de fréquence maximum complète la fonction de détection du réseau en site isolé [\(voir](#page-65-0) [chapitre 5.3, page 66\)](#page-65-0).

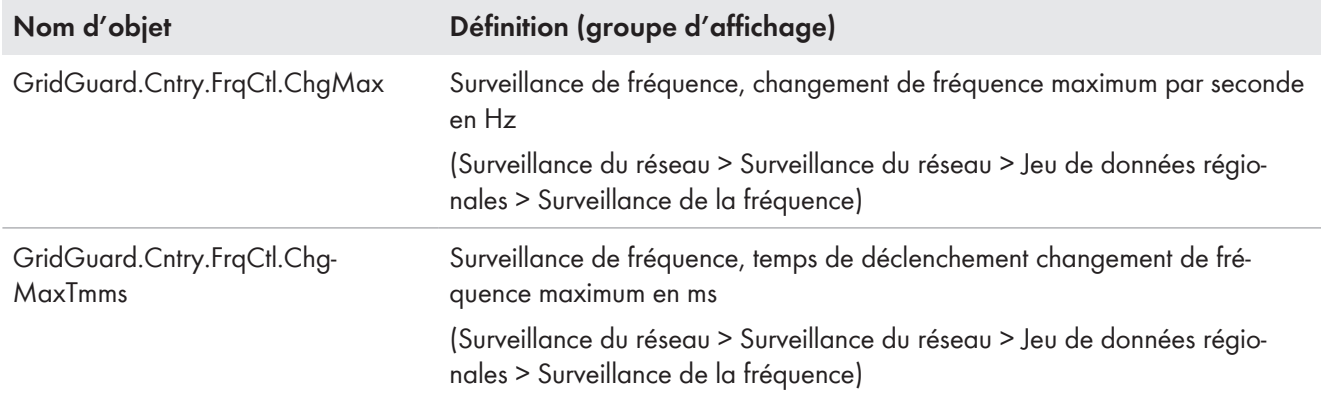

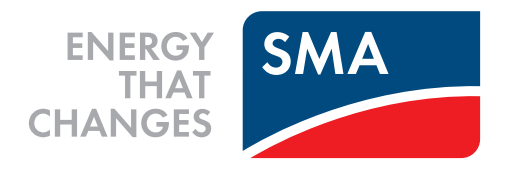

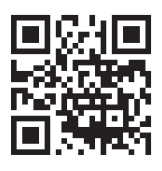

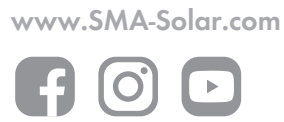